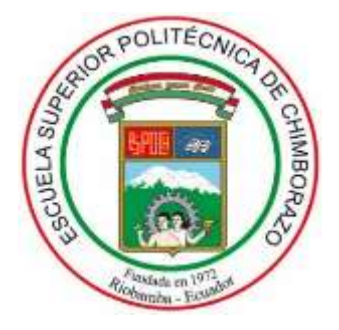

# **ESCUELA SUPERIOR POLITÉCNICA DE CHIMBORAZO FACULTAD DE CIENCIAS CARRERA INGENIERÍA QUÍMICA**

# **PREDICCIÓN MEDIANTE RNA DE LA CONCENTRACIÓN DE CO<sup>2</sup> Y H2S DEL PROCESO DE ENDULZAMIENTO DE GAS NATURAL**

**Trabajo de Integración Curricular**

Tipo: Propuesta Tecnológica

Presentado para optar al grado académico de:

## **INGENIERO QUÍMICO**

# **AUTOR:** ESTIVEN RENATO BASTIDAS MORENO **DIRECTOR:** Ing. NELSON SANTIAGO CHUQUÍN VASCO, Mgs.

Riobamba – Ecuador 2022

## **©2022, Estiven Renato Bastidas Moreno**

Se autoriza la reproducción total o parcial, con fines académicos, por cualquier medio o procedimiento, incluyendo la cita bibliográfica del documento, siempre y cuando se reconozca el Derecho de Autor.

Yo, ESTIVEN RENATO BASTIDAS MORENO, declaro que el presente Trabajo de Integración Curricular es de mi autoría y los resultados del mismo son auténticos. Los textos en el documento que provienen de otras fuentes están debidamente citados y referenciados.

Como autor asumo la responsabilidad legal y académica de los contenidos de este Trabajo de Integración Curricular. El patrimonio intelectual pertenece a la Escuela Superior Politécnica de Chimborazo.

Riobamba, 09 de junio de 2022

**Estiven Renato Bastidas Moreno 0604752899**

## **ESCUELA SUPERIOR POLITÉCNICA DE CHIMBORAZO FACULTAD DE CIENCIAS CARRERA INGENIERÍA QUÍMICA**

El Tribunal del Trabajo de Integración Curricular certifica que: El Trabajo de Integración Curricular; Tipo: Propuesta Tecnológica, **PREDICCIÓN MEDIANTE RNA DE LA CONCENTRACIÓN DE CO<sup>2</sup> Y H2S DEL PROCESO DE ENDULZAMIENTO DE GAS NATURAL**, realizado por el señor: **ESTIVEN RENATO BASTIDAS MORENO**, ha sido minuciosamente revisado por los Miembros del Trabajo de Integración Curricular, el mismo que cumple con los requisitos científicos, técnicos, legales, en tal virtud el Tribunal Autoriza su presentación.

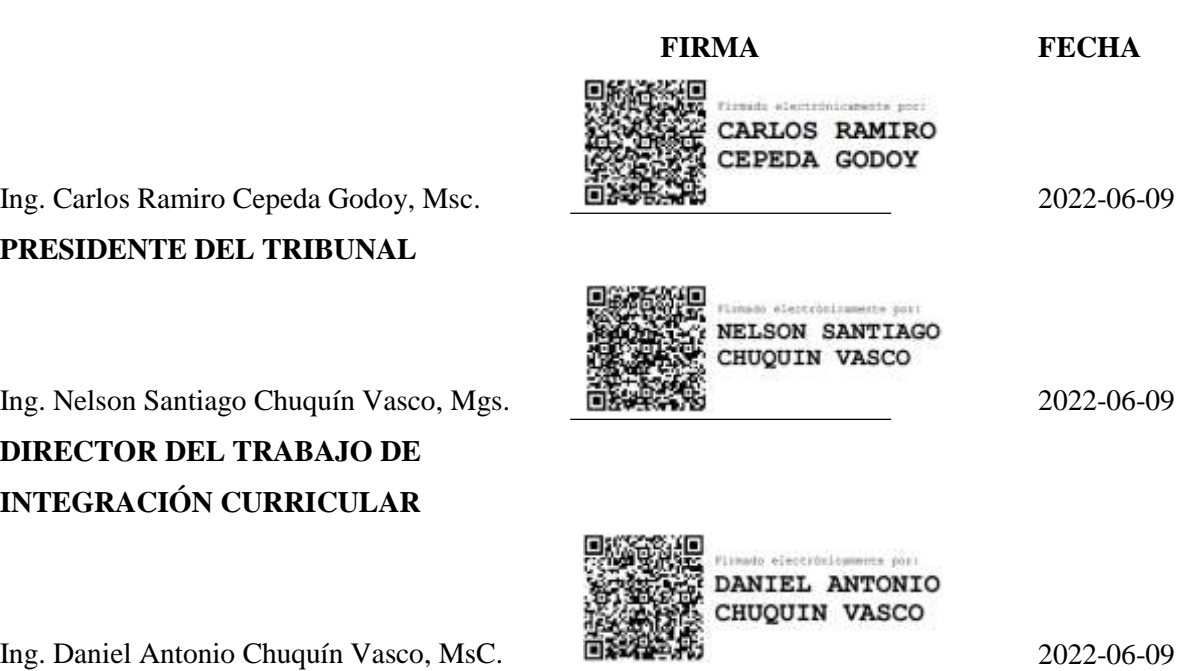

**MIEMBRO DEL TRIBUNAL**

## **DEDICATORIA**

El presente Trabajo de Integración Curricular va dedicado a mi madre y a mis hermanas; Mónica, Dayana y Ariana; que han sido durante toda la carrera la fuente de apoyo y motivación permanente para mi superación y por quiénes seguiré formándome como profesional y persona cada día más.

 *Estiven*

### **AGRADECIMIENTO**

Gracias a mi madre por su amor invaluable y esfuerzo impresionante por forjarme cada día, ha sido siempre el pilar fundamental de mi vida, quién me ha proporcionado buenos valores y enseñanzas que me han convertido en el hombre que soy ahora y que las seguiré aplicando toda mi vida.

De igual manera, agradezco al Ing. Daniel Chuquín por la confianza y oportunidad para desarrollar el presente Trabajo de Integración Curricular, desde el inicio de la carrera ha sido un excelente docente y amigo que me ha guiado y motivado para superar mis obstáculos.

De manera especial a la Escuela Superior Politécnica de Chimborazo por abrirme sus puertas para mi formación como profesional y por permitirme conocer a mis amigos y docentes que formarán parte de mí a lo largo de mi vida.

 *Estiven*

## **TABLA DE CONTENIDO**

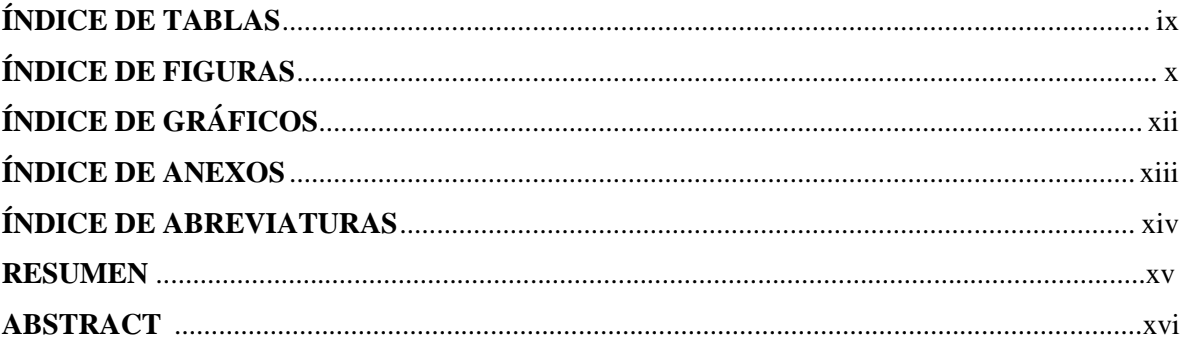

## **CAPÍTULO I**

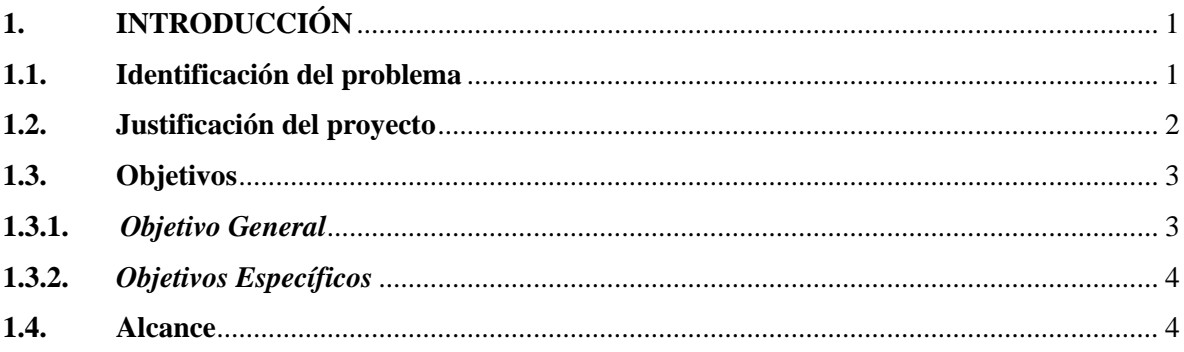

## **CAPÍTULO II**

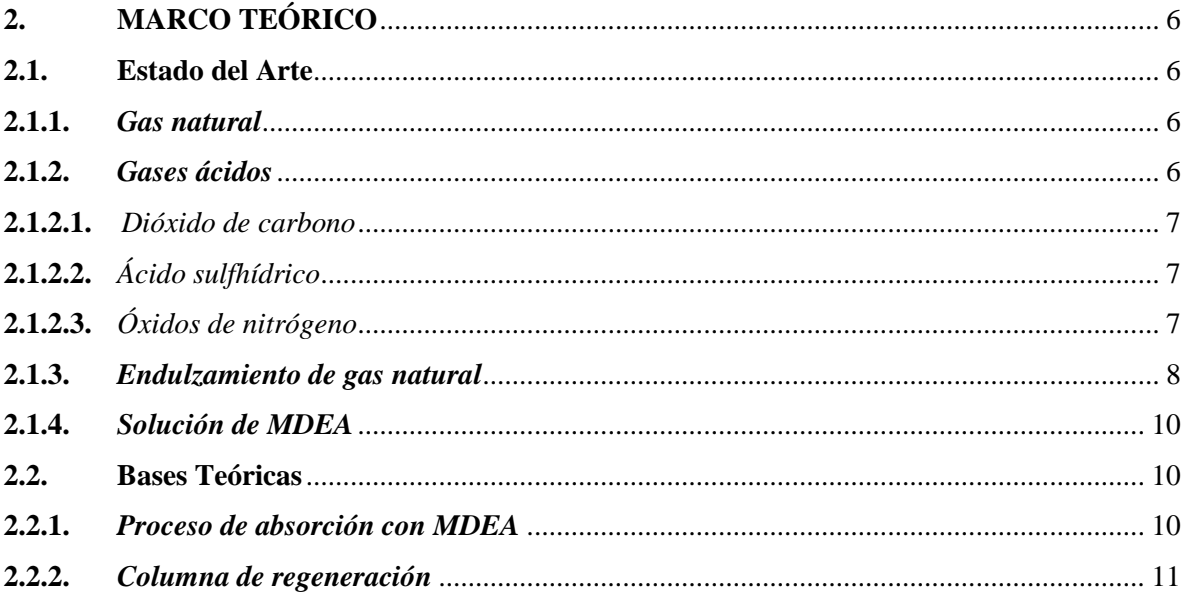

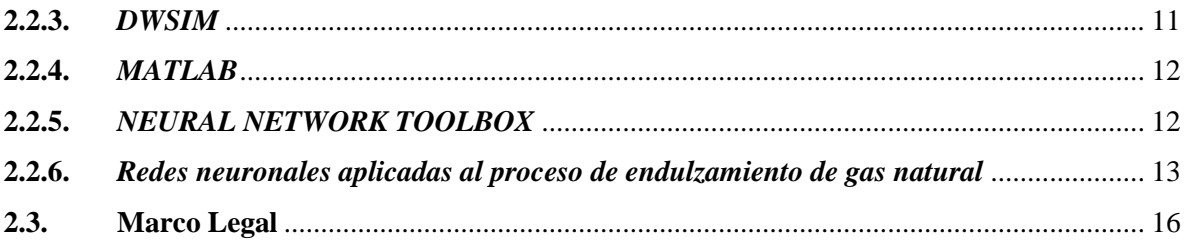

## **CAPÍTULO III**

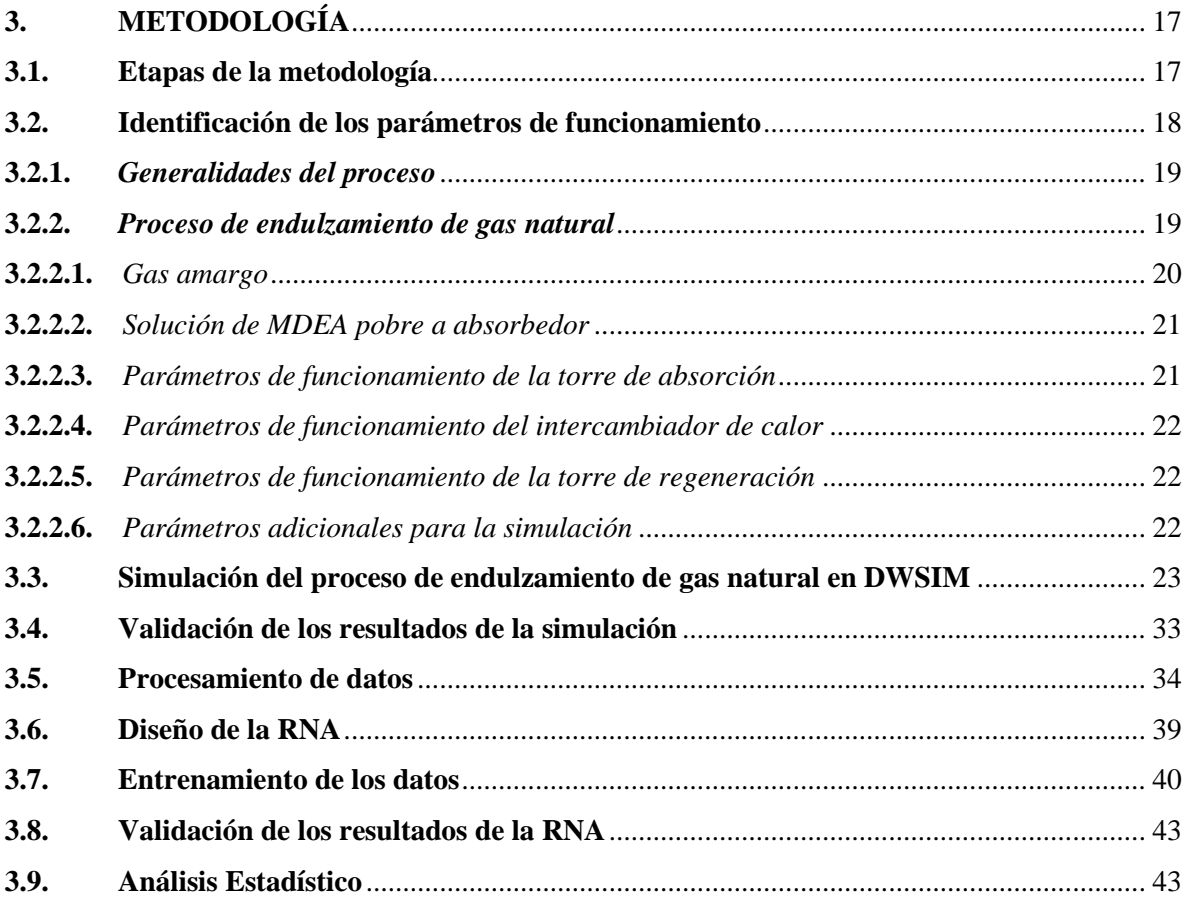

## **CAPÍTULO IV**

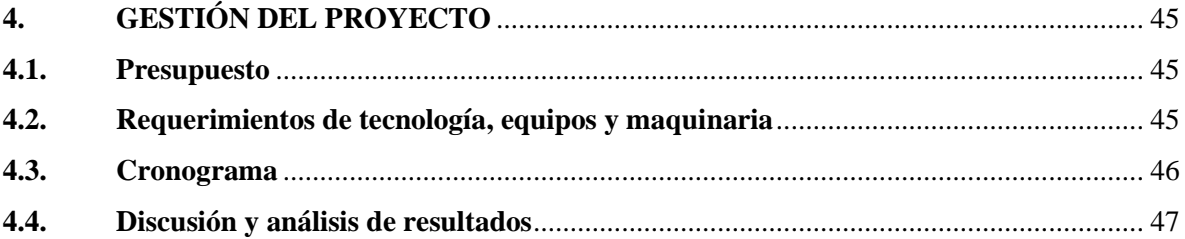

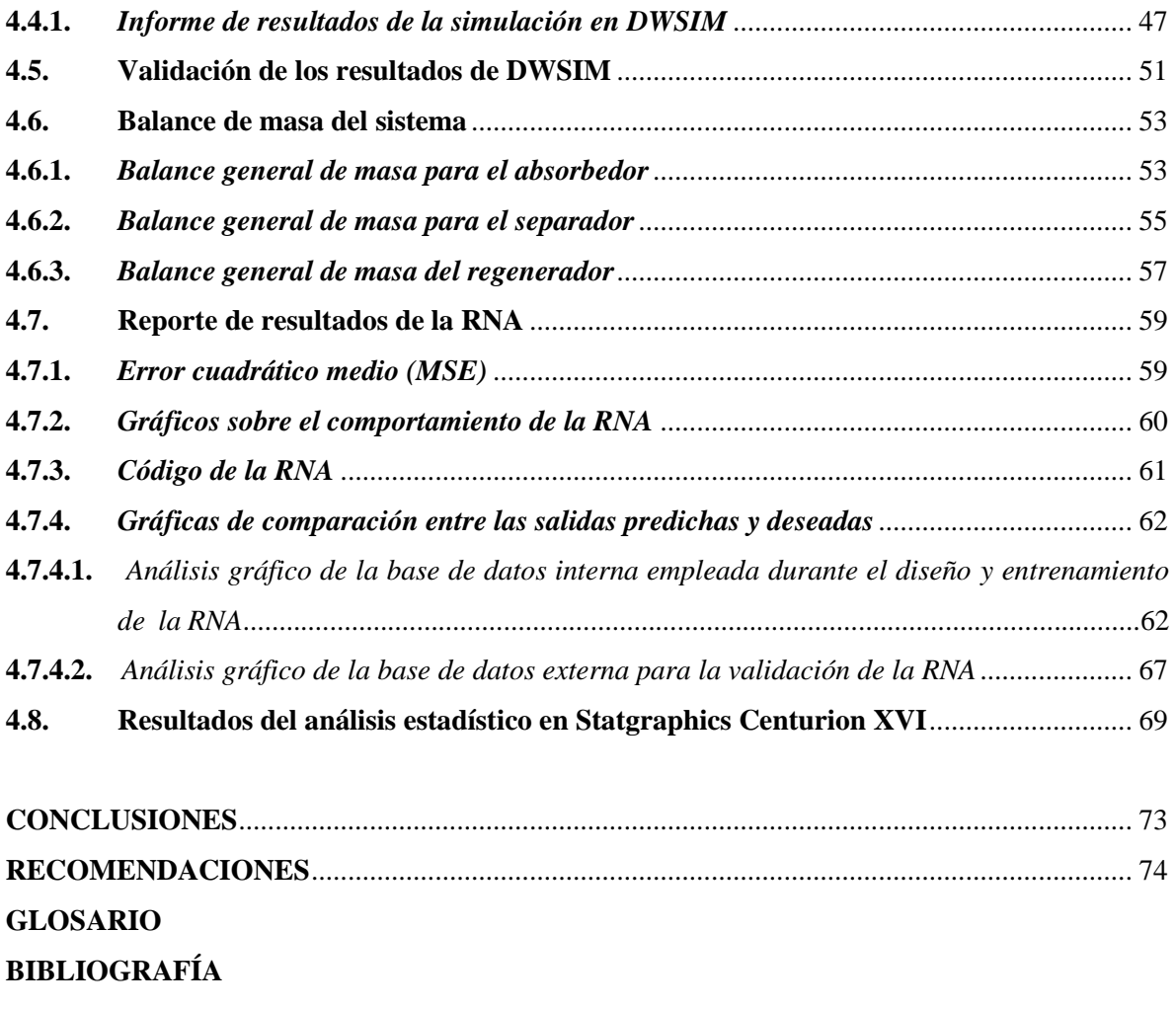

<span id="page-8-0"></span>**[ANEXOS](#page-98-0)**

## **ÍNDICE DE TABLAS**

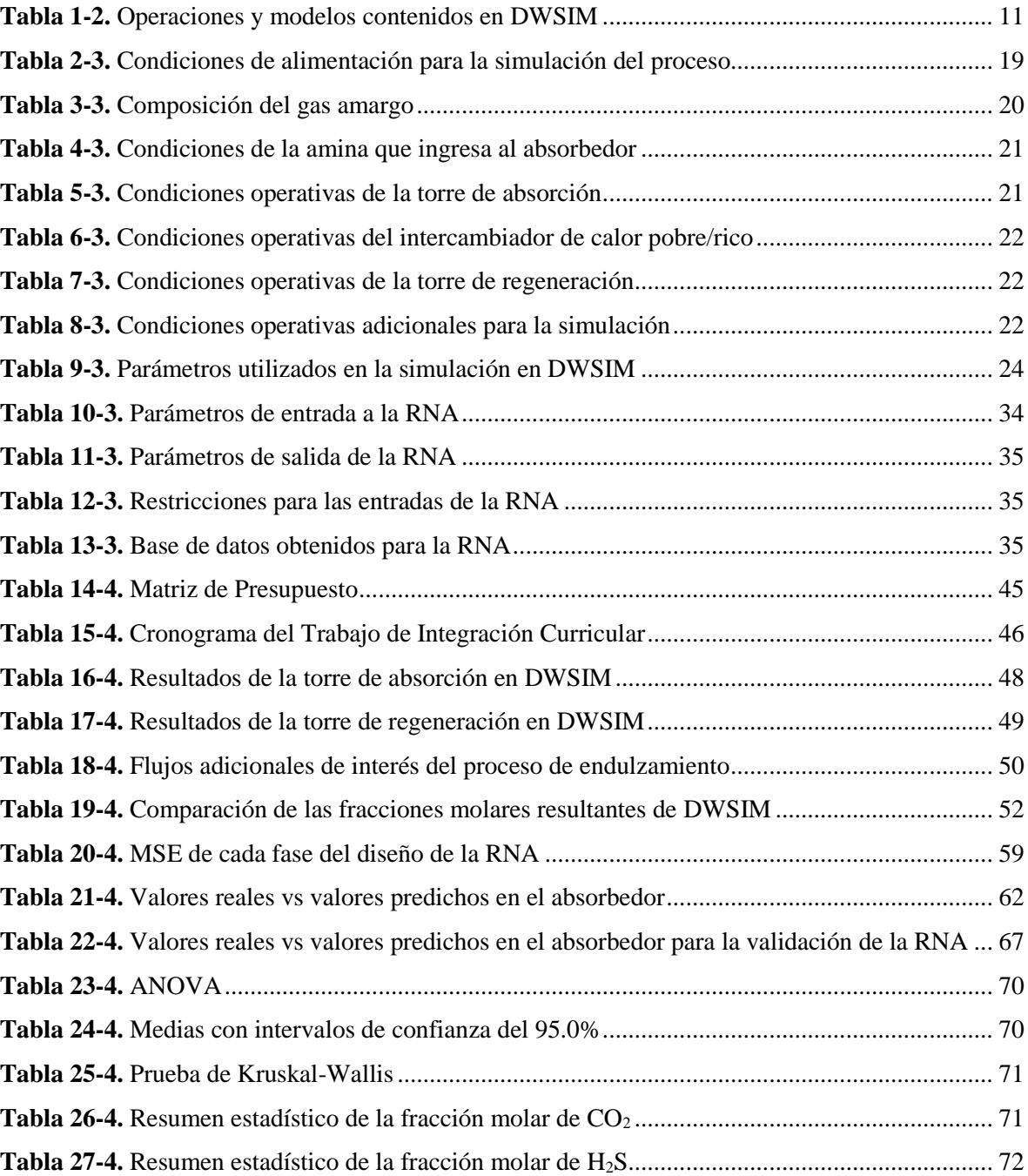

## <span id="page-10-0"></span>**ÍNDICE DE FIGURAS**

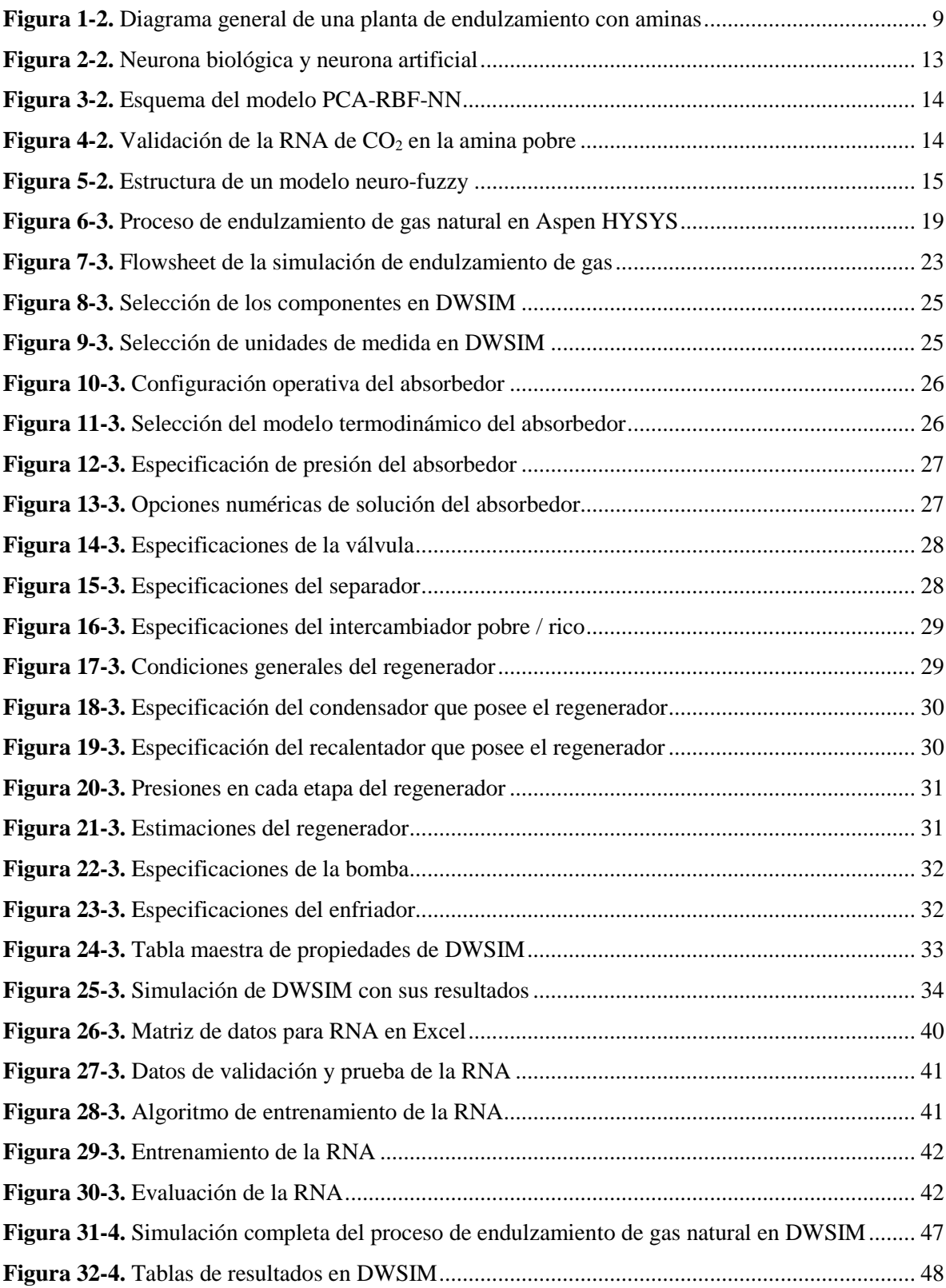

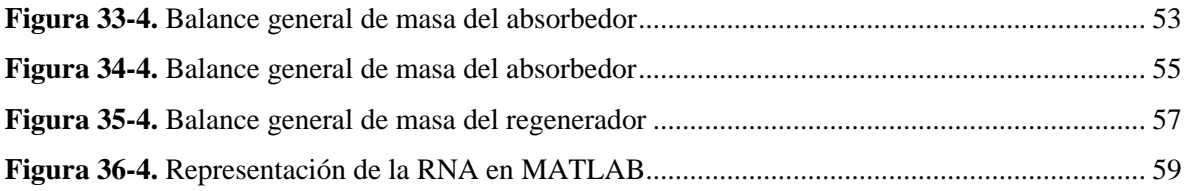

## <span id="page-12-0"></span>**ÍNDICE DE GRÁFICOS**

<span id="page-12-1"></span>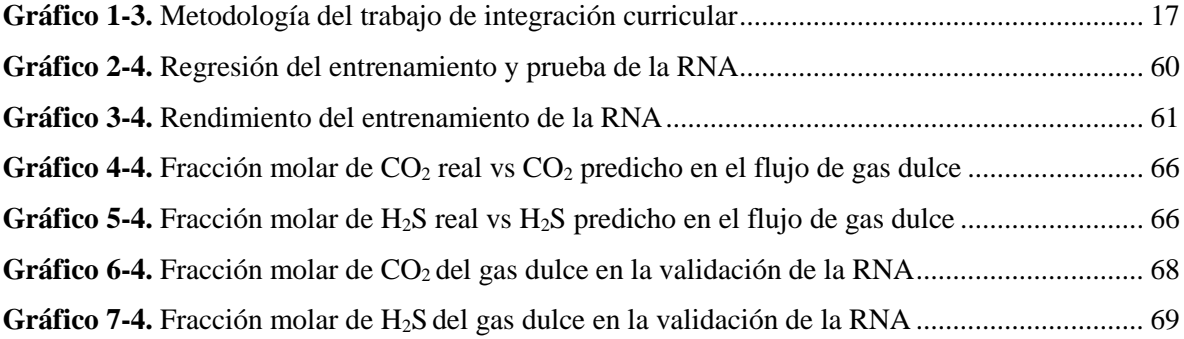

## **ÍNDICE DE ANEXOS**

**ANEXO A.** VARIABLES UTILIZADAS EN EL DISEÑO Y ENTRENAMIENTO DE LA RNA **ANEXO B.** VALIDACIÓN DE LA RNA **ANEXO C.** SCRIPT DEL DISEÑO Y ENTRENAMIENTO DE LA RNA **ANEXO D.** SCRIPT PARA LA VALIDACIÓN DE LA RNA

## <span id="page-14-0"></span>**ÍNDICE DE ABREVIATURAS**

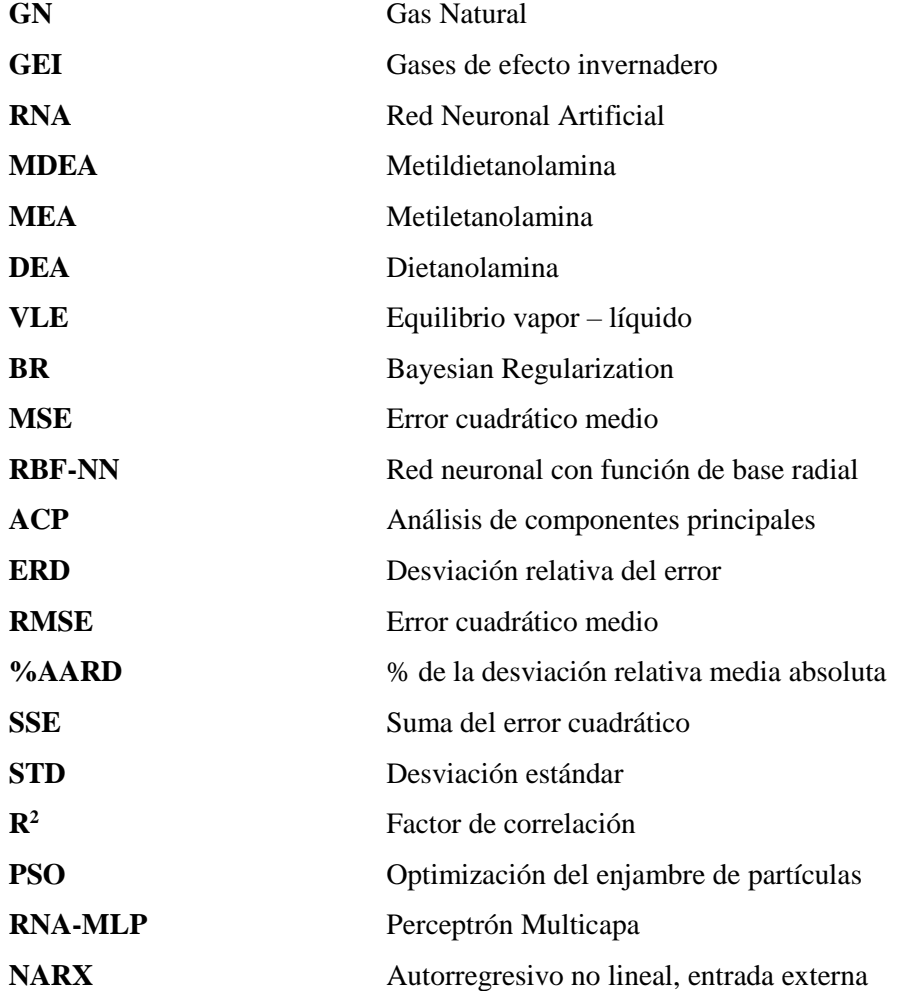

### <span id="page-15-0"></span>**RESUMEN**

El presente Trabajo de Integración Curricular tiene como objetivo predecir mediante RNA las concentraciones de CO2 y H2S del proceso de endulzamiento de gas natural, para lo cual se simuló en el software gratuito DWSIM el proceso de endulzamiento, el mismo que nos sirvió para generar la base de datos esencial para el diseño de la red neuronal artificial (RNA) idóneo para la predicción de las fracciones molares de interés del gas natural que ingresa al proceso. Para el desarrollo de la RNA se utilizó la base de datos generada de DWSIM, la misma que está compuesta por 130 datos con tres entradas: temperatura, presión y flujo molar del gas amargo, y sus respectivas salidas: fracción molar del CO2 y H2S del flujo de gas dulce que sale por la parte superior de la torre de absorción. La red neuronal artificial se diseñó en MATLAB utilizando 170 neuronas ocultas en su arquitectura y se entrenó con el algoritmo de Bayesian Regularization; donde se obtuvo un error cuadrático medio (MSE) de 1.6317e-05 y un coeficiente de regresión total de 0.99882. La RNA se validó por medio de un análisis estadístico comparativo obteniendo un porcentaje de confianza del 95%. La simulación logró disminuir las concentraciones de CO2 Y H2S hasta las fracciones molares de 0.0019 y 0.00138, respectivamente y regenerando una fracción molar de 0.11081967 de amina MDEA utilizada. Se recomienda que para el diseño y entrenamiento de la RNA los datos a utilizar de entradas y salidas sean normalizados, es decir, que la red trabaje en un rango de 0-1 y no con valores muy grandes, con la finalidad de que la predicción de las fracciones molares de CO2 y H2S sean más precisas y confiables.

**Palabras clave:** <ENDULZAMIENTO DE GAS NATURAL> <GAS AMARGO> <DWSIM (SOFTWARE)> <RED NEURONAL ARTIFICIAL (RNA)> <ÁCIDO SULFHÍDRICO> <AMINAS> <METILDIETANOLAMINA (MDEA)> <BAYESIAN REGULARIZATION>.

<span id="page-15-1"></span>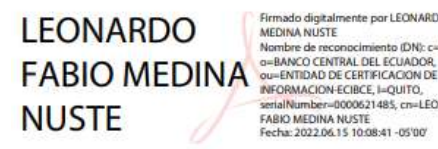

Firmado digitalmente por LEONARDO FABIO<br>MEDINA NUSTE Nombre de recor to IDN's caFC CRANCO CENTRAL DEL ECUADOR INFORMACION-ECIBCE, I=QUITO,<br>serialNumber=0000621485, cn=LEONARDO<br>FABIO MEDINA NUSTE<br>Fecha: 2022.06.15 10:08:41 -05'00'

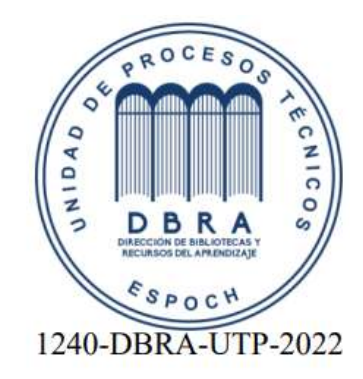

## **ABSTRACT**

The aim of this Curriculum Integration Work is to predict by means of ANN the concentrations of CO2 and H2S of the natural gas sweetening process, for which the sweetening process was simulated in the free software DWSIM, the same one that served us to generate the base of essential data for the design of the artificial neural network (ANN) suitable for the prediction of the molar fractions of interest of the natural gas that enters the process. For the ANN development, the database generated from DWSIM was used, which is composed of 130 data with three inputs: temperature, pressure and molar flow of the sour gas, and their respective outputs: molar fraction of CO2 and H2S of the sweet gas flow exiting the top of the absorption tower. The artificial neural network was designed in MATLAB using 170 hidden neurons in its architecture and trained with the Bayesian Regularization algorithm; where a mean square error (MSE) of 1.6317e-05 and a total regression coefficient of 0.99882 were obtained. The ANN was validated by means of a comparative statistical analysis, obtaining a confidence percentage of 95%. The simulation was able to reduce the concentrations of CO2 and H2S to molar fractions of 0.0019 and 0.00138, respectively, and regenerated a molar fraction of 0.11081967 of the MDEA amine used. It is recommended that for the design and training of the ANN the data to be used for inputs and outputs be normalized, that is, that the network works in a range of 0-1 and not with very large values, in order to make the prediction of the molar fractions of CO2 and H2S more precise and reliable.

**Keywords:** <NATURAL GAS SWEETENING> <SOUR GAS> <DWSIM (SOFTWARE)> <ARTIFICIAL NEURAL NETWORK (ANN)> <HYDROGEN SULFUR> <AMINES> <METHYLDIETHANOLAMINE (MDEA)> <BAYESIAN REGULARIZATION>.

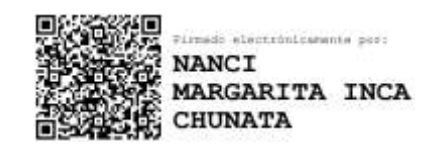

## **CAPÍTULO I**

## <span id="page-17-0"></span>**1. INTRODUCCIÓN**

#### <span id="page-17-1"></span>**1.1. Identificación del problema**

En la actualidad el intercambio entre energía y el medio ambiente está provocando cambios primordiales en la gestión social de los sistemas energéticos, e incluso la generación de electricidad. El cambio climático por las emisiones antropogénicas de gases de efecto invernadero (GEI) es quizás el más importante de los cambios sociales que influyen en el medio ambiente (Mac Kinnon et al., 2018, p.2). La OECD establece que la contaminación ambiental va a ser uno de los factores primordiales en todo el mundo de una muerte prematura para el año 2050, por efecto de las altas concentraciones de gases contaminantes presentes en el aire.

El gas natural es una fuente de energía esencial en la industria, debido a su amplio uso como combustible industrial y doméstico. Para que el gas natural sea adecuado y no tenga efectos frente al medio ambiente, es necesario eliminar todos los contaminantes que afecten a su utilización y capacidad energética óptima, ya que estos dentro de una planta pueden presentar problemas como la corrosión, congelación, obstrucción, erosión y lo más importante riesgo contra la salud y el medio ambiente (Erdmann et al., 2012, p.90).

Al extraer gas natural de los pozos petrolíferos con gas asociado, las corrientes presentan impurezas o contaminantes como nitrógeno (N2), dióxido de carbono (CO2), sulfuro de hidrógeno (H2S) y agua. El N<sup>2</sup> se considera un gas inerte ya que solo va a afectar el poder calorífico del gas y también, al costo de transporte; mientras que el CO<sub>2</sub> y el H<sub>2</sub>S, forman ácidos o soluciones ácidas en presencia del agua contenida en el gas; mismas sustancias que son indeseables y deben eliminarse del gas natural antes de su comercialización.

Es por esto que aparece un proceso encargado de eliminar las sustancias ácidas del gas natural, al que se lo conoce como, proceso de endulzamiento del gas natural, y se realiza utilizando algún absorbente de las sustancias ácidas que, por lo general son soluciones de aminas; estos procesos al ser intensivos en energía, deben lograr que las corrientes de gases tratadas cumplan con las Normas de Calidad del gas natural comercial en cuanto al contenido de  $CO<sub>2</sub>$  y H<sub>2</sub>O, deben cumplir con la economía del proceso; es decir, que la sustancia absorbente usada pueda ser recuperada y reutilizada en un circuito cerrado (Gutiérrez et al., 2008, pp.2-3).

Al no encontrar mucha información en la literatura en base a las características de los procesos de endulzamiento de gas natural dado que, al ser empleados en su mayoría por compañías, los datos no se encuentran disponibles. Por ello el uso indispensable de paquetes interactivos de simulación de procesos, ayuda a analizar problemas de operación en plantas existentes, o en su defecto para diseñar nuevas plantas (Morales et al., 2005, p.2).

En este estudio se simulará un proceso de endulzamiento de gas natural (eliminación parcial de los gases ácidos presentes en estado estacionario), así también intentar alcanzar las especificaciones de calidad del gas natural comercial y mejorar la eficiencia del proceso, empleando el software libre DWSIM para procesos químicos, con la finalidad de comparar los resultados encontrados con los datos arrojados en los artículos de referencia.

Posteriormente, se elaborará una base de datos proveniente de la simulación desarrollada para la creación y diseño de una red neuronal (RNA), el cual será capaz de estimar los valores obtenidos de los compuestos resultantes de interés, como son el dióxido de carbono y sulfuro de hidrógeno principalmente, generando un análisis a fondo del proceso para optimizarlo, y así lograr la disminución de costos, conjuntamente con un alto aprovechamiento energético.

### <span id="page-18-0"></span>**1.2. Justificación del proyecto**

El gas natural obtenido a través del endulzamiento, presenta algunas ventajas frente a distintos procesos, esto se debe a que el endulzamiento de GN a pesar de disminuir el  $CO<sub>2</sub>$  que contribuye al calentamiento global, también garantiza la eliminación de H2S del gas natural producido (Erdmann et al., 2012, pp.92-93).

Sin embargo, el H2S al ser altamente tóxico, limita el diseño de instalaciones de producción y el procesamiento de gas natural, por ello, es importante también la optimización del rendimiento del proceso existente, teniendo siempre en cuenta el mantenimiento de la concentración de  $CO<sub>2</sub>$  y  $H<sub>2</sub>S$  en el gas natural tratado por debajo de las concentraciones de descarga permitida (Gutiérrez et al., 2008, p.3). Este proceso de endulzamiento es llevado a cabo en un sistema compuesto primordialmente por una torre absorbedora y una torre regeneradora, la primera unidad es en donde se obtiene el gas dulce o tratado y la segunda unidad necesaria para recuperar y reacondicionar la amina y realimentarla al ciclo, lo que implica una disminución de costos y deriva en un menor impacto ambiental por la casi nula deposición de efluentes contaminantes (Morales et al., 2005, pp.2-3).

El gas natural representa potencialmente un combustible más limpio y más eficiente en relación con otras opciones fósiles como son el carbón o petróleo, y su sustitución directa por estos puede tener beneficios inmediatos en materia de emisiones, es decir, con el aumento de la generación de gas ha conducido a la reducción de las emisiones de GEI (Mac Kinnon et al., 2018, p.2).

Además, el gas natural es una fuente de energía rentable y establecida con muchas aplicaciones en varios sectores energéticos, como la generación de energía, el transporte, la industria y el entorno construido. En la actualidad, el gas natural representa un componente importante del sistema energético estadounidense en todos los sectores, a excepción del transporte. El uso del gas natural en EE.UU. ha aumentado de forma constante en la última década, reflejando el aumento de la disponibilidad de reservas no convencionales y se espera que la tendencia continúe en los próximos años (Mac Kinnon et al., 2018, p.3).

Gracias a todos estos beneficios exhibidos, el endulzamiento de gas natural presenta gran viabilidad, por ello, en Estados Unidos el gas natural ha sido defendido como un eficaz combustible "puente" de corto a mediano plazo, hacia un futuro con bajas emisiones de carbono y sulfuro de hidrógeno, y sobre todo en el contexto de proporcionar una opción rentable para desplazar incluso centrales eléctricas de carbón.

Este estudio radica en la simulación en el software DWSIM, en el cual se estudiará con detenimiento el comportamiento del sistema, hallando aquellos parámetros y variables críticas que controlarán el proceso de forma óptima. Así se encontrarán los resultados que serán validados estadísticamente a partir de los valores encontrados en bibliografía.

Debido a que DWSIM es una plataforma de código abierto las personas interesadas en el tema tienen la oportunidad de acceder a él para estudios futuros, es así que se establecería una base sólida que motive al estudio de endulzamiento de gas natural y que sea accesible y de utilidad en el país. Empleando el conjunto de datos provenientes de la simulación se entrenará la red neuronal utilizando el Toolbox de MATLAB, como una herramienta didáctica, confiable y rápida para obtener las fracciones molares de los compuestos de interés, mediante las condiciones de temperatura, flujo molar, y presión, evidenciando la influencia de cada variable en el sistema, de esta forma optimizar recursos, costos y consumo de energía del proceso de manera sencilla y directa.

### <span id="page-19-0"></span>**1.3. Objetivos**

#### <span id="page-19-1"></span>*1.3.1.* **Objetivo General**

Predecir mediante RNA las concentraciones de  $CO<sub>2</sub>$  y H<sub>2</sub>S del proceso de endulzamiento de gas natural.

### <span id="page-20-0"></span>*1.3.2. Objetivos Específicos*

- Validar la simulación del proceso obtención de gas natural comparando los resultados obtenidos con referencias bibliográficas.

Determinar la cantidad de gases ácidos obtenidos del proceso de endulzamiento de gas natural.

- Diseñar una (RNA) que sea capaz de predecir las composiciones molares de los gases ácidos y de los demás productos resultantes de las reacciones.

Realizar un análisis estadístico para validar la RNA.

#### <span id="page-20-1"></span>**1.4. Alcance**

En el presente trabajo se obtendrá una simulación en la plataforma de procesos químicos DWSIM. El ciclo será capaz de obtener las concentraciones de dióxido de carbono y sulfuro de hidrógeno, como corrientes de salida. El paquete de aminas será recirculado al proceso para mejorar la eficiencia del mismo y a la vez disminuir costos. Como corrientes de entrada tenemos el gas ácido bruto formado por: metano, etano, propano, isopentano, isobutano,  $CO<sub>2</sub>$  y H<sub>2</sub>S. Esta última al poseer un valor superior a los 5.7 mg/m<sup>3</sup> hace que el gas natural obtenido de los pozos sea un gas agrio, del cual se espera obtener una disminución de concentración hasta una conversión aproximada del 99% siendo así inofensivo para la salud y el medioambiente.

Los datos obtenidos a partir de la simulación en DWSIM nos servirá para la preparación de la red neuronal, el éxito de la RNA dependerá de los datos de entrada, mejorando el aprendizaje de la red, dando como resultados valores confiables.

Se obtendrá una red neuronal artificial empleando el sistema de cómputo numérico MATLAB, la cual será capaz de receptar ciertos valores y reaccionar ante variables como la temperatura, flujo molar y presión, las cuales resultan decisivas en el proceso de endulzamiento. Las fracciones molares halladas de gas natural y gases ácidos serán predichas adecuadamente asegurando la confiabilidad estadística de los resultados. Permitiendo que la obtención de gas natural se realice optimizando costos operativos como recursos de reactivos, al analizar a fondo el funcionamiento del proceso para lograr el control del mismo.

Finalmente, la recopilación de información facilitará una base sólida para la institución, que podrá realizar estudios futuros, los cuales brinden el conocimiento adecuado para el aprovechamiento de la composición de gas ácido bruto en la extracción de gas natural de pozos, misma que se someterá a una serie de experimentaciones que resultarán positivas para la sociedad. Al corroborar la viabilidad

del proyecto, impulsa también al país a invertir en un proceso amigable con el ambiente, buscando alternativas ecológicas de generación de energías limpias y sostenibles.

El endulzamiento de gas natural, es la mejor alternativa para disminuir la dependencia de combustibles fósiles además de generar energía más limpia minimizando las emisiones de gases de efecto invernadero y a la vez reduciendo la contaminación ambiental mejorando la calidad de aire para un futuro mejor en la salud de la humanidad.

## **CAPÍTULO II**

## <span id="page-22-0"></span>**2. MARCO TEÓRICO**

#### <span id="page-22-1"></span>**2.1. Estado del Arte**

#### <span id="page-22-2"></span>*2.1.1. Gas natural*

El gas natural (GN) es una de las principales formas de energía fósil en el mundo que se emplea principalmente en la producción de electricidad, como también para el transporte; se espera que su consumo aumente un 69 % hasta 2040 (Quek et al., 2018, p.1). El GN está compuesto por una mezcla de hidrocarburos combustibles, conformados desde el metano (CH<sub>4</sub>), hasta el pentano (C<sub>5</sub>H<sub>12</sub>), presentando impurezas como es el dióxido de carbono  $(CO_2)$  y el ácido sulfhídrico  $(H_2S)$ ; por lo que la eliminación del CO<sub>2</sub> y H<sub>2</sub>S del GN resulta de vital importancia, ya que por una parte el CO<sub>2</sub> es un gas que al ser liberado al ambiente genera un efecto invernadero, además de esta, la especificación de venta del GN impone que el contenido de  $CO<sub>2</sub>$  debe ser inferior al 2 – 3 %; en cambio el H<sub>2</sub>S, resulta ser muy tóxico, corrosivo y dañino para el medioambiente y los equipos de la planta (Qiao et al., 2012, pp.1-2).

Para la eliminación de esos gases contaminantes existen técnicas como la absorción, adsorción, criogenia, bucle de carbonato, la oxicombustión y la separación por membranas; generalmente la más usada en los procesos de tratamiento de gases ácidos, es la absorción química, donde se utilizan disolventes de alcaloides como la MEA, DEA y la MDEA, debido a su versatilidad y capacidad para eliminar los gases ácidos hasta niveles de ppm (Paul et al., 2007, pp.2576-2577).

### <span id="page-22-3"></span>*2.1.2. Gases ácidos*

El GN deriva de los yacimientos petroleros, formándose por deposición y conversión de la materia orgánica a presiones y temperaturas altas; sin embargo, la producción de la misma va acompañado de la formación de sustancias como óxidos de nitrógeno, el  $CO<sub>2</sub>$  y el  $H<sub>2</sub>S$ ; a estos compuestos se los denomina gases ácidos (Imagens y Computadorizada, 2021, p.8).

El gas se considera ácido si su contenido de  $H_2S$  supera los 5.7 mg/m<sup>3</sup> (3.8 ppm en volumen) (Abkhiz, 2014, p.78).

#### <span id="page-23-0"></span>*2.1.2.1. Dióxido de carbono*

El dióxido de carbono (CO2) al hacer contacto con el agua favorece la formación de ácido carbónico (H2CO3) que, al combinarse con el hierro del acero de los equipos, tuberías, etc., da lugar a la acidificación, generando incrustaciones que a su vez incrementa los costes de funcionamiento y mantenimiento de la planta (Gill, 2011, pp.352-353).

Generalmente, el CO<sub>2</sub> a temperaturas bajas no es corrosivo en ambiente seco, aun así, cuando aumenta la humedad de un 60 – 70 % es altamente corrosivo, es decir, una pequeña cantidad de  $CO<sub>2</sub>$  en ambiente húmedo aumenta la velocidad de corrosión del acero. Así también, el CO2 al momento de transportar el GN reduce el valor calorífico del mismo (Saghafi y Arabloo, 2017, p.256).

## <span id="page-23-1"></span>*2.1.2.2. Ácido sulfhídrico*

El sulfuro de hidrógeno o ácido sulfhídrico (H2S) tiene su origen en la formación del yacimiento junto con el gas natural, durante su tratamiento puede presentarse en dos fases; gaseosa y líquida. Es un problema muy común en las plantas de endulzamiento ya que genera corrosión, acortando la vida útil de los equipos, siendo las zonas con más riesgo a la corrosión: el regenerador, los separadores y el circuito de solución de aminas (Imagens y Computadorizada, 2021, p.9).

Cuando se aplica algún material para frenar la corrosión por el  $H_2S$ , en ocasiones esta corrosión forma una película negra sobre el material y en algunos casos puede llegar a ocultar el daño producido al material, que sólo puede ser descubierto durante la limpieza de los mismos. El H2S dependiendo de su concentración puede ser altamente tóxico, generando un alto grado de riesgo para la salud de las personas, animales y medioambiente (Rezakazemi et al., 2017, pp.362-363).

### <span id="page-23-2"></span>*2.1.2.3. Óxidos de nitrógeno*

Los óxidos de nitrógeno  $(NO<sub>x</sub>)$  generalmente se forman cuando se combustiona el GN, ya que se pueden mezclar los radicales del nitrógeno con el oxígeno de combustión, donde el óxido de nitrógeno unido al sulfuro provoca la lluvia ácida; la combustión del GN produce doce veces menos los óxidos de nitrógeno que cuando se combustiona carbón y dos punto cinco veces menos que cuando se combustiona el fuel oil (Imagens y Computadorizada, 2021, p.9).

#### <span id="page-24-0"></span>*2.1.3. Endulzamiento de gas natural*

El gas natural ácido producido en los yacimientos de gas/petróleo contiene distintos hidrocarburos e impurezas como agua,  $H_2S$ ,  $CO_2$  e incluso helio; es importante remover estas impurezas para que el gas cumpla con las especificaciones necesarias; por ello el endulzamiento de gas natural es un proceso que atraviesa el gas natural ácido con la finalidad de remover el  $H_2S$  y el  $CO_2$ , ya que son gases que afectan directamente al manejo de del gas natural, emisión de compuestos causantes de lluvia ácida; además de que el ácido sulfhídrico se caracteriza por tener olor desagradable y a la vez es tóxico, y el dióxido de carbono es un gas incoloro e inodoro que a elevadas concentraciones incrementa la frecuencia respiratoria y puede llegar a ser sofocante generando grandes riesgos a la salud (Wang et al., 2014, pp.2-3).

Existen algunos métodos de endulzamiento de gas natural, como son: la adsorción, la absorción química y física y la separación por membranas; donde factores como el caudal de gas, presión, temperatura y selectividad de los gases ácidos, son determinantes para elegir la mejor técnica de endulzamiento (Darani et al., 2021, p.12072).

Actualmente, el proceso más utilizado para la eliminación de estos gases ácidos es la absorción – desorción (absorción química), su aplicación ha ido aumentando debido a su bajo coste operativo, la reactividad y flexibilidad para adaptar la composición del disolvente a las composiciones del gas (Omar, 2017, p.51); desde el punto de vista económico lo más importante en este proceso, es la tasa de circulación del disolvente, una tasa de circulación más baja conlleva un menor coste de energía de bombeo y, por lo tanto, una reducción de energía de regeneración necesaria, lo que supone aproximadamente un 70% del coste total de funcionamiento del proceso de endulzamiento de gas (Mandal y Bandyopadhyay, 2006, p.6076); además de que en el proceso la regeneración de la solución rica en aminas consume una gran cantidad de vapor, por lo que el proceso de endulzamiento supone de 50 – 60% del consumo total de energía en el proceso de purificación de gas natural, es así, que la unidad de endulzamiento de GN es una instalación clave para la conservación y reducción del consumo de energía (Shang, 2019, p.472).

Dentro del proceso de absorción – desorción, se emplean aminas que en el campo de la industria del gas son consideradas las más exitosas y comunes, donde se utiliza una solución de alcanolamina como disolvente químico para la eliminación de gases ácidos del flujo de gas; su aplicación es alta debido a que estas alcanolaminas tienen gran afinidad con los gases ácidos, y existen varios tipos de aminas que se pueden emplear en este proceso, por ejemplo, la MEA, DEA y la amina empleada en este trabajo denominada MDEA (Abdulrahman y Sebastine, 2013, pp.116-117).

La reacción de las aminas con el  $H_2S$  y el  $CO_2$  se presentan a continuación:

$$
2RNH_2 + H_2S = (RNH_3)_2S
$$
 (Ec 1-2)

$$
2RNH_2 + CO_2 = RNHCOONH_3R * R = mono, di, tri-Etanol
$$
 (Ec 2-2)

Generalmente, el proceso de aminas se compone de las mismas unidades de operación, que son: torre contactora o absorbedor, torre de regeneración y de un intercambiador de calor; sin embargo, dependiendo de la composición del gas a tratar y del proceso que se vaya a emplear, se adaptan estas unidades añadiendo más equipos para alcanzar las concentraciones de gas de salida deseados, que en base a la regulación de contratos de gas para gasoductos y gas natural, restringe el contenido de H2S de 4 ppm y el CO<sub>2</sub> de 2% en el flujo de gas natural, aproximadamente (Stewart y Arnold, 2011, p.9).

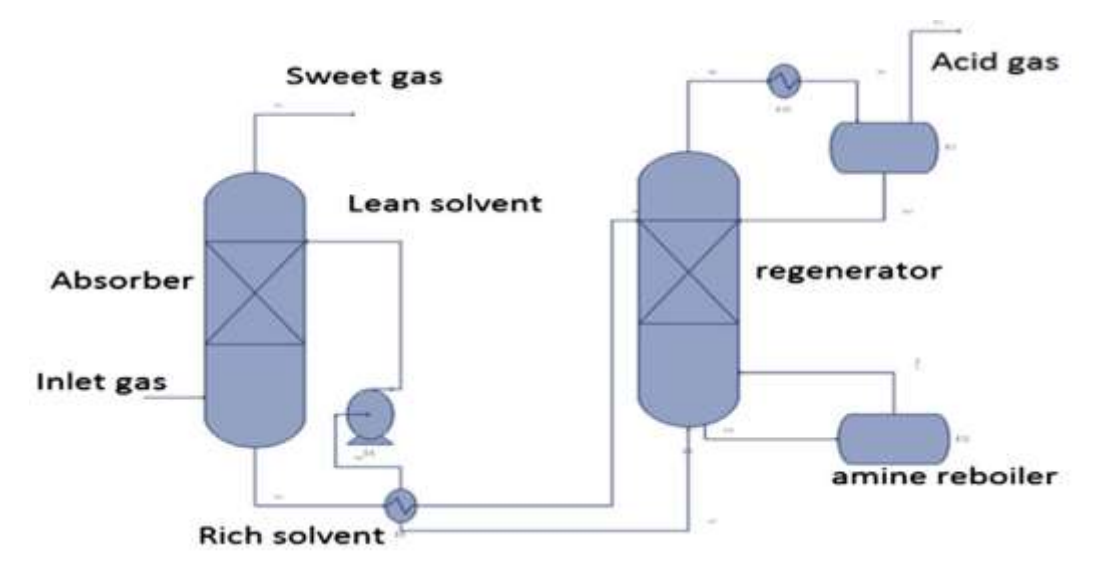

<span id="page-25-0"></span>**Figura 1-2.** Diagrama general de una planta de endulzamiento con aminas **Fuente:**(Abdulrahman y Sebastine 2013).

Es necesario la modelación del equilibrio vapor – líquido (VLE) de los sistemas de gas ácido y amina acuosa para el diseño, síntesis y análisis de las unidades que componen el proceso de endulzamiento de gas; existen dos categorías de modelos de VLE, los modelos empíricos basados en el modelo de Kent – Eisenberg y los modelos basados en el coeficiente de actividad o en el exceso de energía de Gibbs (Gex). Kent y Eisenberg plantearon un modelo VLE para predecir las presiones parciales de equilibrio del  $H_2S$  y  $CO_2$  en la MEA y DEA acuosas (Patil et al., 2006, pp.498-499).

Haji – Sulaiman et al., ampliaron el modelo propuesto por Kent – Eisenberg para estimar la carga de  $CO<sub>2</sub>$  en las mezclas acuosas de DEA, MDEA y DEA – MDEA, concluyendo que el modelo pronostica una carga de  $CO<sub>2</sub>$  en una amplia gama de condiciones de funcionamiento (Haji-Sulaiman, 1998, pp.961-962).

Sin embargo, el proceso de endulzamiento resulta a la vez ser un proceso no tan bueno con el medio ambiente, ya que la aplicación de aminas conlleva a una segunda contaminación, esta desventaja a permitido la incursión de nuevas tecnologías como es la separación de gases por medio de una membrana polimérica; no es muy común ya que es una tecnología que se está implementando recientemente con un 5% de aplicación en el mercado, pero resulta ser muy prometedor para un futuro; por lo que actualmente el endulzamiento con regeneración de aminas es la mejor opción para el GN (He et al., 2020, pp.2-3).

#### <span id="page-26-0"></span>*2.1.4. Solución de MDEA*

Conocida también como METILDIETANOLAMINA, es una alcanolamina terciaria ampliamente utilizada como absorbente en el proceso de endulzamiento de gas natural, debido a su baja presión permite su uso en altas concentraciones sin que exista pérdidas importantes por efecto de la vaporización, además que es una solución no corrosiva, resistentes a la degradación térmica y presenta baja miscibilidad en hidrocarburos (Medina, 2015, p.28).

La solución acuosa de MDEA es considerado más un absorbente selectivo y eficiente para el H2S que para el CO2, debido a que no forma carbamato; el H2S reacciona directamente con la MDEA dando como resultado una sal de amina denominada sulfuro de metildietanolamina mediante una reacción exotérmica reversible (Pal et al., 2015, p.125).

Para alcanzar la desulfuración selectiva de las corrientes de gas ácido con MDEA, es importante que el tiempo de contacto del gas y líquido dentro del absorbedor sea tan largo, eliminando así el  $H_2S$ ; debido a que el  $CO<sub>2</sub>$  no reacciona directamente con la MDEA, es necesario que forme ácido carbónico al reaccionar con el agua, para finalmente poder reaccionar con la solución de MDEA (Younas y Banat, 2014, p.247).

#### <span id="page-26-1"></span>**2.2. Bases Teóricas**

### <span id="page-26-2"></span>*2.2.1. Proceso de absorción con MDEA*

Este proceso es una operación unitaria que se encarga de la transformación de los componentes volátiles de una mezcla líquida a la fase gaseosa, para ello se emplean torres o columnas de absorción. El proceso de absorción con MDEA, es una absorción química donde la regeneración del solvente químico es su objetivo principal; el proceso consta de dos trenes paralelos idénticos donde la solución de MDEA circula a contracorriente del gas amargo, con la finalidad de retener gran cantidad de impurezas contenidas en el gas (Al-Lagtah et al., 2015, pp.368-369).

Cuando la solución de aminas y el gas amargo entran en contacto dentro de la torre de absorción, el MDEA se encarga de capturar los gases ácidos, de tal modo que las concentraciones disminuyen a tal punto que ya nos producen efectos en el ambiente (Erdmann et al., 2012, p.93).

### <span id="page-27-0"></span>*2.2.2. Columna de regeneración*

La columna de regeneración está compuesto por un condensador y un rehervidor, cuya función es la regeneración de la solución de MDEA; la columna opera a temperaturas de 46.12°C y 119.4°C y presiones de 151.709 kPa y 179.266 kPa; debido a estas condiciones de funcionamiento se evaporan grandes cantidades de agua, por lo que en una etapa posterior se adiciona agua a la amina para compensar esta pérdida (Al-Lagtah et al., 2015, p.369).

### <span id="page-27-1"></span>*2.2.3. DWSIM*

Desarrollado por Daniel Wagner Oliveira de Medeiros, es un simulador de procesos químicos, de código abierto que cumple con CAPE – OPEN, un estándar de ingeniería de procesos que promueve la interoperabilidad de las soluciones de simulación, permitiendo combinar interfaces de componentes de modelamiento de diferentes softwares entre sí. DWSIM tiene una interfaz gráfica intuitiva y fácil de usar, consta de una lista completa de operaciones unitarias, modelos termodinámicos avanzados, soporte para sistemas reactivos y herramientas de caracterización de crudos (Medeiros, 2019).

| <b>OPERACIONES UNITARIAS</b> | <b>MODELOS TERMODINÁMICOS</b> |  |
|------------------------------|-------------------------------|--|
| Mezclador                    | Peng-Robinson                 |  |
| Splitter                     | Soave-Redlich-Kwong           |  |
| Separador                    | , Lee-Kesler                  |  |
| <b>Bomba</b>                 | Lee-Kesler-Plöcker            |  |
| Compresor                    | , UNIFAC                      |  |
| Expansor                     | UNIFAC modificado (Dortmund)  |  |
| Calentador - Enfriador       | UNIQUAC y UNIQUAC extendido   |  |
| Válvulas                     | <b>NRTI</b>                   |  |

<span id="page-27-2"></span>**Tabla 1-2.** Operaciones y modelos contenidos en DWSIM

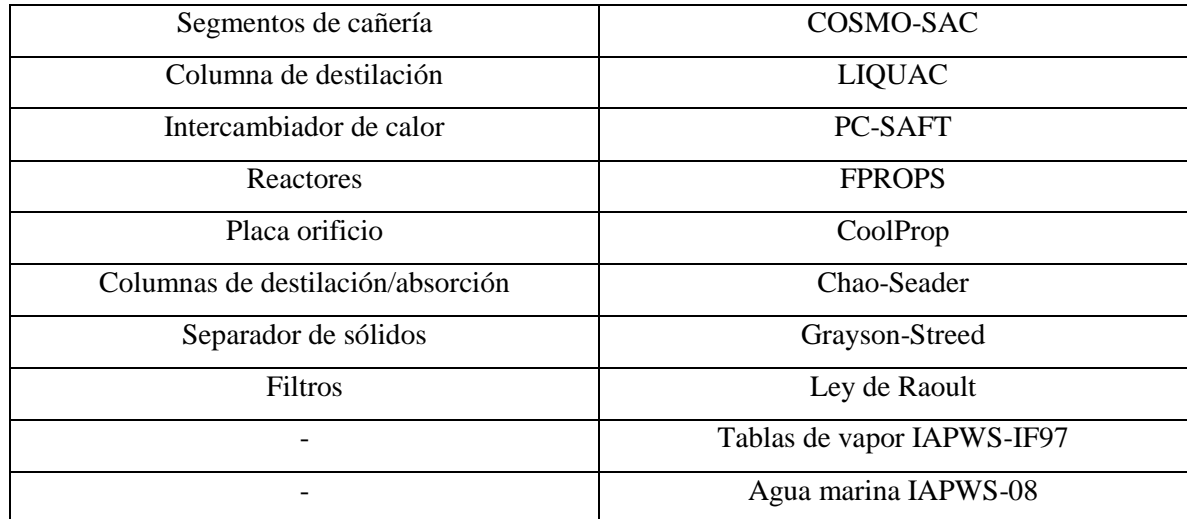

**Fuente:** (Medeiros, 2019).

**Realizado por:** Bastidas, Estiven, 2021.

#### <span id="page-28-0"></span>*2.2.4. MATLAB*

Matlab es un lenguaje informático técnico y un entorno interactivo para el desarrollo de algoritmos, el análisis y la visualización de datos y cálculos numéricos. MATLAB integra análisis numérico, cálculo de matrices, procesamiento de señales y la visualización gráfica en un entorno completo para representar problemas y sus soluciones sin necesidad de la programación tradicional. Es adecuado para el procesamiento de señales e imágenes, comunicaciones, modelado y análisis financiero, entre otros. Se pueden añadir conjunto de herramientas (colecciones de funciones para fines específicos) para ampliar considerablemente la funcionalidad integrada del programa principal (Cabezas y Páez, 2010, p.3).

### <span id="page-28-1"></span>*2.2.5. NEURAL NETWORK TOOLBOX*

Se utilizará este Toolbox ya que proporciona la capacidad para diseñar, inicializar, simular y entrenar los modelos neuronales más utilizados, como son: Perceptrones, redes lineales, redes de retropropagación, redes de base radial, aprendizaje asociativo y competitivo, aplicaciones autoorganizativas, aprendizaje de cuantización vectorial, redes de Elman y redes de Hopfield.

El toolbox permite al usuario definir sus propias funciones de transferencia e inicialización, reglas de aprendizaje, funciones de entrenamiento y estimación de error para usarlas posteriormente con las funciones básicas; así también aporta las facilidades y prestaciones gráficas de MATLAB para el estudio del comportamiento de las redes: visualización gráfica de la matriz de pesos y vector de desplazamiento mediante diagramas de Hinton, representación de errores a lo largo del entrenamiento, mapas de superficie de error en función de pesos y vector de desplazamiento, etc. (Cabezas y Páez, 2010, pp.3-5).

Esta herramienta tiene el soporte de MATLAB 4.2c y SIMULINK. La librería de SIMULINK contiene modelos de capas de redes neuronales de cada tipo de neurona implementada en el toolbox de redes neuronales. Es posible por tanto diseñar sistemas SIMULINK para simular redes neuronales creadas usando esta herramienta. Simplemente, las capas se conectan de acuerdo con la arquitectura de la red y se proporcionan como entrada a la caja de diálogo de cada capa la matriz de pesos apropiada y el vector de desplazamiento. Usando el generador de código C de SIMULINK es posible generar automáticamente el código correspondiente a un diseño neuronal (Cabezas y Páez, 2010, pp.3-5).

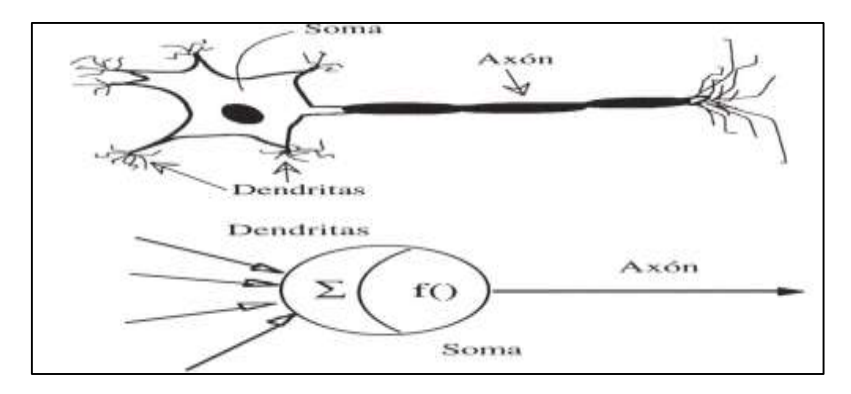

**Figura 2-2.** Neurona biológica y neurona artificial **Fuente:** (Martín, 1995).

### <span id="page-29-1"></span><span id="page-29-0"></span>*2.2.6. Redes neuronales aplicadas al proceso de endulzamiento de gas natural*

Las redes neuronales artificiales son marcos para que diferentes algoritmos de aprendizaje automático procesen datos complejos; estos pueden utilizarse de distintas formas, como la previsión, regresión y el ajuste de curvas. Dentro de una RNA la unidad fundamental es una neurona que utiliza una función para formular la salida, su ventaja principal es su menor complejidad para problemas de múltiples variables; además debido a sus características de inmunidad al ruido y tolerancia a los fallos, se utilizan para datos intrínsecamente ruidosos de los sistemas energéticos (Mosavi et al., 2019, p.5).

 Los autores Khoshnevisan et al. (2021, pp.2-3) diseñaron una (RBF-NN) para modelar el consumo de energía y el contenido final de agua de una planta de gas natural, utilizando las variables de dimensión reducida logradas por el enfoque (ACP), es decir, la normalización de los datos para evaluar, modelar, optimizar y mejorar el funcionamiento de la red neuronal, con esto los resultados de los autores de ERD, RMSE, %AARD, SSE, STD y  $R^2$ , demuestran gran precisión del

procedimiento introducido; la (RBF-NN) cuenta con una capa oculta diseñada, la activación de la misma se considera RBF y las entradas ponderadas se calculan mediante la función de peso de distancia euclidiana. Las neuronas de la capa de salida ocupan funciones de activación y funciones de peso de producto de puntos para calcular sus entradas ponderadas.

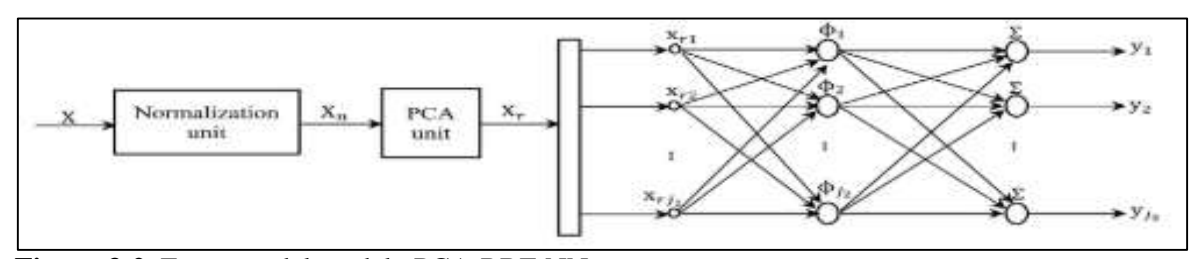

<span id="page-30-0"></span>**Figura 3-2.** Esquema del modelo PCA-RBF-NN Fuente: (Khoshnevisan et al., 2021).

 Los autores Nahdliyah et al. (2017, pp.2-40) simularon un proceso de endulzamiento de gas natural, para usarlo como base para diseñar una red neuronal, donde el objeto de estudio únicamente es la torre de regeneración de aminas, además de esto el regenerador será optimizado por la (PSO) con la finalidad de determinar el impacto de las variables en el regenerador para todo el sistema; los datos de entrada corresponden a caudal del regenerador de alimentación, presión y temperatura del regenerador, concentraciones de CO<sub>2</sub> y H<sub>2</sub>S, la temperatura de la etapa inferior del regenerador y la temperatura del condensador; mientras que los parámetros de salida son la energía del regenerador y condensador, respectivamente, y el contenido de CO<sub>2</sub> en la amina pobre. Los datos serán entrenados con el algoritmo Levenberg-Marquardt, además utilizarán una RNA-MLP con una estructura NARX; donde los resultados demostraron una buena predicción para los parámetros de salida.

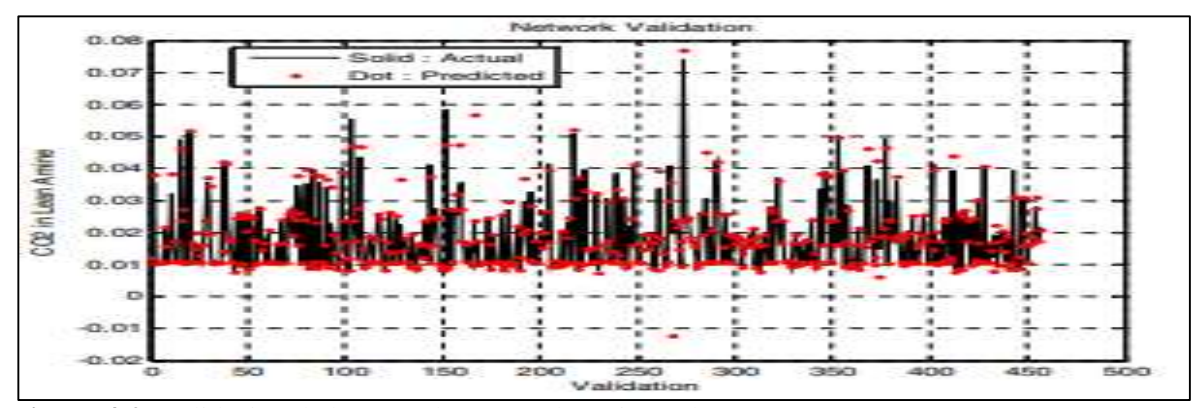

<span id="page-30-1"></span>**Figura 4-2.** Validación de la RNA de CO<sub>2</sub> en la amina pobre **Fuente:** (Nahdliyah et al., 2017).

 Los autores Hafizi et al. (2014, pp.527-530) realizaron una predicción del caudal de amina sucia de una columna de absorción de una refinería de gas, donde el objetivo de estudio fue comparar las predicciones entre los modelos neuro-fuzzy y una RNA; un modelo neuro-fuzzy es un sistema difuso que se entrena mediante un algoritmo proporcionado por un modelo inteligente, con esta analogía, la unión de una red neuronal con la lógica difusa intenta suavizar la deficiencia de cada uno de estos sistemas, permitiendo tener un sistema más eficiente, robusto y fácil de entender (de Campos Souza, 2020, pp.5-6); como entradas experimentales para cada caso se tiene el caudal y presión del gas, y como salida únicamente el caudal de amina sucia; para en entrenamiento de neuro-fuzzy adaptativo se ocuparon algoritmos de mínimos cuadrados recursivos y de retro propagación del error, mientras que para la RNA se aplica un modelo RNA-MLP. Como resultado, la comparación de ambos métodos demostró que los dos predicen el caudal de amina sucia con gran precisión, sin embargo, el modelo neuro-fuzzy predijo mejor el sistema, con un  $R^2$  de 0.964, mientras que la RNA-MLP con un  $R^2$  de 0.859.

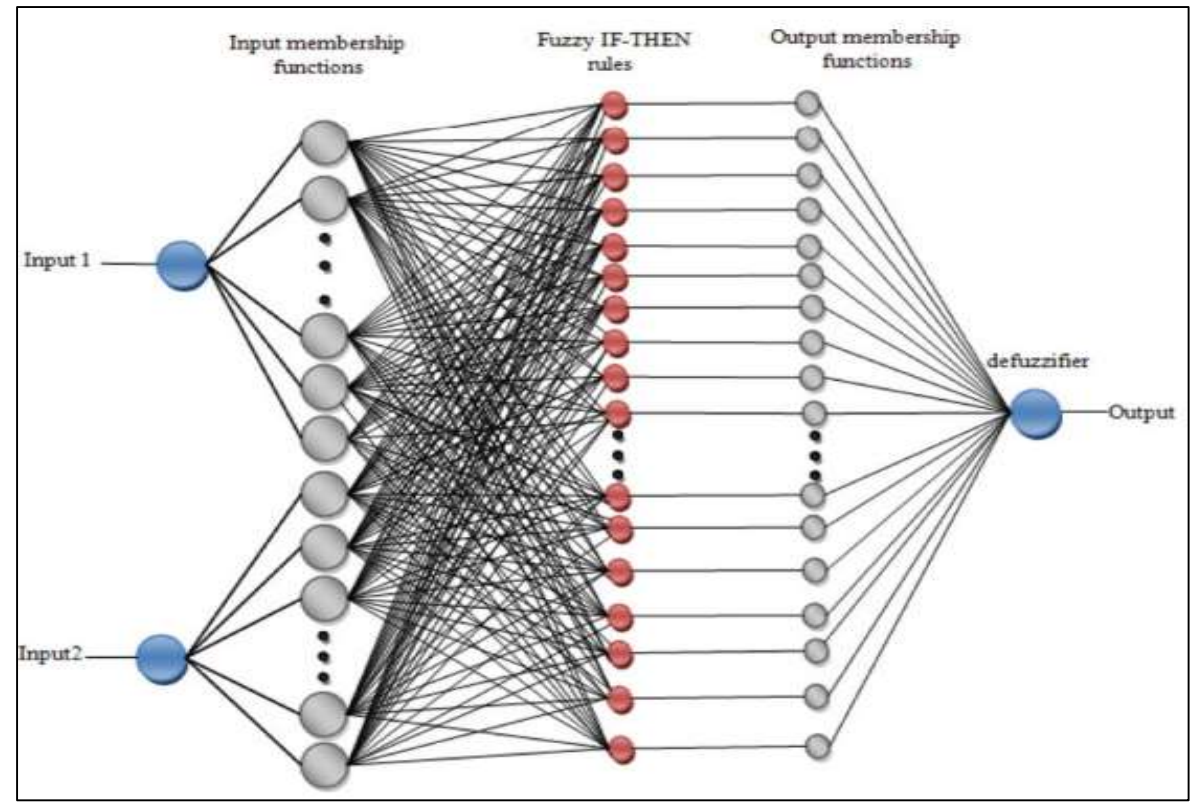

<span id="page-31-0"></span>**Figura 5-2.** Estructura de un modelo neuro-fuzzy **Fuente:** (Hafizi et al., 2014).

### <span id="page-32-0"></span>**2.3. Marco Legal**

DWSIM es un simulador de proceso químicos gratuito y de código abierto, compatible con CAPE – OPEN, y desarrollado para Windows, Linux, Android, MacOs e iOS. El simulador se encuentra regido bajo la Licencia Pública General del Sistema Operativo GNU v3, destinada a garantizar la libertad para compartir y cambiar todas las versiones de un programa, asegurándose de que siga siendo un software libre para todos sus usuarios; el potente motor de termodinámica de DWSIM también está disponible como una biblioteca de enlace dinámico (DLL) independiente que se puede vincular con aplicaciones propietarias (Medeiros, 2019).

## **CAPÍTULO III**

## <span id="page-33-0"></span>**3. METODOLOGÍA**

## <span id="page-33-1"></span>**3.1. Etapas de la metodología**

En base al estudio bibliográfico, presentado en el Capítulo II, el presente trabajo de integración curricular consta de las siguientes etapas:

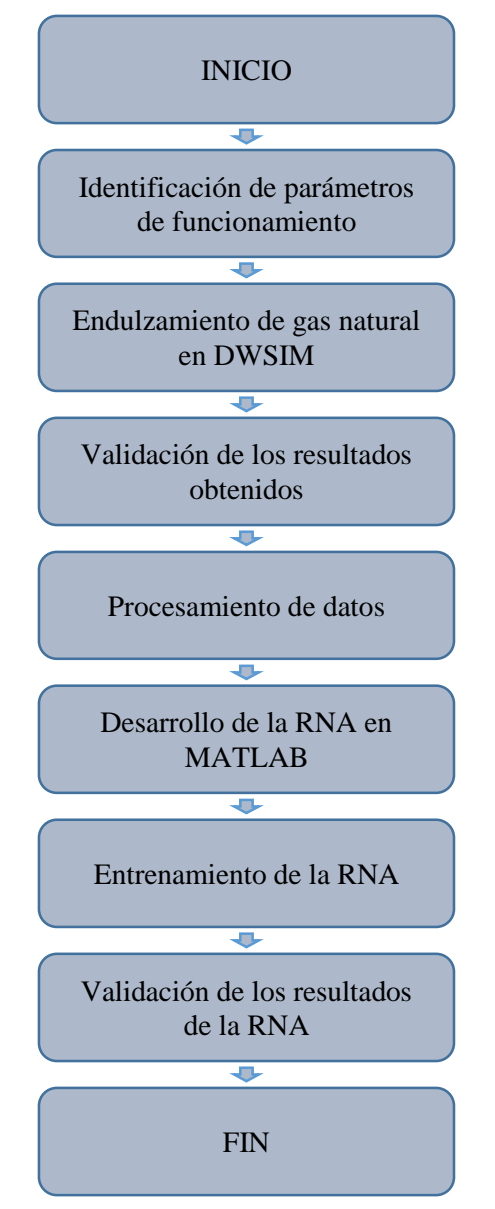

<span id="page-33-2"></span>**Gráfico 1-3.** Metodología del trabajo de integración curricular **Realizado por:** Bastidas, E. 2021

El presente trabajo de integración curricular de tipo, propuesta tecnológica, trata de una simulación del proceso de endulzamiento de gas natural de la planta de Lekhwair, además, del desarrollo de una red neuronal artificial (RNA) con la capacidad de poder predecir las concentraciones de los principales gases ácidos como son el  $CO<sub>2</sub>$  y  $H<sub>2</sub>S$  en el proceso, de modo que, esta propuesta tecnológica tiene un enfoque cuantitativo, ya que para el desarrollo y entrenamiento de la RNA se emplea la base de datos proveniente de la simulación realizada en DWSIM.

Además de esto, para la interpretación y validación de los resultados obtenidos, se realizará un análisis estadístico mediante el cual se comparará los datos obtenidos de la simulación y los datos de la predicción de la RNA, estableciendo un grado de error y su confiabilidad.

La información empleada para la literatura y desarrollo del trabajo de integración curricular proviene de los conocimientos y datos obtenidos por el autor a partir de la simulación realizada en DWSIM y el procesamiento del mismo para el desarrollo de la RNA en MATLAB y el análisis estadístico en Excel; así también de los artículos científicos más relevantes específicamente de cuartil Q1 y Q2 publicados en revistas científicas indexadas en Mendeley.

## <span id="page-34-0"></span>**3.2. Identificación de los parámetros de funcionamiento**

La información necesaria para realizar la simulación en DWSIM procede de:

 Arrtículo científico publicado en "*Journal of Natural Gas Science and Engineering",* titulado como: *Optimization and performance improvement of Lekhwair natural gas sweetening plant using Aspen HYSYS,* el cuál fue propuesto por Nasir M.A. Al-Lagtah, Sultan Al-Habsi y Sagheer A. Onaizi (2015) de la Escuela de Ingeniería Química y Materiales Avanzados, Universidad de Newcastle y el Departamento de Ingeniería Química, Imperial College London, South Kensington Campus, Londres, SW7 2AZ, Reino Unido.

 Tesis de la Universidad de San Agustín de Arequipa, titulado como: *MODELACIÓN EN ESTADO ESTACIONARIO DE LA DESACIDIFICACIÓN DEL GAS NATURAL, MEDIANTE EL USO DEL SIMULADOR ASPEN HYSYS 8.8,* propuesto por Ricky Augusto Vera Pérez y Lizeth Magnolia Valdivia Pérez (2019) de la Facultad de Ingeniería de Procesos de la Escuela Profesional de Ingeniería Química.

### <span id="page-35-0"></span>*3.2.1. Generalidades del proceso*

El GN al ser producido junto con el petróleo en un yacimiento o pozo, la alimentación al proceso es rico en H2S y CO2, además de presentar una mezcla de hidrocarburos como el metano, etano, propano e hidrocarburos de mayor peso molecular.

<span id="page-35-2"></span>**Tabla 2-3.** Condiciones de alimentación para la simulación del proceso

| <b>PARÁMETRO</b>   | <b>CANTIDAD</b> | <b>UNIDAD</b> |
|--------------------|-----------------|---------------|
| <b>Temperatura</b> | 35              | $\circ$       |
| Presión            | 5687.857        | kPa           |
| Flujo molar        | 10              | <b>MMSCfD</b> |

**Fuente:** (Vera y Valdivia, 2019)**.**

**Realizado por:** Bastidas, Estiven, 2021.

La concentración deseada del producto de H2S debe ser con un máximo de 5 ppm; sin embargo, lo ideal sería 0.040 ppm (Al-Lagtah et al., 2015, p.368).

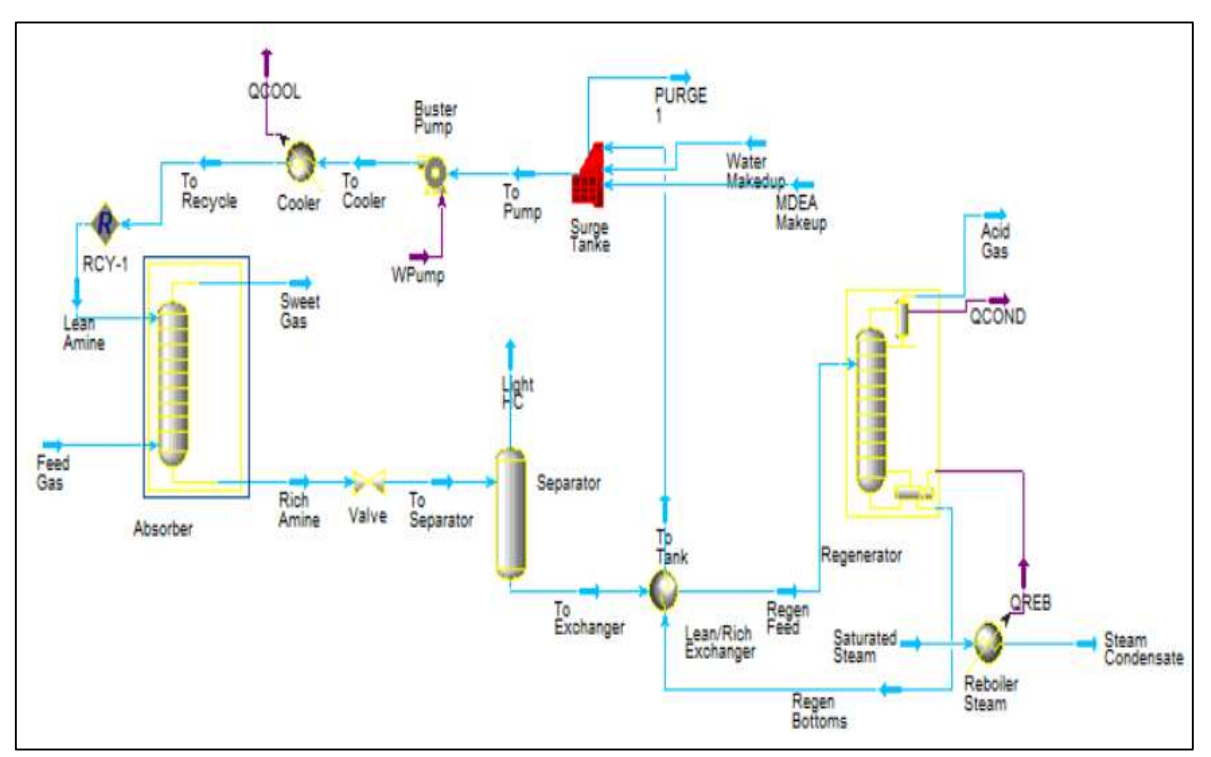

### <span id="page-35-1"></span>*3.2.2. Proceso de endulzamiento de gas natural*

<span id="page-35-3"></span>**Figura 6-3.** Proceso de endulzamiento de gas natural en Aspen HYSYS

**Fuente:** (Vera y Valdivia, 2019)**.**
La simulación consta de los siguientes equipos: columna de absorción o contractor, válvula de expansión, separador, intercambiador de calor, columna de extracción o stripper, mezclador, bombas y un enfriador.

El proceso comienza con un gas de entrada, denominado gas amargo, que ingresa por la parte inferior a la primera torre llamado absorbedor o contractor, en este equipo el gas es inducido a fluir hacia arriba a contracorriente de la solución de MDEA que ingresa por la parte superior del absorbedor, al entrar en contacto la amina absorbe los gases ácidos que están presentes en el gas natural, el gas que sale del absorbedor por la parte superior se denomina gas dulce, debido a que sus impurezas fueron removidas. Por otro lado, la solución de amina rica que sale por la parte inferior se transporta hacia un tanque flash, aquí alguna cantidad de gases serán liberados de forma instantánea por la parte superior del tanque, mientras que, por la parte inferior la solución de amina rica va a pasar a un intercambiador de calor donde va a ser calentada por la corriente de amina pobre que sale de la torre de extracción o stripper; la corriente llega al stripper por la parte superior y fluye hacia abajo a través de la columna y entra en contacto con el vapor que sale del rehervidor, los gases ácidos y vapor de agua salen por la parte superior de la columna y entran a un circuito de reflujo, donde el agua es condensada y recirculada al contractor y los gases ácidos son liberados.

La amina que sale del rehervidor es una amina pobre ya que los gases ácidos fueron removidos, esta amina es llevada al intercambiador de calor en el cuál va a ser enfriada y va a salir hacia el mezclador, en el cual se agrega agua de compensación para formar la solución de amina que entrará nuevamente al absorbedor; la amina que sale del mezclador es enfriada, con la consideración de que la temperatura de entrada al absorbedor debe ser mayor a la del gas que entra al absorbedor para evitar la formación de hidratos.

Esta corriente es bombeada hacia el absorbedor; se añade la función de reciclo, la cual se utiliza cuando hay una corriente de reflujo en el proceso, donde se usa las condiciones de la corriente asumida y ahí se resuelve el diagrama de flujo hacia la corriente calculada hasta que los valores convergen con la corriente asumida dentro de las tolerancias especificadas (Vera y Valdivia, 2019, pp.44- 50).

*3.2.2.1. Gas amargo* 

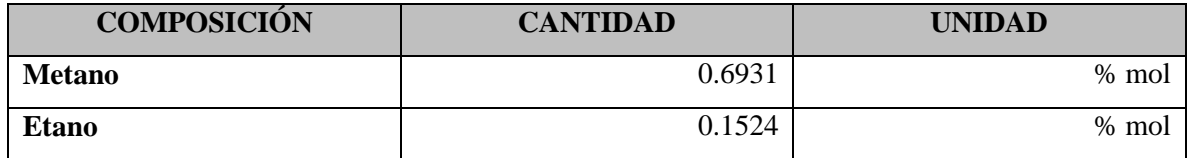

### **Tabla 3-3.** Composición del gas amargo

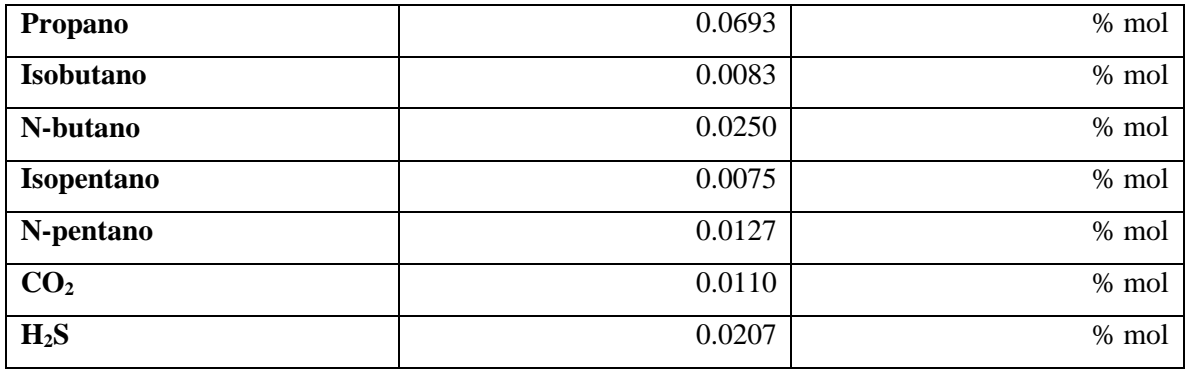

**Fuente:** (Vera y Valdivia, 2019)**.**

**Realizado por:** Bastidas, Estiven, 2021.

### *3.2.2.2. Solución de MDEA pobre a absorbedor*

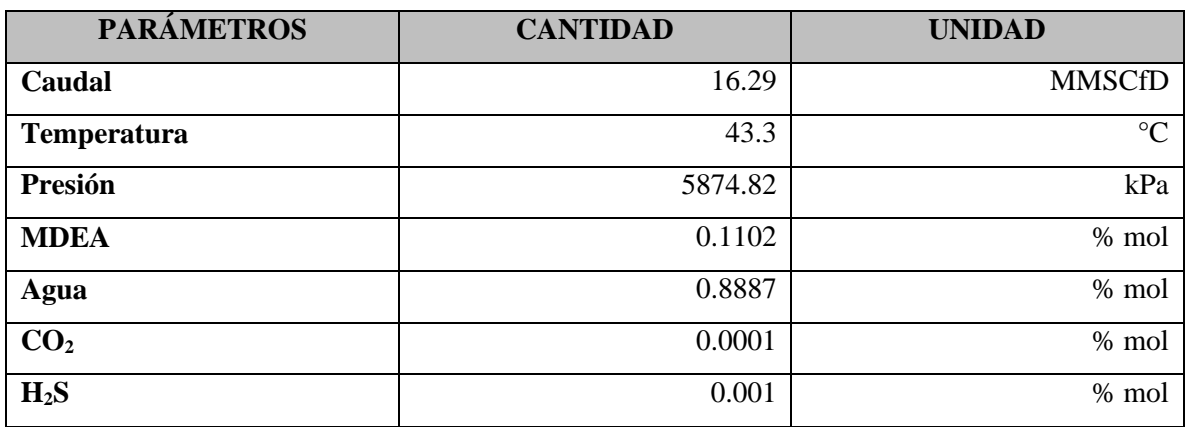

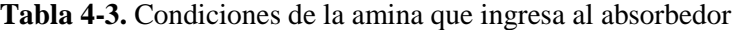

**Fuente:** (Vera y Valdivia, 2019)**.**

**Realizado por:** Bastidas, Estiven, 2021.

### *3.2.2.3. Parámetros de funcionamiento de la torre de absorción*

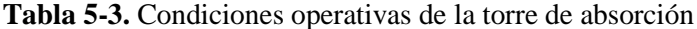

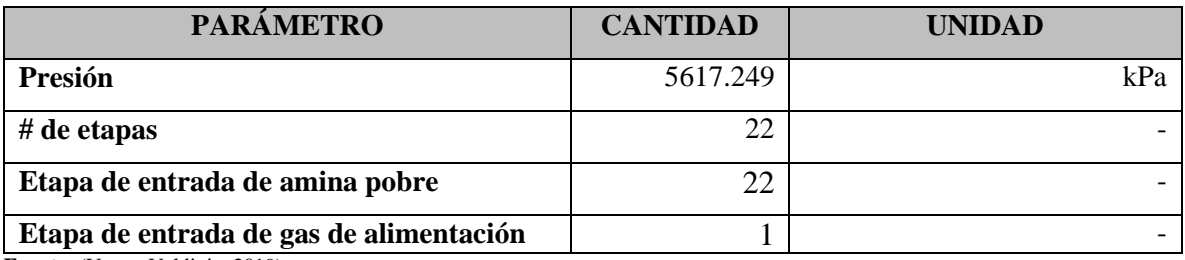

**Fuente:** (Vera y Valdivia, 2019)**.**

**Realizado por:** Bastidas, Estiven, 2021.

### *3.2.2.4. Parámetros de funcionamiento del intercambiador de calor*

| <b>PARÁMETRO</b>           | <b>CANTIDAD</b> | <b>UNIDAD</b> |
|----------------------------|-----------------|---------------|
| Temperatura de condensador | 49.9            | $\circ$       |
| Presión de condensador     | 68.647          | kPa           |
| Temperatura de enfriador   | 40              | $\circ$       |
| Presión de enfriador       | 980.665         | kPa           |

**Tabla 6-3.** Condiciones operativas del intercambiador de calor pobre/rico

**Fuente:** (Vera y Valdivia, 2019)**.**

**Realizado por:** Bastidas, Estiven, 2021.

### *3.2.2.5. Parámetros de funcionamiento de la torre de regeneración*

| <b>PARÁMETRO</b>                         | <b>CANTIDAD</b> | <b>UNIDAD</b> |
|------------------------------------------|-----------------|---------------|
| $#$ de etapas                            | 22              |               |
| Temperatura inferior                     | 119.4           | $\circ$       |
| <b>Temperatura superior</b>              | 46.12           | $\circ$       |
| Presión inferior                         | 179.266         | kPa           |
| Presión superior                         | 151.709         | kPa           |
| Etapa de alimentación lateral intermedia | 3               |               |

**Tabla 7-3.** Condiciones operativas de la torre de regeneración

**Fuente:** (Vera y Valdivia, 2019)**.**

**Realizado por:** Bastidas, Estiven, 2021.

### *3.2.2.6. Parámetros adicionales para la simulación*

### **Tabla 8-3.** Condiciones operativas adicionales para la simulación

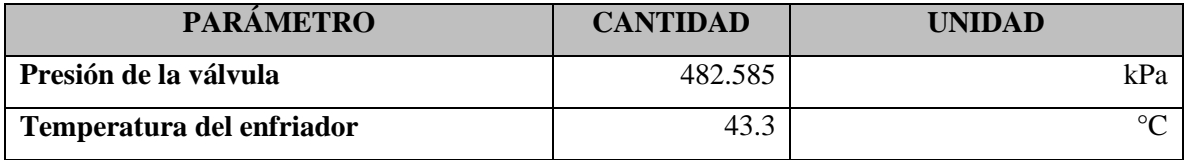

**Fuente:** (Vera y Valdivia, 2019)**.**

**Realizado por:** Bastidas, Estiven, 2021.

### **3.3. Simulación del proceso de endulzamiento de gas natural en DWSIM**

Para este apartado se ocupan las condiciones operativas detalladas anteriormente en las Tablas 2-3, 3-3, 4-3, 5-3, 6-3, 7-3 y 8-3, como base para la simulación de endulzamiento de gas natural en el simulador de procesos químicos DWSIM.

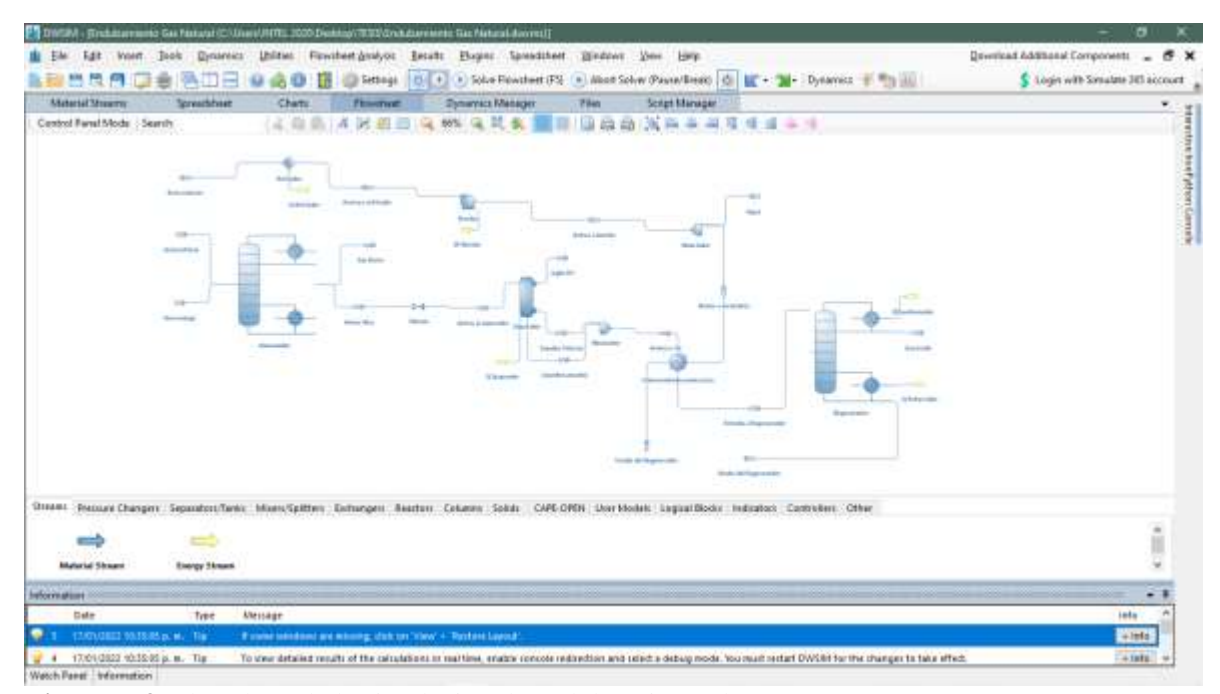

**Figura 7-3.** Flowsheet de la simulación de endulzamiento de gas

**Realizado por:** Bastidas, E. 2022

En la simulación del proceso de endulzamiento de gas natural, se emplean dos torres, una torre absorbedora que corresponde al modelo de "ChempSep Column" y una torre de destilación que corresponde al modelo "Destillation Column" de DWSIM, donde se emplean distintos paquetes termodinámicos que permiten una mejor aproximación de los resultados.

La torre de absorción o contactor utiliza el modelo termodinámico EOS / SRK – UMR / IDEAL, en cambio la torre de destilación o regenerador emplea el paquete de propiedades de Peng – Robinson (PR) con el método de resolución Wang – Henke (Bubble Point), todas las líneas de flujo y demás equipos trabajan con el paquete de propiedades de Peng – Robinson (PR).

|                                         | <b>ENTRADA A</b>         |                |                                         |                  |
|-----------------------------------------|--------------------------|----------------|-----------------------------------------|------------------|
| <b>PARÁMETRO</b>                        | <b>ABSORBEDOR</b>        |                | <b>FONDO DE</b><br><b>REGENERADOR A</b> | <b>MEZCLADOR</b> |
|                                         | <b>GAS</b>               | <b>AMINA</b>   |                                         |                  |
|                                         | <b>AMARGO</b>            | <b>POBRE</b>   | <b>INTERCAMBIADOR</b>                   |                  |
| Presión (kPa)                           | 5689.11                  | 5874.82        | 179.266                                 | 980.881          |
| Temperatura $(^{\circ}C)$               | 35                       | 43.33          | 172.661                                 | 25               |
| Flujo molar de la<br>corriente (kmol/h) | 498.045                  | 811.315        | 808.824                                 | 2.491            |
|                                         |                          |                |                                         |                  |
| # de Platos                             | 20                       | 20             | $\blacksquare$                          |                  |
| # de Plato de                           | 20                       | 1              |                                         |                  |
| alimentación                            |                          |                |                                         |                  |
| Metano $(\% )$                          | 0.6931                   | $\overline{a}$ | 7.6509459E-37                           |                  |
| Etano $(\% )$                           | 0.1524                   |                | 3.3581602E-37                           |                  |
| Propano $(\% )$                         | 0.0693                   |                | 6.6699072E-45                           |                  |
| Isobutano $(\% )$                       | 0.0083                   |                | 6.3251466E-56                           |                  |
| N-butano $(\% )$                        | 0.0250                   |                | 1.0281499E-16                           |                  |
| Isopentano (%)                          | 0.0075                   |                | 2.5473761E-62                           |                  |
| N-pentano $(\% )$                       | 0.0127                   |                | 5.9462014E-63                           |                  |
| $CO2(\%)$                               | 0.0110                   | 0.0001         | 4.3140868E-09                           |                  |
| $H_2S(%)$                               | 0.0207                   | 0.001          | 5.4360233E-07                           |                  |
| Agua $(\% )$                            | $\overline{\phantom{a}}$ | 0.8887         | 0.88917978                              | 1                |
| MDEA $(% )$                             |                          | 0.1102         | 0.11081967                              |                  |

**Tabla 9-3.** Parámetros utilizados en la simulación en DWSIM

**Fuente:** (Vera y Valdivia, 2019)**.**

**Realizado por:** Bastidas, Estiven, 2022.

Los parámetros establecidos en la Tabla 9-3, son los valores que se ingresa a la simulación para que se ejecute todo el proceso de endulzamiento del gas amargo; la torre de absorción de ChempSep posee variedad de modelos termodinámicos, por lo que se determinó el modelo más adecuado que se mencionó anteriormente, siendo el mismo el más óptimo para el funcionamiento y el que más se ajusta a los resultados.

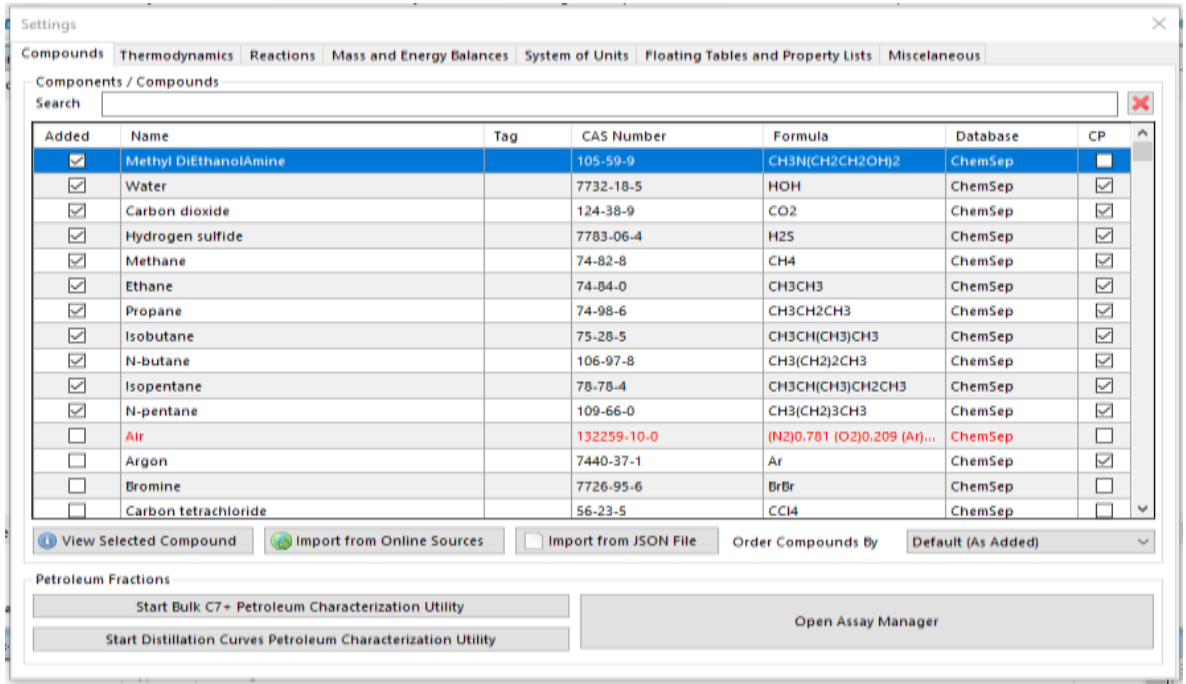

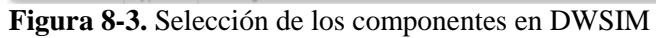

| Units<br><b>Tesis</b><br><b>System of Units</b> | $\sim$      |                          |                                  |             |                             |
|-------------------------------------------------|-------------|--------------------------|----------------------------------|-------------|-----------------------------|
| Property                                        | Unit        |                          | Property                         | Unit        |                             |
| Temperature                                     | c.          |                          | Pressure                         | kPa         | ب                           |
| <b>Mass Flow Rate</b>                           | ka/h        |                          | <b>Molar Flow Rate</b>           | kmol/h      | $\checkmark$                |
| <b>Volumetric flow rate</b>                     | m3/h        |                          | <b>Specific Enthalpy</b>         | kJ/kg       | Ψ                           |
| <b>Specific Entropy</b>                         | kJ/[kg.K]   | $\checkmark$             | <b>Molecular Weight</b>          | kg/kmol     | $\sim$                      |
| Density                                         | kg/m3       | U                        | <b>Surface Tension</b>           | N/m         | ν                           |
| <b>Heat Capacity</b>                            | kJ/[kg.K]   |                          | <b>Thermal Conductivity</b>      | W/fm.Kl     | $\mathcal{L}_{\mathcal{A}}$ |
| <b>Kinematic Viscosity</b>                      | m2/s        |                          | <b>Dynamic Viscosity</b>         | Pa.s        | ψ                           |
| <b>Temperature Difference</b>                   | c.          | $\overline{\phantom{a}}$ | <b>Pressure Difference</b>       | kPa         | w                           |
| Length/Head                                     | m           |                          | <b>Energy Flow</b>               | kw          | $\sim$                      |
| Time                                            | h           | $\checkmark$             | Volume                           | m3          | فمساء                       |
| <b>Molar Volume</b>                             | m3/kmol     | ◡                        | Area                             | m2          | $\checkmark$                |
| Diameter/Thickness                              | mm          |                          | Force                            | N           | ψ                           |
| <b>Acceleration</b>                             | m/s2        |                          | <b>Heat Transfer Coefficient</b> | W/Im2.KI    | ◡                           |
| <b>Molar Concentration</b>                      | kmol/m3     |                          | <b>Mass Concentration</b>        | kg/m3       |                             |
| <b>Reaction Rate</b>                            | kmol/[m3.h] |                          | <b>Specific Volume</b>           | m3/kg       | w                           |
| <b>Molar Enthalpy</b>                           | kJ/kmol     |                          | <b>Molar Entropy</b>             | kJ/[kmol.K] | $\sim$                      |
| <b>Velocity</b>                                 | m/s         |                          | <b>Fouling Factor</b>            | K.m2/W      | Ψ<br>v                      |

**Figura 9-3.** Selección de unidades de medida en DWSIM

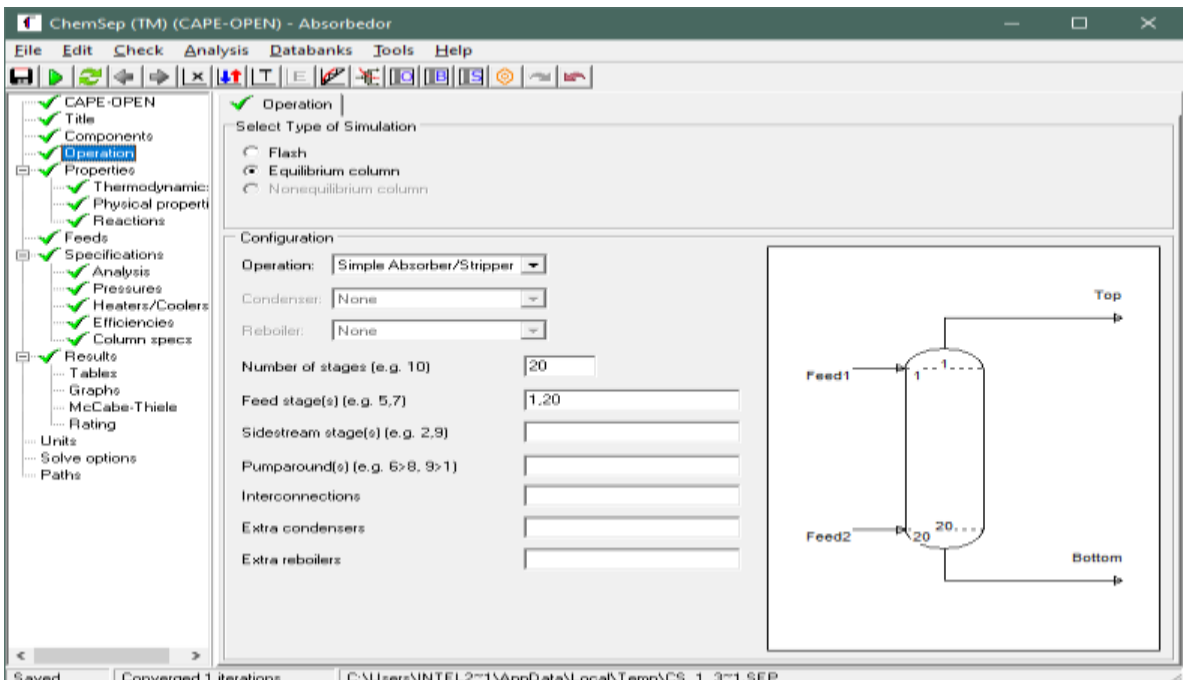

**Figura 10-3.** Configuración operativa del absorbedor

| ChemSep (TM) (CAPE-OPEN) - Absorbedor  |                                                                                                    |                                                   |                          |                         |                                 |                         | $\Box$ | $\times$ |
|----------------------------------------|----------------------------------------------------------------------------------------------------|---------------------------------------------------|--------------------------|-------------------------|---------------------------------|-------------------------|--------|----------|
| Edit<br>Check<br>Eile                  | Analysis Databanks                                                                                                    | Tools<br>Help                                     |                          |                         |                                 |                         |        |          |
| ы                                      | $+ +  \times  {\bf 1}  \,   \, {\bf 1}  \,   \, {\bf 1}  \,   \, {\bf 2}  \,   \, {\bf 3}  \,   \, {\bf 4}  \,   \, {\bf 5}  \,   \, {\bf 6}  \,   \, {\bf 6}  \,   \, {\bf 7}  \,   \, {\bf 8}  \,   \, {\bf 9}  \,   \, {\bf 1}  \,   \, {\bf 1}  \,   \, {\bf 1}  \,   \, {\bf 1}  \,   \, {\bf 1}  \,   \, {\bf 1}  \,   \, {\bf 1}  \,   \, {\bf 1}  \,   \, {\bf 1}  \,   \, {\bf $ |                                                   |                          |                         |                                 |                         |        |          |
| CAPE-OPEN                              | Thermodynamics V Physical properties V Reactions                                                                                                    |                                                   |                          |                         |                                 |                         |        |          |
| <b>√</b> Title                         | Select Thermodynamic Models:                                                                                                    |                                                   |                          | Enthalpy / Exergy       |                                 |                         |        |          |
| Components<br>Operation                |                                                                                                    |                                                   |                          |                         |                                 | Henry's law components. |        |          |
| <b>Electrica</b>                       | K-value                                                                                                    | EOS                                               | $\pmb{\mathrm{v}}$       | Reference state         | [298.1 (K)]<br>$V$ apour $\neq$ |                         |        |          |
| Thermodynamic<br>Physical properti     | Equation of state                                                                                                    | SRK-UMR                                           | ᆂ                        | Heat of formation       | Excluded<br>$\pmb{\cdot}$       |                         |        |          |
| √ Reactions<br>$\sqrt{ }$ Feeds        | Activity coefficient                                                                                                    |                                                   | $\tau$                   | Surroundings T          | $[298.150$ (K)                  |                         |        |          |
| <b>E</b> l- Specifications<br>Analysis | Vapour pressure                                                                                                    |                                                   | $\equiv$                 | <b>Heat Capacity IG</b> | T correlation<br>٣I             |                         |        |          |
| Pressures<br>Heaters/Coolers           | Enthalpy                                                                                                    | Ideal                                             | $\overline{\phantom{0}}$ | Heat Capacity L         | Mole fraction as $\leftarrow$   |                         |        |          |
| Efficiencies                           |                                                                                                    |                                                   |                          |                         |                                 |                         |        |          |
| Column specs<br><b>Ei</b> → Results    | Select Thermodynamic Model parameters (when required):                                                                                                    |                                                   |                          |                         |                                 |                         |        |          |
| - Tables                               | SRK-UMR SRK-UMR GIPs                                                                                                    |                                                   |                          |                         |                                 |                         |        |          |
| - Graphs                               |                                                                                                    |                                                   |                          |                         |                                 |                         |        |          |
| - McCabe-Thiele                        |                                                                                                    |                                                   |                          |                         |                                 |                         |        |          |
| Rating                                 | Reset                                                                                                    | Sub-Group                                         | Main-Group R-i           |                         | $Q - i$                         |                         |        |          |
| Unite                                  |                                                                                                    | CH <sub>2</sub>                                   | CH <sub>2</sub>          | 0.674400                | 0.540000                        |                         |        |          |
| Solve options                          | <b>Ca</b> Load                                                                                                    | OH                                                | OH                       | 1.00000                 | 1.20000                         |                         |        |          |
| Paths                                  |                                                                                                    | CH <sub>3N</sub>                                  | (C)3N                    | 1.18650                 | 0.940000                        |                         |        |          |
|                                        | Save                                                                                                    | H2O                                               | H2O                      | 0.920000                | 1.40000                         |                         |        |          |
|                                        |                                                                                                    | CO <sub>2</sub>                                   | CO <sub>2</sub>          | 1.29860                 | 1.29200                         |                         |        |          |
|                                        | Auto-Load                                                                                                    | H2S                                               | H2S                      | 1.23400                 | 1.24100                         |                         |        |          |
|                                        |                                                                                                    | CH4                                               | CH4                      | 1.12390                 | 1.15200                         |                         |        |          |
|                                        |                                                                                                    | <b>C2H6</b>                                       | <b>C2H6</b>              | 1.80220                 | 1.80660                         |                         |        |          |
|                                        |                                                                                                    | CH <sub>3</sub>                                   | CH2                      | 0.901100                | 0.848000                        |                         |        |          |
|                                        |                                                                                                    | CH.                                               | CH <sub>2</sub>          | 0.446900                | 0.228000                        |                         |        |          |
|                                        |                                                                                                    |                                                   |                          |                         |                                 |                         |        |          |
|                                        |                                                                                                    |                                                   |                          |                         |                                 |                         |        |          |
| ×.<br>$\rightarrow$                    |                                                                                                    |                                                   |                          |                         |                                 |                         |        |          |
| Converged 1 iterations<br>Saved        |                                                                                                    | C:\Users\INTEL2~1\AppData\Local\Temp\CS_1_3~1.SEP |                          |                         |                                 |                         |        |          |

**Figura 11-3.** Selección del modelo termodinámico del absorbedor

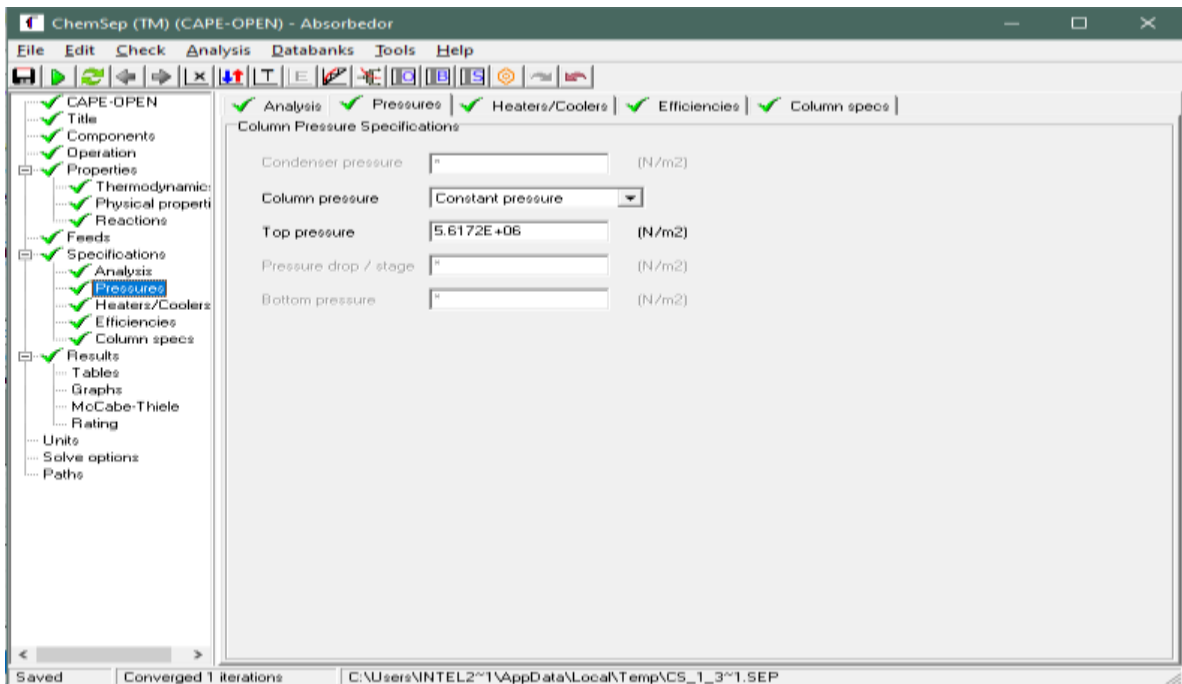

**Figura 12-3.** Especificación de presión del absorbedor

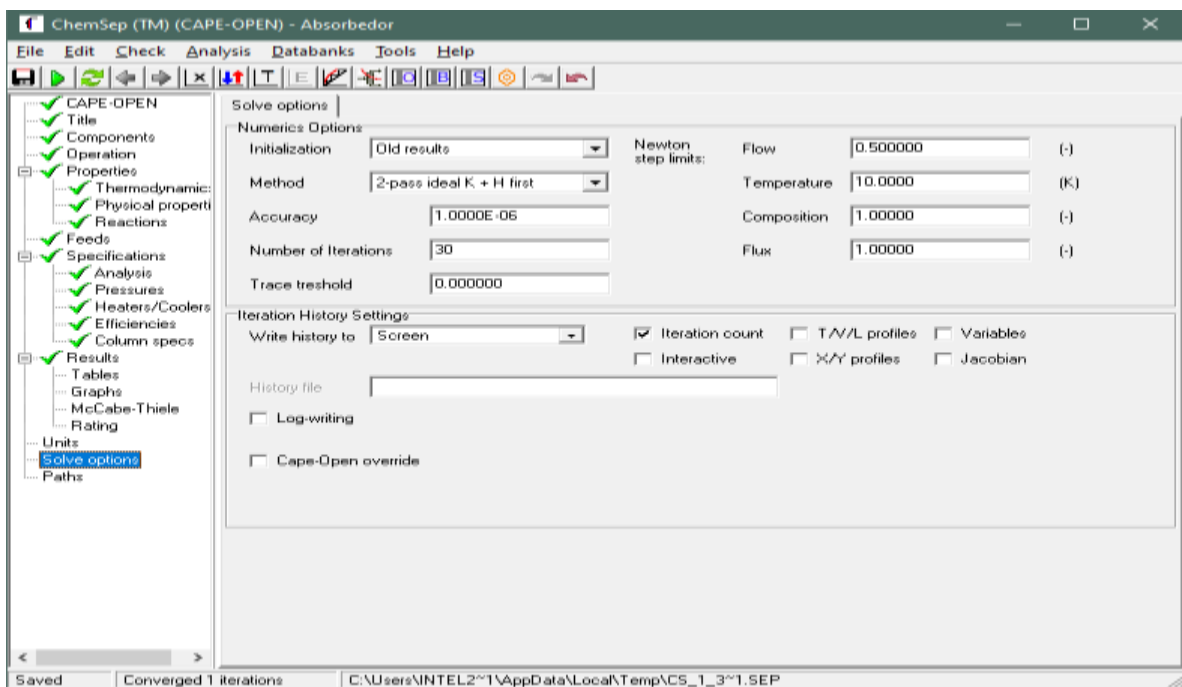

**Figura 13-3.** Opciones numéricas de solución del absorbedor

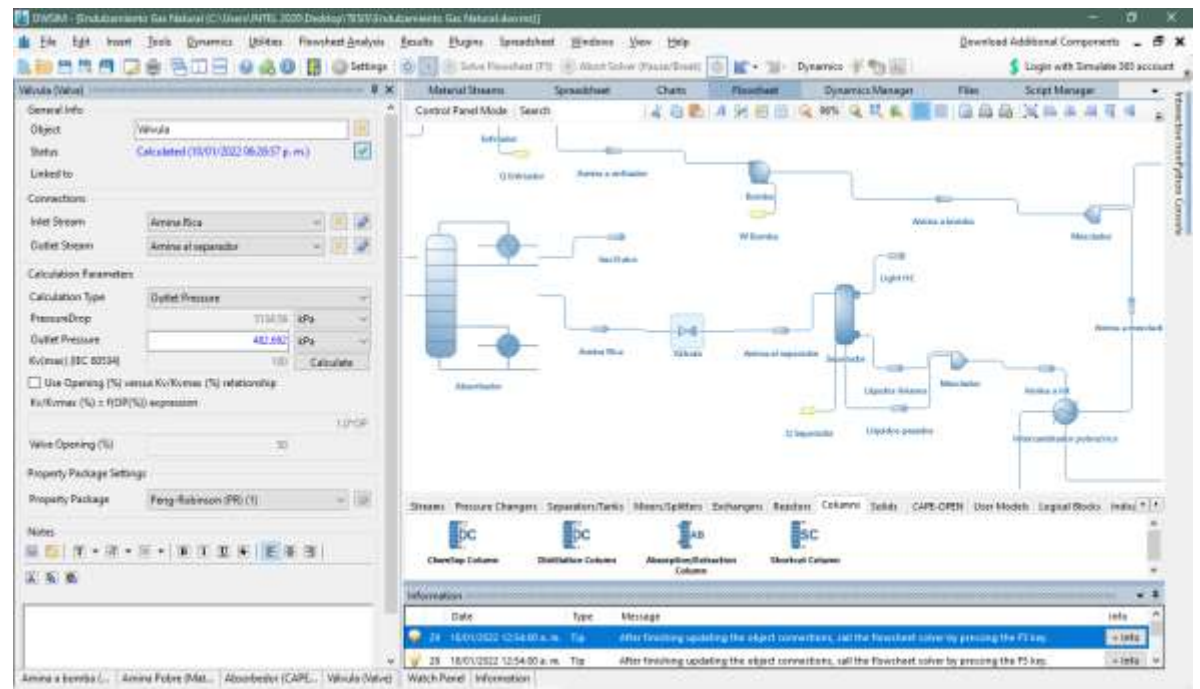

**Figura 14-3.** Especificaciones de la válvula

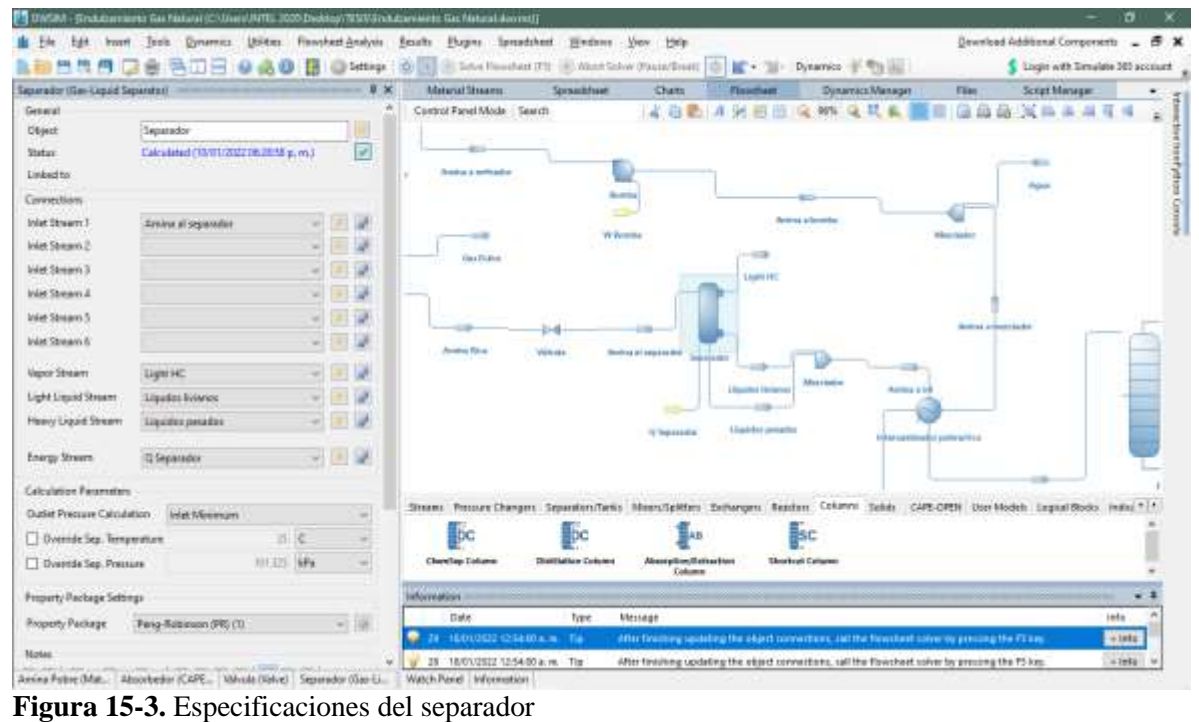

| Intercents education/rice (Heat Ecchange)<br>General Info: |                   |                                        | <b>9 ×</b>               | <b>Material Streams</b>     | Sprawkfreet                  | <b>Cham</b>                      | <b>Finantiam</b>                        | Dunamaca Manager<br><b>Flian</b>                                                                       | <b>Script Manager</b>                                                                                                    |                   |
|------------------------------------------------------------|-------------------|----------------------------------------|--------------------------|-----------------------------|------------------------------|----------------------------------|-----------------------------------------|----------------------------------------------------------------------------------------------------|----------------------------------------------------------------------------------------------------|-------------------|
| Object                                                     |                   | Intercontiador próve/vice              |                          | Control Farel Mode   Search |                              | 猧<br>定身動<br>л                    | 90% Q. IT<br>曲<br>1Q)                   |                                                                                                    | 36 Ib                                                                                                    |                   |
| Status                                                     |                   | Calculated (10/11/2022 86/28:58 p. m.) | $\overline{\mathcal{L}}$ | <b>BI Business</b>          |                              |                                  | <b>Massilian</b>                        |                                                                                                    |                                                                                                    |                   |
| Limbed to:                                                 |                   |                                        |                          |                             | Light (H)                    |                                  |                                         |                                                                                                    |                                                                                                    |                   |
| Connections                                                |                   |                                        |                          |                             |                              |                                  |                                         |                                                                                                    |                                                                                                    |                   |
| Inlet Stream: T                                            |                   | Fenda del Reperendon                   |                          |                             |                              |                                  |                                         |                                                                                                    |                                                                                                    |                   |
| <b>Outlet Stream 1</b>                                     | Amina a mezzlador |                                        |                          |                             |                              |                                  | Abstrace, at alrearchy that             |                                                                                                    | O Conclusionalist                                                                                                    |                   |
| Intel Stream Z                                             | Arrâni a int      |                                        |                          | <b>Served of servicers</b>  |                              |                                  |                                         |                                                                                                    |                                                                                                    |                   |
| <b>Outlet Shiram 2</b>                                     |                   | <b>Entrada</b> a Represention          | y                        |                             |                              | <b>Hines ha ho</b>               |                                         |                                                                                                    |                                                                                                    | -                 |
|                                                            |                   |                                        |                          |                             | <b><i>Aguina Balance</i></b> |                                  | Anniversität                            |                                                                                                    |                                                                                                    | <b>Gal Altito</b> |
| Calculation Parameters                                     |                   |                                        |                          |                             | Lighted product              |                                  |                                         |                                                                                                    |                                                                                                    |                   |
| Calculation Type                                           |                   | Catculate Hirt Flass Outlet Temper in  |                          | 3. Separated                |                              |                                  | <b>Car Candidate in Books</b>           |                                                                                                    |                                                                                                    |                   |
| Flow Directors                                             |                   | Counter Contest                        |                          |                             |                              |                                  |                                         |                                                                                                    |                                                                                                    | G Mindale         |
| Cold Fluid Pressure Drop                                   |                   | 34.47 88e                              |                          |                             |                              |                                  |                                         |                                                                                                    | Departed                                                                                                    |                   |
| Hot Fluid Frecourt Drop                                    |                   | <b>HATLING</b>                         |                          |                             |                              |                                  |                                         | Università a The groves raiser                                                                         |                                                                                                    |                   |
| Cold Hud Oxfat Temperature                                 |                   | <b>TIACO</b>                           |                          |                             |                              |                                  |                                         |                                                                                                    |                                                                                                    |                   |
| Hot Fixed Dutlet Terratelature                             |                   | 111.8%                                 |                          |                             |                              | <b>Condo</b> skill the presented |                                         |                                                                                                    |                                                                                                    |                   |
| <b>Global Heat Transfer Coafficient</b>                    |                   |                                        | <b>TALLT WORLD</b>       |                             |                              |                                  |                                         | Frankrish Ball Response with                                                                           |                                                                                                    |                   |
| Holt Exchange Area                                         |                   |                                        | $+17$                    |                             |                              |                                  |                                         |                                                                                                    |                                                                                                    |                   |
| Heat Exchanged                                             |                   | 2852.811.58M                           |                          |                             |                              |                                  |                                         |                                                                                                    | Stream Procure Changes: Separatory/Tarkis Mean/Talkfare Sethergen: Readers: CARPOR CAPS-CRSN User Models: Legan/Stocks Institute 11 |                   |
| Min Temperature Difference                                 |                   |                                        |                          | bс                          |                              | lав                              | Вc                                      |                                                                                                    |                                                                                                    |                   |
| Heat Loss                                                  |                   |                                        | 01.0000                  | <b>Chevriley Enlance</b>    | <b>Distillation Colored</b>  | Absorption/Italian Hors          | <b><i><u>Shorkrati Callanes</u></i></b> |                                                                                                    |                                                                                                    |                   |
| Heat Transfer Ethiolency                                   |                   | 17,949 !!!                             |                          |                             |                              | <b>Column</b>                    |                                         |                                                                                                    |                                                                                                    |                   |
|                                                            |                   |                                        |                          | aformation                  |                              |                                  |                                         |                                                                                                    |                                                                                                    |                   |
| Outlet Vip. Mol. Frec. Clement 11                          |                   |                                        |                          | Date                        | Type                         | Vitatage                         |                                         |                                                                                                    |                                                                                                    | <b>Jeda</b>       |
| Cuziet Vap. Mol. Frac. (Stream 2)                          |                   |                                        |                          | <b>CHANGED CHAIRS THE</b>   |                              |                                  |                                         | differ financing spatisting the object connections, statistic houstand connection pressure the Fitting |                                                                                                    | $+1014$           |

**Figura 16-3.** Especificaciones del intercambiador pobre / rico

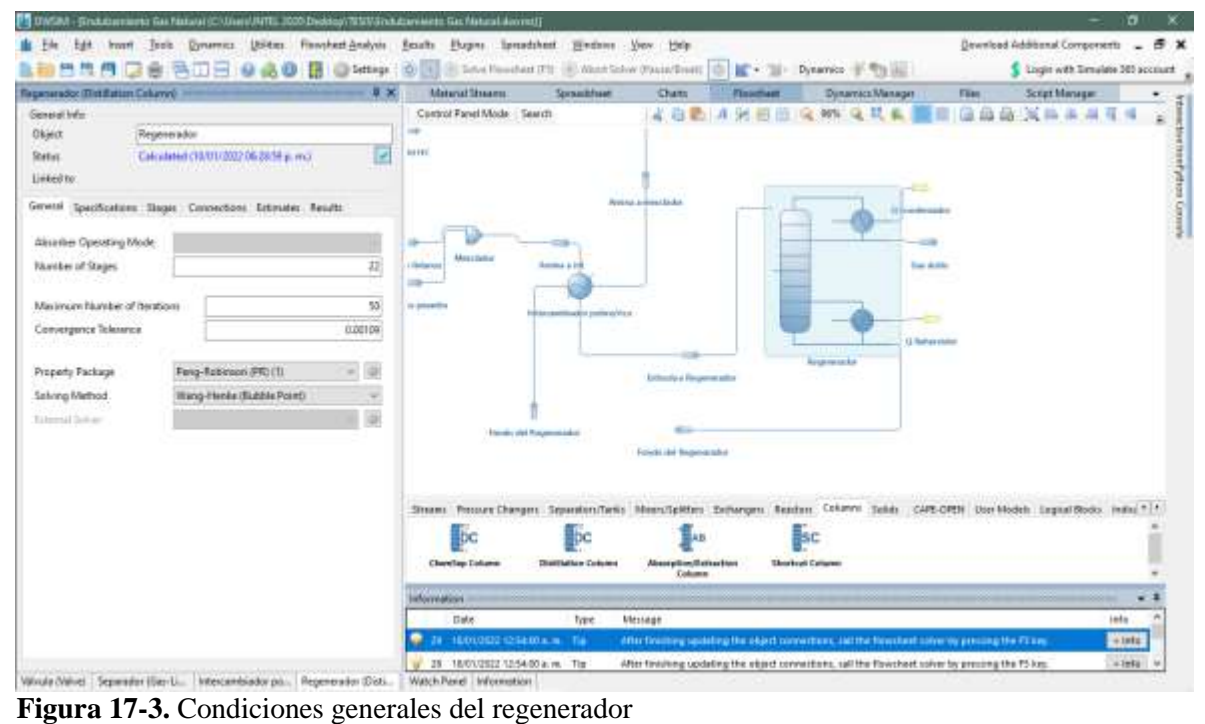

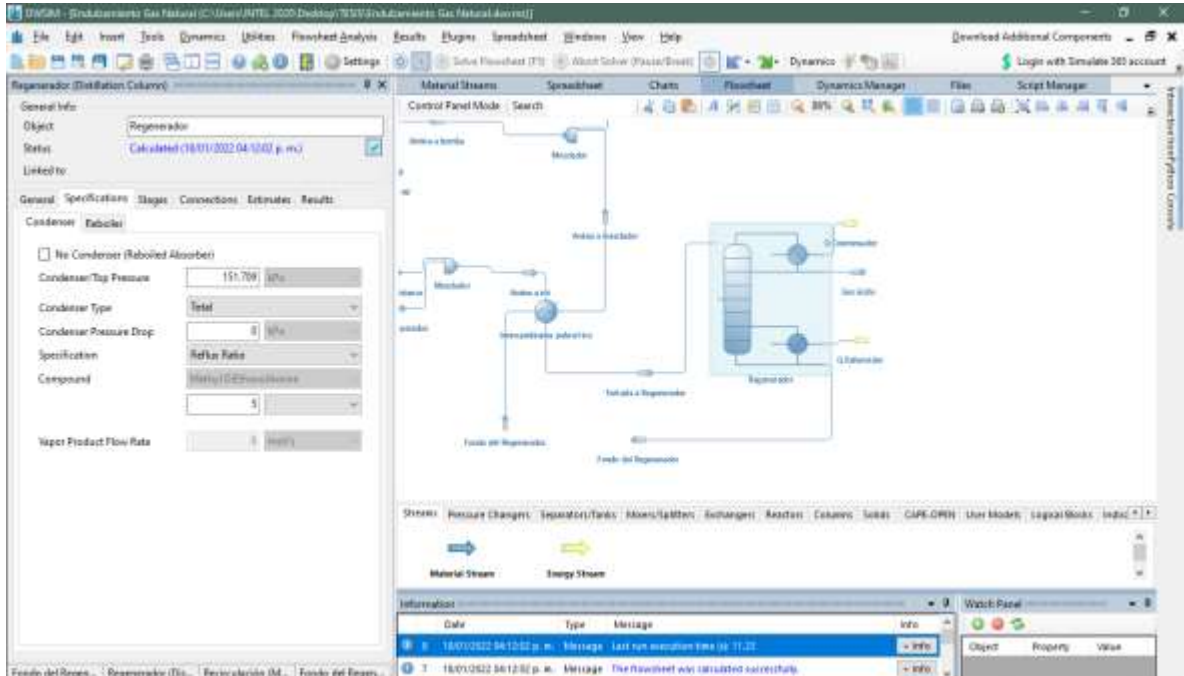

**Figura 18-3.** Especificación del condensador que posee el regenerador

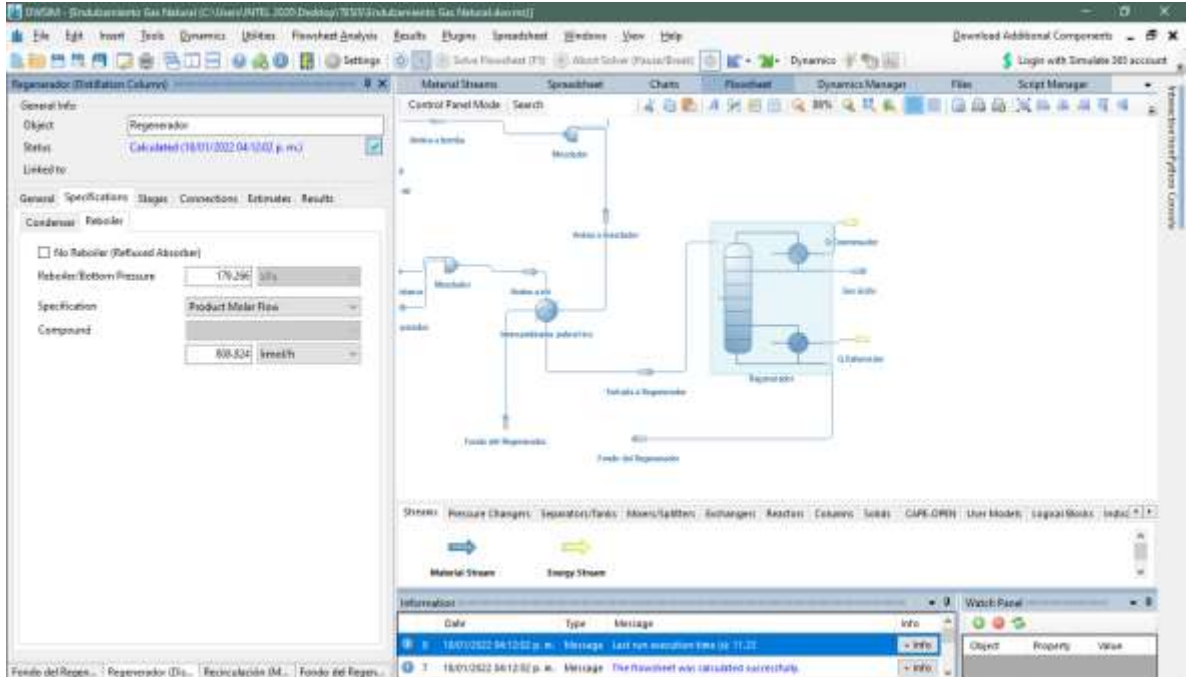

**Figura 19-3.** Especificación del recalentador que posee el regenerador

|               |                                   | 無馬用 B B B ID H Q & D B Q Smap   ① El Stationalist Ti   Mastalw Painters   D K + 2 + Dyama 下旬图 | 1 x | Maturial Streams           | <b>Spreadther</b>                     |                          |                    |                                                                                                    |                              |                       | Logit with Timulate 203 account |
|---------------|-----------------------------------|-----------------------------------------------------------------------------------------------|-----|----------------------------|---------------------------------------|--------------------------|--------------------|----------------------------------------------------------------------------------------------------|------------------------------|-----------------------|---------------------------------|
|               | Regarrandor (Tinkillation Column) |                                                                                               |     |                            |                                       | <b>Charts</b>            | <b>Toychest</b>    | Dynamics Manager:                                                                                                    | Files.                       | <b>Teriph Manager</b> |                                 |
| General Info: |                                   |                                                                                               |     | Control Panel Minde Search |                                       |                          |                    | <b>《白色 本天图图 风 30% 及其本]</b>                                                                                                    |                              | 自由自决阵车车车              |                                 |
| Okject        | Reperendor                        |                                                                                               |     | <b>Annis La Territo</b>    | €                                     |                          |                    |                                                                                                    |                              |                       |                                 |
| Sheller.      |                                   | Calculated (18/01/2022 04/12/07 p. m.)                                                        | e   |                            | <b>Black dealers</b>                  |                          |                    |                                                                                                    |                              |                       |                                 |
| Linked to:    |                                   |                                                                                               |     |                            |                                       |                          |                    |                                                                                                    |                              |                       |                                 |
|               |                                   | General Specifications: ShipH Conceptions: Estimates: Results                                 |     | 18                         |                                       |                          |                    |                                                                                                    |                              |                       |                                 |
| Singer        | Name                              | Pressure (kPa) = Efficiency                                                                   |     |                            |                                       |                          |                    |                                                                                                    |                              |                       |                                 |
|               | Constenser                        | 151,789                                                                                       |     |                            | <b>Andrea &amp; Expectation</b>       |                          |                    | UCmbewm                                                                                                    |                              |                       |                                 |
|               | Stage1                            | 185,433                                                                                       |     |                            |                                       |                          |                    |                                                                                                    |                              |                       |                                 |
|               | Stage2                            | 186, 125                                                                                      |     | Montana                    |                                       |                          |                    | $\sim$                                                                                                    |                              |                       |                                 |
|               | Stage3                            | 166,811                                                                                       |     | <b>SERVICE</b>             | <b>Senting at the</b>                 |                          |                    | ting is letter                                                                                                    |                              |                       |                                 |
| x             | Staged                            | 167,897                                                                                       |     |                            |                                       |                          |                    |                                                                                                    |                              |                       |                                 |
|               | Stage3                            | 185,184                                                                                       | T.  | presented.                 | <b>Manumento and a continued that</b> |                          |                    | -20                                                                                                    |                              |                       |                                 |
|               | Stageb                            | 188.988                                                                                       |     |                            |                                       |                          |                    | O. Raker wider                                                                                                    |                              |                       |                                 |
|               | Stage?                            | 199,655                                                                                       |     |                            |                                       |                          | <b>Team endant</b> |                                                                                                    |                              |                       |                                 |
|               | <b>Staget</b>                     | 170,341                                                                                       |     |                            |                                       | Tropicals a Nationwoodst |                    |                                                                                                    |                              |                       |                                 |
|               | Stagell                           | 171.028                                                                                       |     |                            |                                       |                          |                    |                                                                                                    |                              |                       |                                 |
| w             | Stage 19                          | 121,714                                                                                       |     |                            | <b>Fascio del l'espremado</b>         |                          |                    |                                                                                                    |                              |                       |                                 |
| 11.           | Stage 11                          | 172,401                                                                                       |     |                            |                                       | Forces del Regenerados   |                    |                                                                                                    |                              |                       |                                 |
| u             | Stage 12                          | 173,087                                                                                       |     |                            |                                       |                          |                    |                                                                                                    |                              |                       |                                 |
| 'n            | Stage 11                          | 173,738                                                                                       |     |                            |                                       |                          |                    |                                                                                                    |                              |                       |                                 |
| 14            | <b>Stage 14</b>                   | 174.45                                                                                        |     |                            |                                       |                          |                    | Street Avenue Changes: Separator/Seas: Memorgatther: Entranger: Reacher: Corporat: CURLOPEN: Une:Model: Logical Boxer: Ind. * /* |                              |                       |                                 |
| 35            | Steam 15                          | 175.147                                                                                       |     |                            |                                       |                          |                    |                                                                                                    |                              |                       |                                 |
| w             | Stage_18                          | 175.033                                                                                       |     |                            |                                       |                          |                    |                                                                                                    |                              |                       |                                 |
| Tř            | Stege, TT                         | 170,519                                                                                       |     | Material Stream            | <b>Everyty Stream</b>                 |                          |                    |                                                                                                    |                              |                       |                                 |
| u             | Stags 18                          | 177,306                                                                                       |     |                            |                                       |                          |                    |                                                                                                    |                              |                       |                                 |
| 19.           | Steps, 19                         | 177,893                                                                                       |     | <b>Information</b>         |                                       |                          |                    |                                                                                                    | <b>Watch Fared -</b><br>$-1$ |                       |                                 |
| 20            | Drage, 20                         | 170,579                                                                                       |     | Date                       | Tep4                                  | Инстали                  |                    | lata                                                                                                    | 0.9.5<br>50                  |                       |                                 |

**Figura 20-3.** Presiones en cada etapa del regenerador

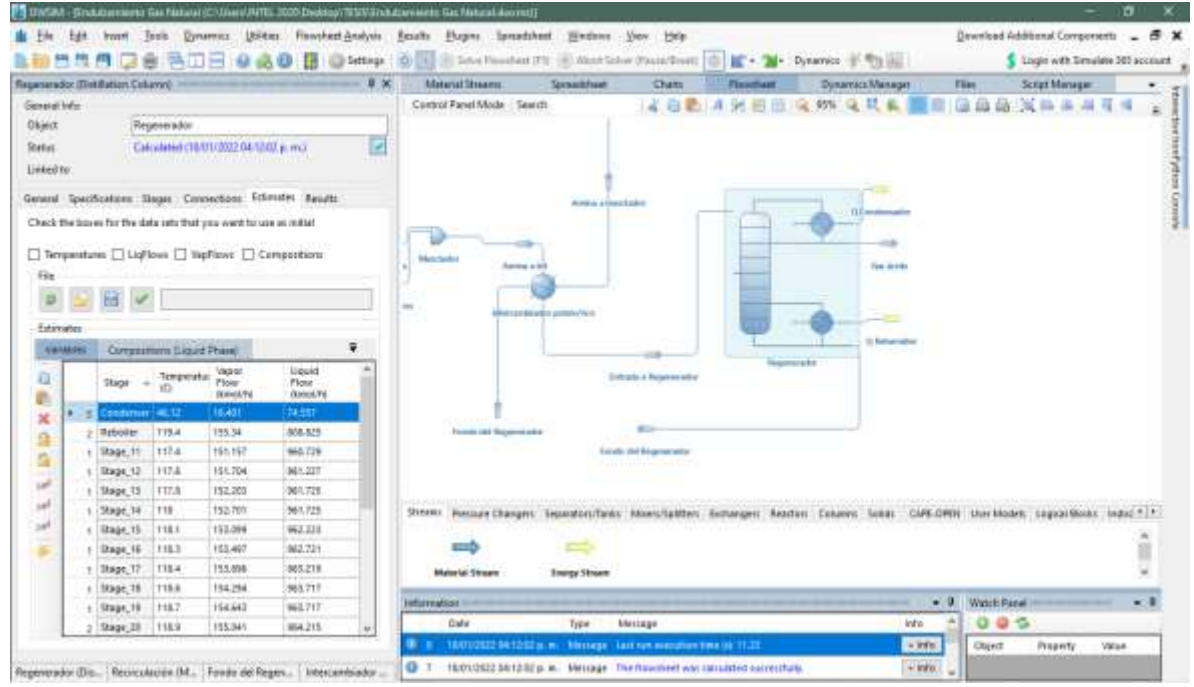

**Figura 21-3.** Estimaciones del regenerador

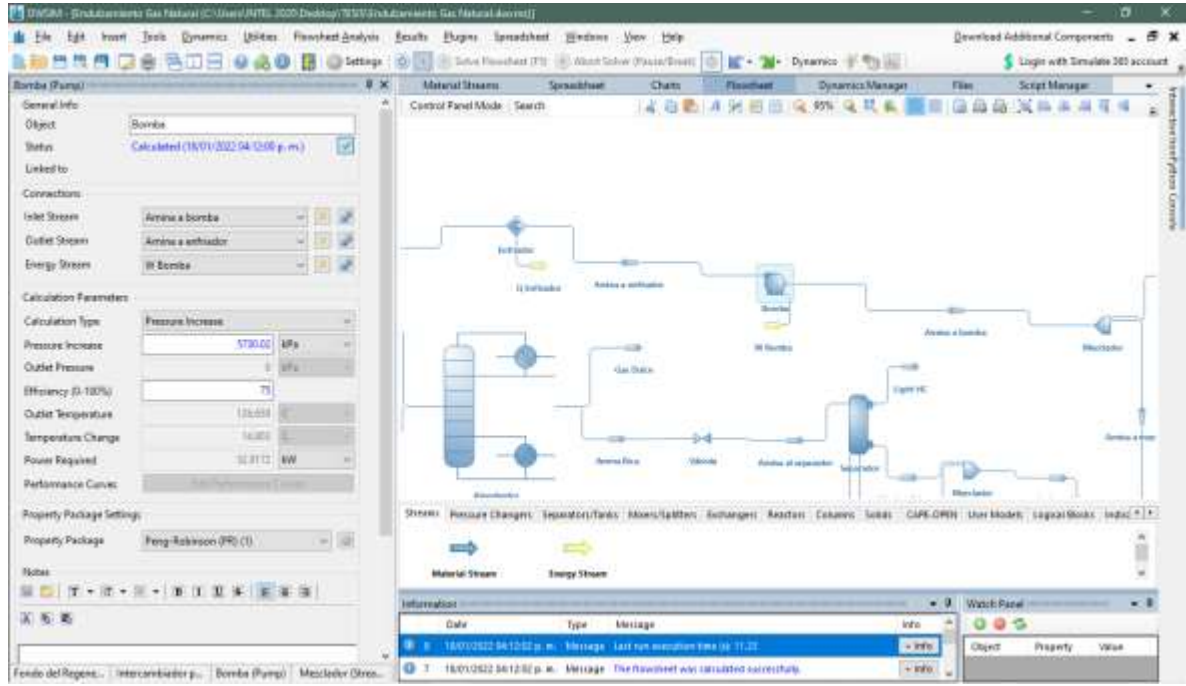

**Figura 22-3.** Especificaciones de la bomba

| 冊<br>馬<br>m                      | 俩<br>÷<br>山戸                         | <b>Distance</b>          | 20011                                | Ell Save Houshast (FS) - III) Mont Solvey (Paula/Breatt) | di l                                              | IC . 24 Dynamics - Th Inc.                |                  |                     | Logit with Timulate 303 account        |                 |
|----------------------------------|--------------------------------------|--------------------------|--------------------------------------|----------------------------------------------------------|---------------------------------------------------|-------------------------------------------|------------------|---------------------|----------------------------------------|-----------------|
| <b>Entrador (Conta)</b>          |                                      | $8 \times$               | <b>Material Streams</b>              | Sprawhfuat                                               | Cham:                                             | <b>Finantiant</b>                         | Dunamaca Managar | Film                | Script Manager                         | ٠               |
| General Info                     |                                      |                          | Control Fanel Mode - Search          |                                                          | 2. 白色<br>л                                        | 装置曲<br>$\mathcal{C}(\mathcal{C})$         | 95% 证以前          | 深曲<br>G             | a.                                     |                 |
| Ohmit                            | Entrador                             |                          |                                      |                                                          |                                                   |                                           |                  |                     |                                        |                 |
| <b>Status</b>                    | Calculated (18/01/2022 04/1300 p.m.) | $\overline{\mathscr{L}}$ |                                      |                                                          |                                                   |                                           |                  |                     |                                        |                 |
| Linked to                        |                                      |                          |                                      |                                                          |                                                   |                                           |                  |                     |                                        |                 |
| Connections                      |                                      |                          |                                      |                                                          |                                                   |                                           |                  |                     |                                        |                 |
| <b>Inlet Stream</b>              | Aming a président                    |                          |                                      |                                                          |                                                   |                                           |                  |                     |                                        |                 |
| <b>Batlet Shiean</b>             | Recentauren                          |                          |                                      |                                                          |                                                   |                                           |                  |                     |                                        |                 |
| Everyy Shower (Femany)           | <b>Q Entrader</b>                    |                          |                                      |                                                          | <b>Diffurter</b>                                  |                                           |                  |                     |                                        |                 |
| <b>Every: Stress (Secondary)</b> |                                      | $\sim$                   |                                      | <b>Bermitection</b>                                      |                                                   | m                                         |                  |                     |                                        |                 |
|                                  |                                      |                          |                                      |                                                          |                                                   | <b>Avenue and haller</b><br>11 Inchessing |                  |                     |                                        |                 |
| Calculation Faranvation          |                                      |                          |                                      |                                                          |                                                   |                                           |                  | <b>South</b><br>-   |                                        |                 |
| Calculation Type                 | <b>Outlet Temperature</b>            | $\rightarrow$            |                                      | $110-$                                                   |                                                   |                                           |                  | Williams            |                                        | <b>Scott of</b> |
| <b>Pressure Draw</b>             |                                      | $-1.194$<br>w.           |                                      | <b>Autors Prison</b>                                     |                                                   | <b>Sat Date</b>                           |                  |                     | $-1$                                   |                 |
| Efficiency (G-100%)              | 100                                  |                          |                                      |                                                          |                                                   |                                           |                  |                     | <b>LIGHTING</b>                        |                 |
| Outlet Temperature               | 以前流                                  | 케                        |                                      |                                                          |                                                   |                                           |                  |                     |                                        |                 |
| <b>Temperature Change</b>        | 41.1185 C                            | m                        |                                      | ma-                                                      |                                                   |                                           |                  |                     |                                        |                 |
| Outlet Viene Fraction            |                                      |                          |                                      | <b>Tuck ad angle</b>                                     |                                                   | Antoine Mice                              | <b>Infinite</b>  | Armed al assessment |                                        |                 |
| Heating/Cooking                  | DALL WA                              | $\rightarrow$            |                                      |                                                          |                                                   |                                           |                  |                     | <b>Services</b>                        |                 |
|                                  |                                      |                          | Steel Penner Chasen: Transfort/Tanks |                                                          | About Labour, Automobil, Akadasi, Cakanyo, Tungs, |                                           | CARE ORDS        |                     | Live Models, Laguardicului, Induc 4 P. |                 |
| Programy Package Settings        |                                      |                          |                                      |                                                          |                                                   |                                           |                  |                     |                                        |                 |
| <b>Property Package</b>          | Ferry-Robinson (PR) (1).             | $-160$                   |                                      |                                                          |                                                   |                                           |                  |                     |                                        | ü               |
| <b>None</b>                      |                                      |                          | <b>Material Stream</b>               | <b>Energy Streets</b>                                    |                                                   |                                           |                  |                     |                                        |                 |
|                                  |                                      |                          | <b>Information</b>                   |                                                          |                                                   |                                           | $-0.1$           | Watch Panel         |                                        | $-1$            |
| 国后面                              |                                      |                          | <b>Ciatio</b>                        | Type                                                     | <b>Mettage</b>                                    |                                           | ٠<br>into        | 005                 |                                        |                 |

**Figura 23-3.** Especificaciones del enfriador

### **3.4. Validación de los resultados de la simulación**

La validación de la simulación del proceso de endulzamiento se realiza con la finalidad de asegurar la confiabilidad de los resultados, comparando los mismos con los valores definidos en bibliografía como fracción molar, temperatura presión, etc.

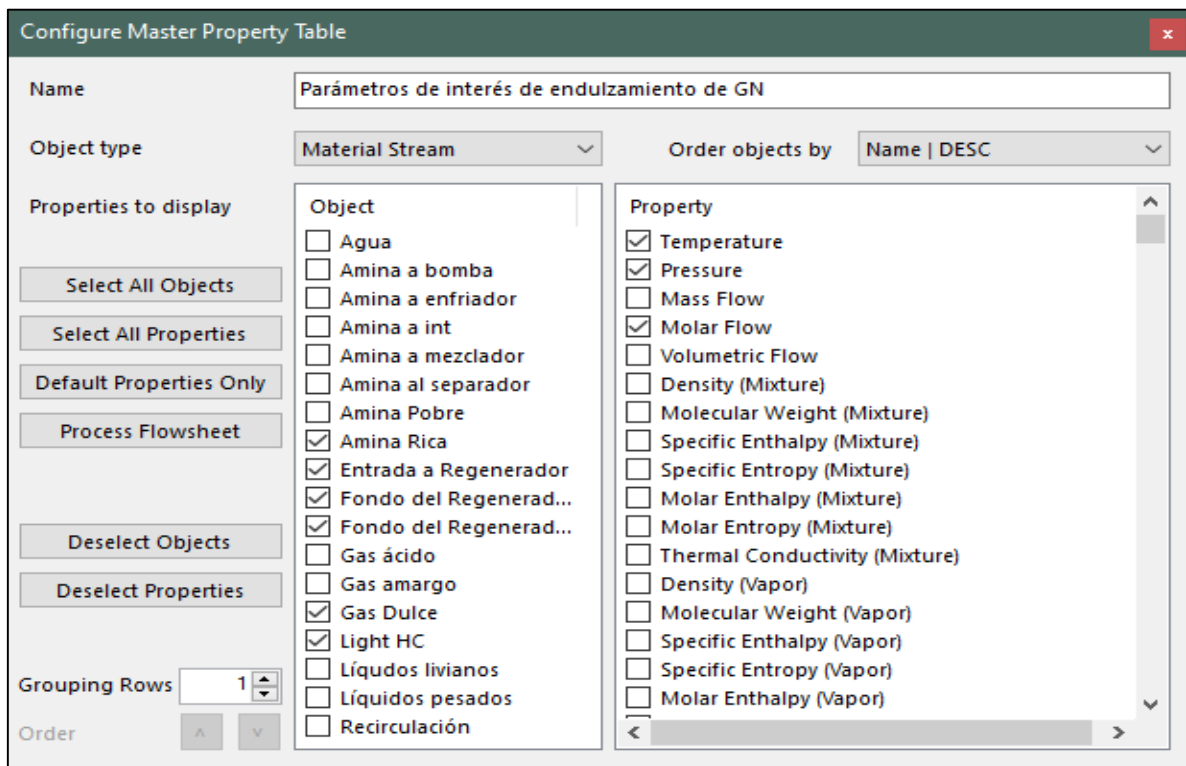

**Figura 24-3.** Tabla maestra de propiedades de DWSIM

**Realizado por:** Bastidas, E. 2022

DWSIM da la facilidad de insertar tablas con los parámetros de cada corriente, seleccionando los más importantes para la validación de los resultados, como son: temperatura, presión, flujo molar y las fracciones molares de los componentes que intervienen en el proceso de endulzamiento de gas.

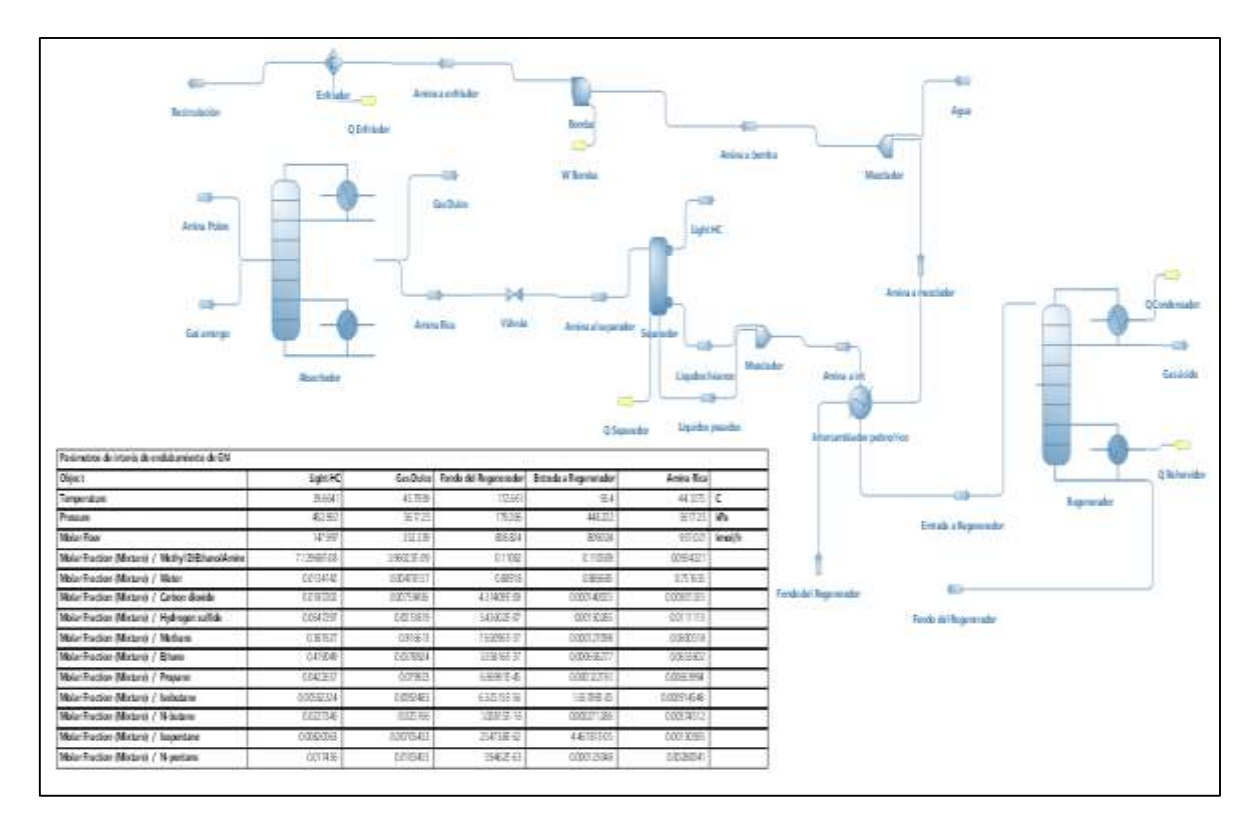

**Figura 25-3.** Simulación de DWSIM con sus resultados

### **3.5. Procesamiento de datos**

Ya completada la simulación y realizada la validación de los resultados del proceso de endulzamiento de gas natural, se genera una base de datos para diseñar la RNA ejecutando 150 repeticiones de la simulación con una variación de los parámetros que conforman las entradas de la RNA.

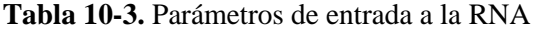

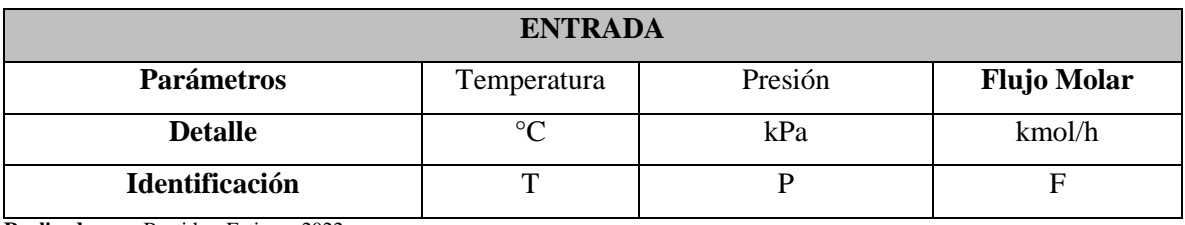

**Realizado por:** Bastidas, Estiven, 2022.

### **Tabla 11-3.** Parámetros de salida de la RNA

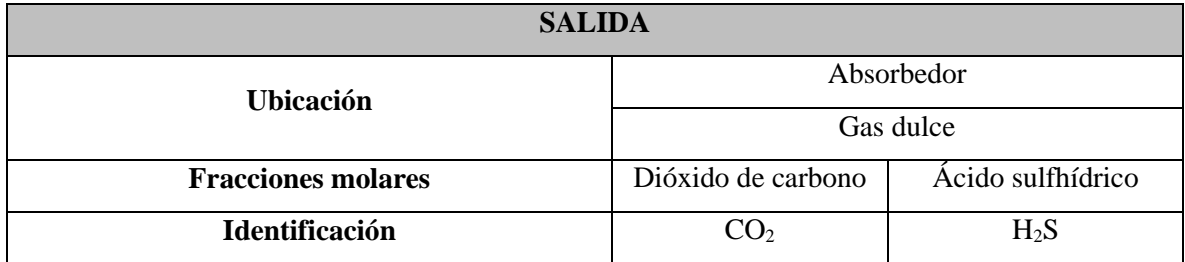

**Realizado por:** Bastidas, Estiven, 2022.

### **Consideraciones:**

Es importante tener en cuenta la formación de espuma o hidratos en el absorbedor ya que si esto ocurriera se produce una caída de presión en el absorbedor, reduciendo la capacidad de tratamiento del gas y la eficiencia de endulzamiento; por ello es necesario que la temperatura de la amina pobre que entra al absorbedor sea mayor a la temperatura de entrada del gas amargo; entonces el rango de temperatura del gas amargo varía entre 20 – 42 °C.

La solución de amina va relacionada con la solución que ingresa de gas amargo, por lo que, si el flujo de gas excede la de la solución de amina, esto conllevaría a un aumento de la corriente de amina y esto generaría un aumento en el coste energético del proceso; entonces el rango de flujo molar de gas amargo varía entre 420 – 755 kmol/h.

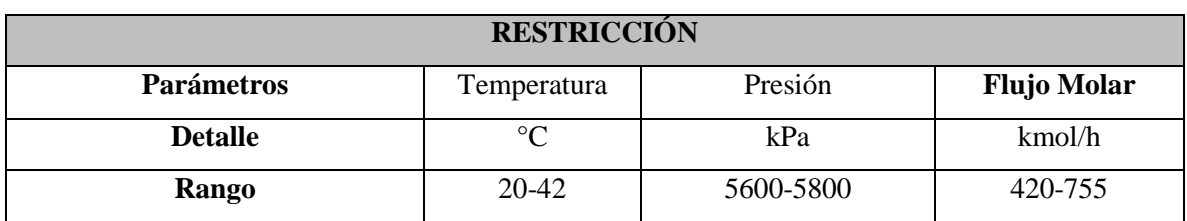

#### **Tabla 12-3.** Restricciones para las entradas de la RNA

**Realizado por:** Bastidas, Estiven, 2022.

#### **Tabla 13-3.** Base de datos obtenidos para la RNA

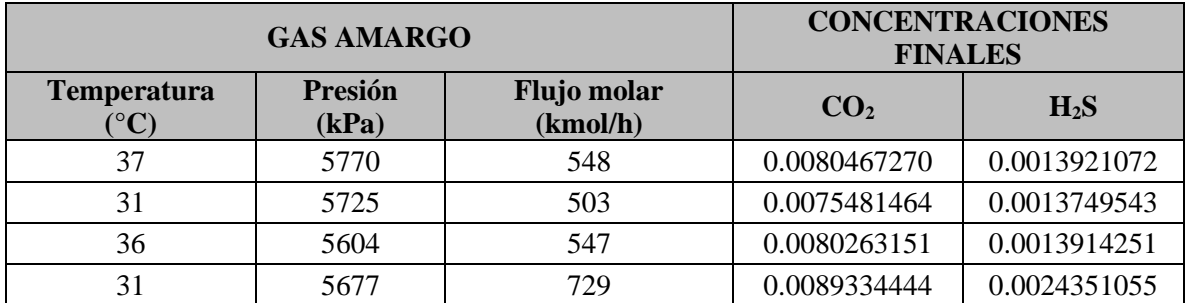

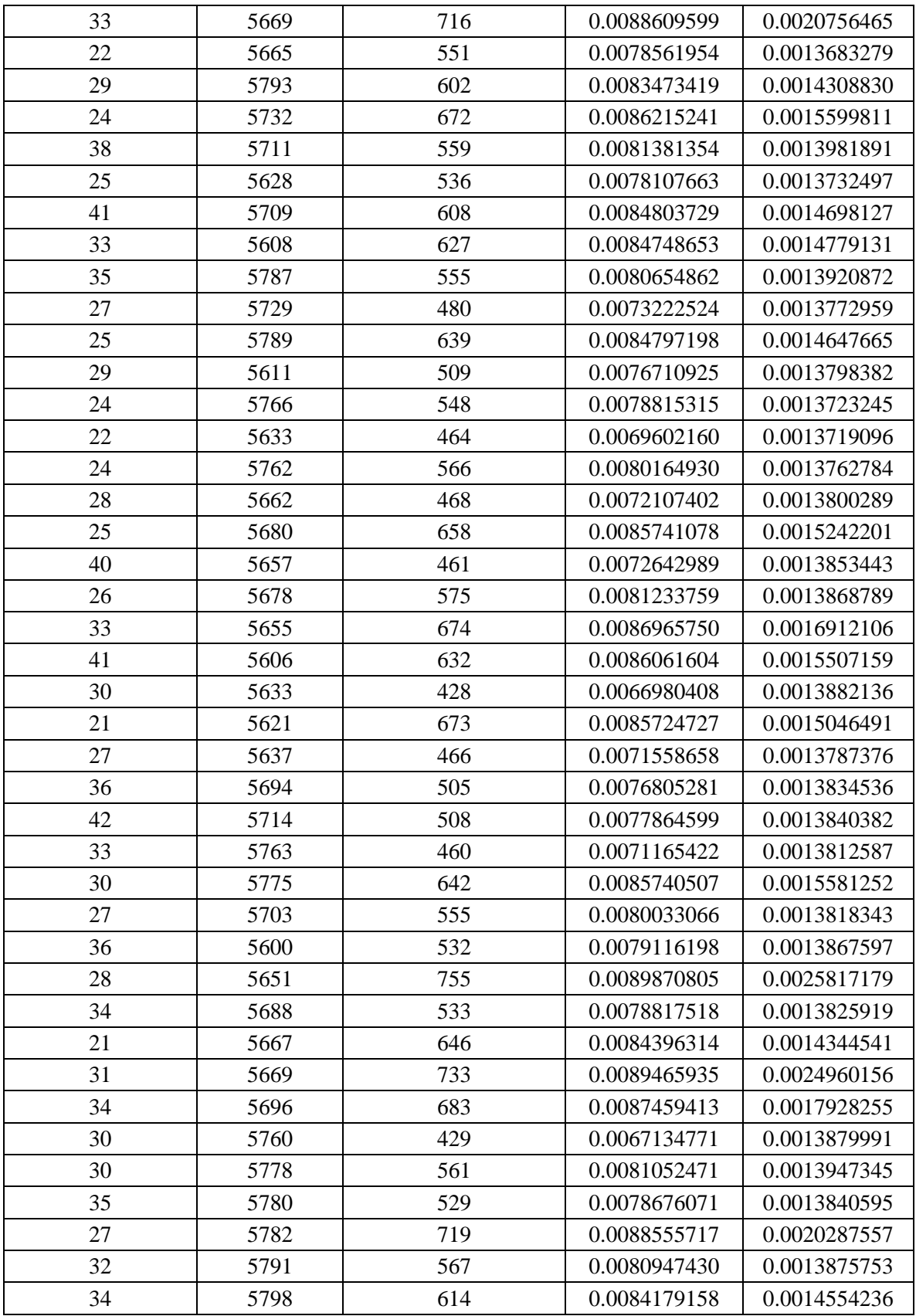

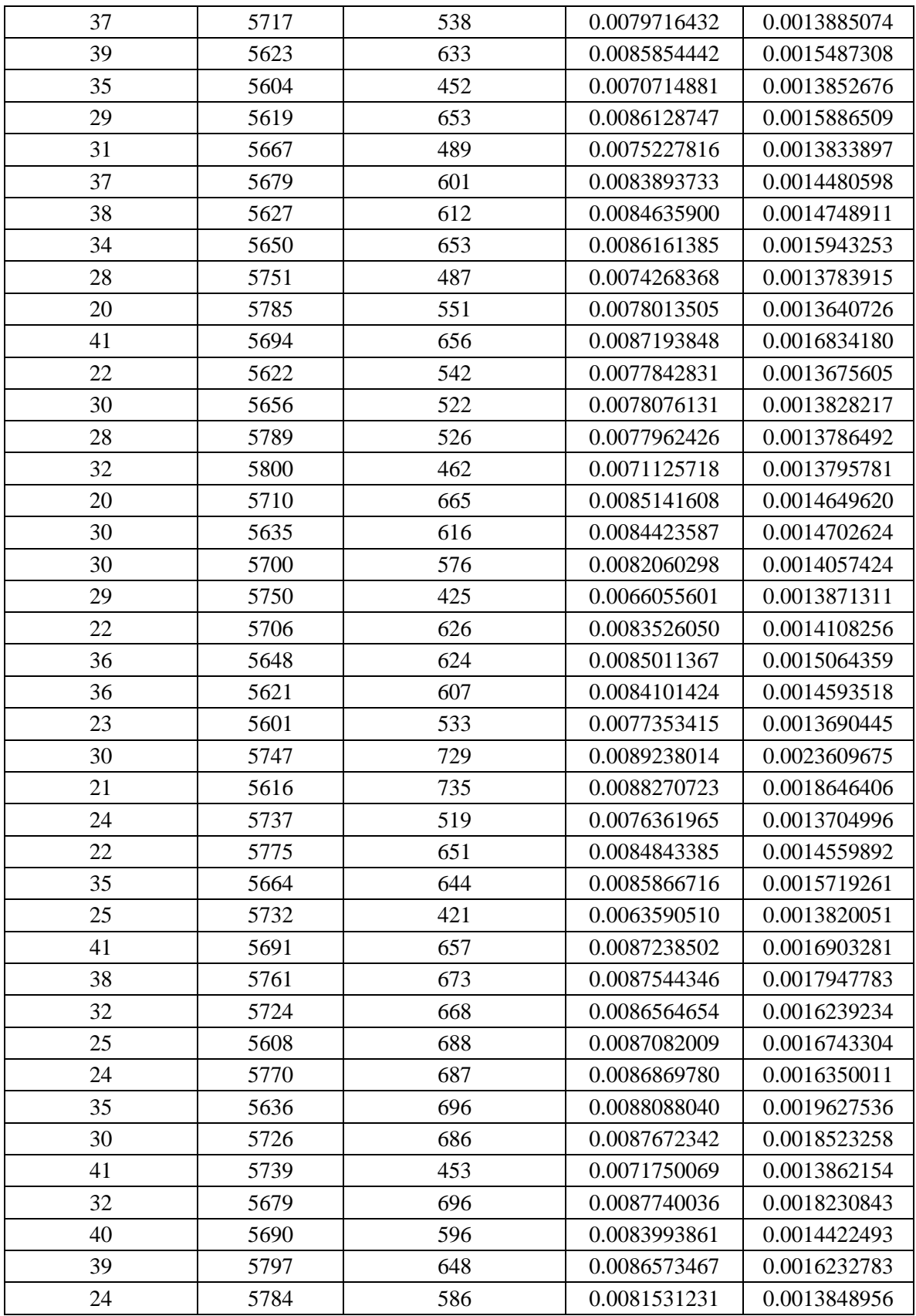

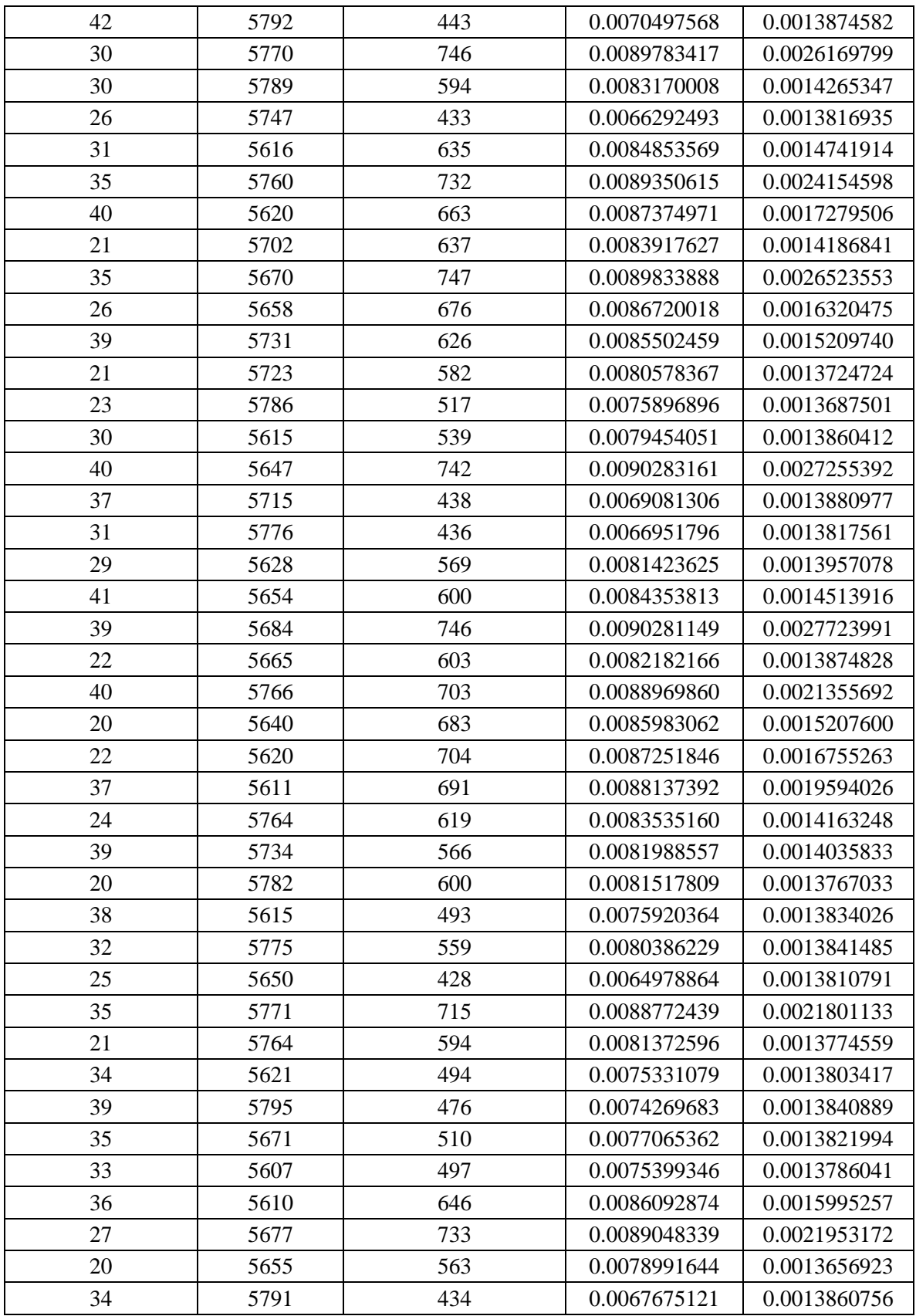

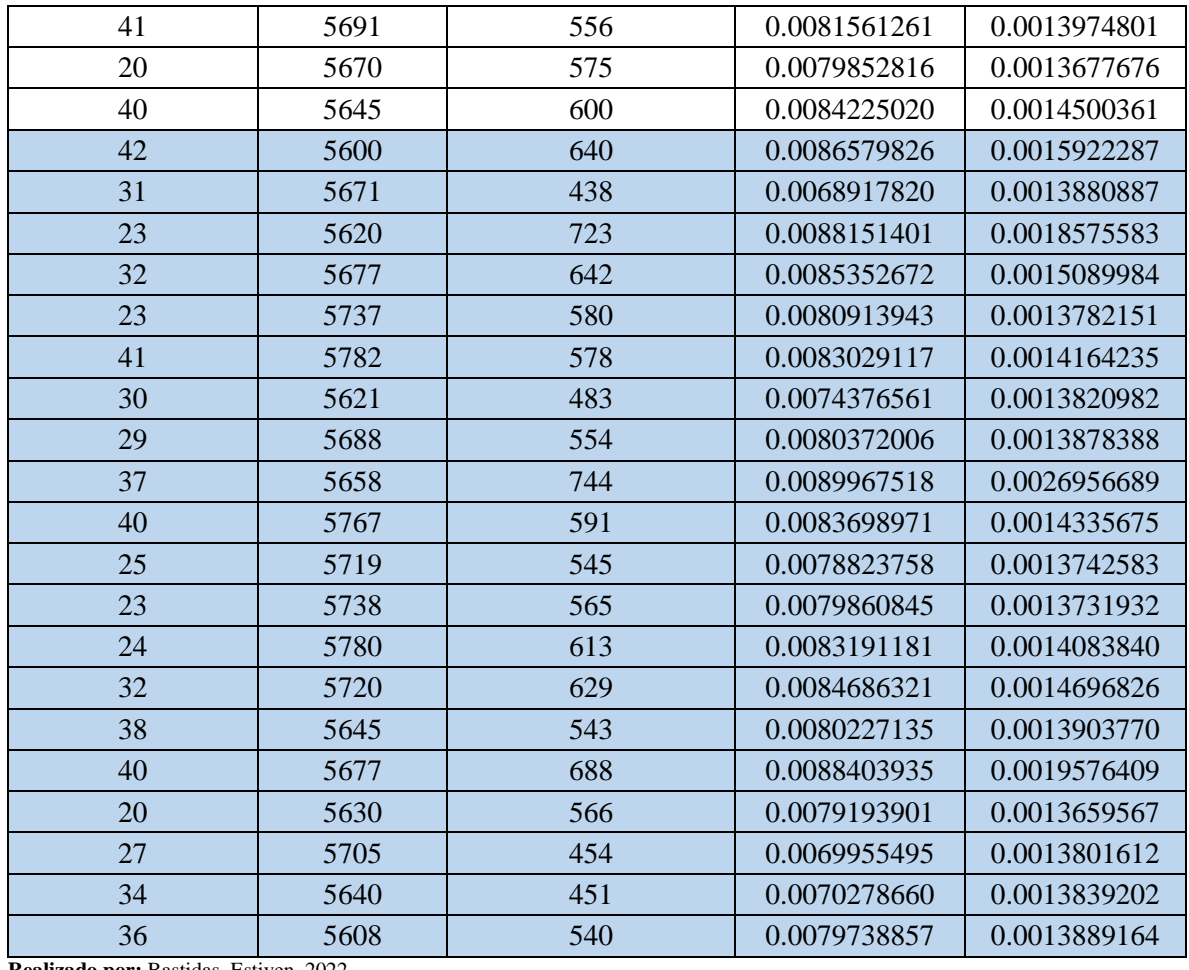

**Realizado por:** Bastidas, Estiven, 2022.

De la base de datos diseñada para la RNA, los 130 primeros datos se ocuparán para el diseño, entrenamiento y aprendizaje de la RNA; por tanto, los últimos 20 datos resaltados son destinados para la validación externa, con el fin de corroborar el funcionamiento de la RNA.

### **3.6. Diseño de la RNA**

El diseño de la red neuronal artificial (RNA) se basa en tres parámetros de entrada: temperatura, presión y flujo molar del gas amargo que ingresa al absorbedor; en cuanto a los parámetros de salida corresponden a las fracciones molares de CO<sub>2</sub> y H<sub>2</sub>S presentes en el gas dulce, tal y como se especifica en las Tablas 10-3 y 11-3.

| н<br>Archard                           | $-5 - 10 - 1$ |                        |                                                                                  |                                                                 |      |                                                     | Till youtu General piper Tierata Dates factor Vida & Continuational | <b>Stub - Excel</b>                                      |               |                              |                              |                              |                                                                                                    | <b>CH</b>                                                                              | $-5x$<br>A Compate |
|----------------------------------------|---------------|------------------------|----------------------------------------------------------------------------------|-----------------------------------------------------------------|------|-----------------------------------------------------|---------------------------------------------------------------------|----------------------------------------------------------|---------------|------------------------------|------------------------------|------------------------------|----------------------------------------------------------------------------------------------------|----------------------------------------------------------------------------------------|--------------------|
| Portsprawing (a)                       | <b>Fascia</b> |                        |                                                                                  | <b>ABBREEN</b>                                                  |      |                                                     | 14 .Nisere                                                          | $-80$                                                    | <b>Bittes</b> |                              | TRIBE                        |                              | $\frac{\sum\limits_{i=1}^{n}h_{i}g_{i}^{(i)}}{\sum\limits_{i=1}^{n}h_{i}h_{i}^{(i)}}=\frac{\sum\limits_{i=1}^{n}h_{i}^{(i)}}{\sum\limits_{i=1}^{n}h_{i}^{(i)}}$ | Ordensely  Bustany.<br>Chess the shower<br>Middler                                     | n                  |
| <b>EVEL</b>                            |               | s.                     |                                                                                  |                                                                 |      |                                                     |                                                                     |                                                          |               |                              |                              |                              |                                                                                                    |                                                                                        |                    |
|                                        |               | $n \rightarrow \infty$ |                                                                                  | $\mathbf{D}$ and $\mathbf{D}$ and $\mathbf{D}$ and $\mathbf{D}$ |      | $-0.01$                                             | $\mathbf{r}$                                                        | æ                                                        |               |                              |                              | m.                           | <b>ATT</b>                                                                                                    | m                                                                                      |                    |
| Bane de datos<br><b>FR</b> Temperature | 17            | 丑                      | н                                                                                | 且                                                               | 兰    | $\pi$                                               | z.                                                                  | 36                                                       | 连             | 且                            | 41                           | 且                            | n                                                                                                    | 芤                                                                                      | 32                 |
| <b>Tystin</b>                          | AT70          | 6726                   | tage                                                                             | SKPT                                                            | 5469 | 1661                                                | 6741                                                                | 4732                                                     | <b>BTIL</b>   | 1628                         | 4708                         | toda                         | 3747                                                                                                    | 5329                                                                                   | <b>N7am</b>        |
| This sails                             | 44            | 808                    | <b>LAT</b>                                                                       | 248.                                                            | 716  | 162                                                 | 603                                                                 | 672                                                      | 559           | 536                          | -DOS                         | 627                          | 556                                                                                                    | 400                                                                                    | 434                |
| $-000$<br>1925                         |               |                        | 0.0000967275 0.007540146410.0000063155<br>0.0013922271 0.0013749543 0.0013914151 |                                                                 |      | 0.0004253058 0.0030796465 0.0043663279 0.0014008833 |                                                                     | $0.0066216141$   $0.0061161354$<br>CONSIDERS - DOUMELBOX |               | 0.0076907667<br>0.0003733497 | 0.0084808739<br>0.0014800127 | 0.0084740003<br>1.0014779131 |                                                                                                    | 0.0000654662 0.0073023324 0.0064797196<br>$0.0013900075$ 5 0.0013772919 5 0.0014647681 |                    |
|                                        |               |                        |                                                                                  |                                                                 |      |                                                     |                                                                     |                                                          |               |                              |                              |                              |                                                                                                    |                                                                                        |                    |
| <b>Luda</b>                            |               |                        | Base de datos completa <b>Endumento Invitatorio</b>                              |                                                                 |      | <b>ID</b>                                           |                                                                     |                                                          |               | 1123                         |                              |                              | ш                                                                                                    |                                                                                        | <b>ALITA</b>       |

**Figura 26-3.** Matriz de datos para RNA en Excel **Realizado por:** Bastidas, E. 2022

### **3.7. Entrenamiento de los datos**

Para el entrenamiento de la red neuronal, MATLAB facilita tres algoritmos: Levenberg-Marquardt, Bayesian Regularization y Scaled Conjugate Gradient; cabe recalcar que en un 90% Levenberg-Marquardt suele ser el algoritmo más utilizado, sin embargo, la presente RNA está diseñada con el algoritmo Bayesian Regularization empleando un total de 170 neuronas ocultas.

En algunas aplicaciones la red neuronal puede caer en un problema denominado sobre-entrenamiento, consecuente de esto el error de test de la red es mucho mayor que del entrenamiento; es por eso que Bayesian Regularization minimiza este fenómeno y sus efectos, garantizando su adecuado aprendizaje (Bayesiano et al., 2009, pp.2-3).

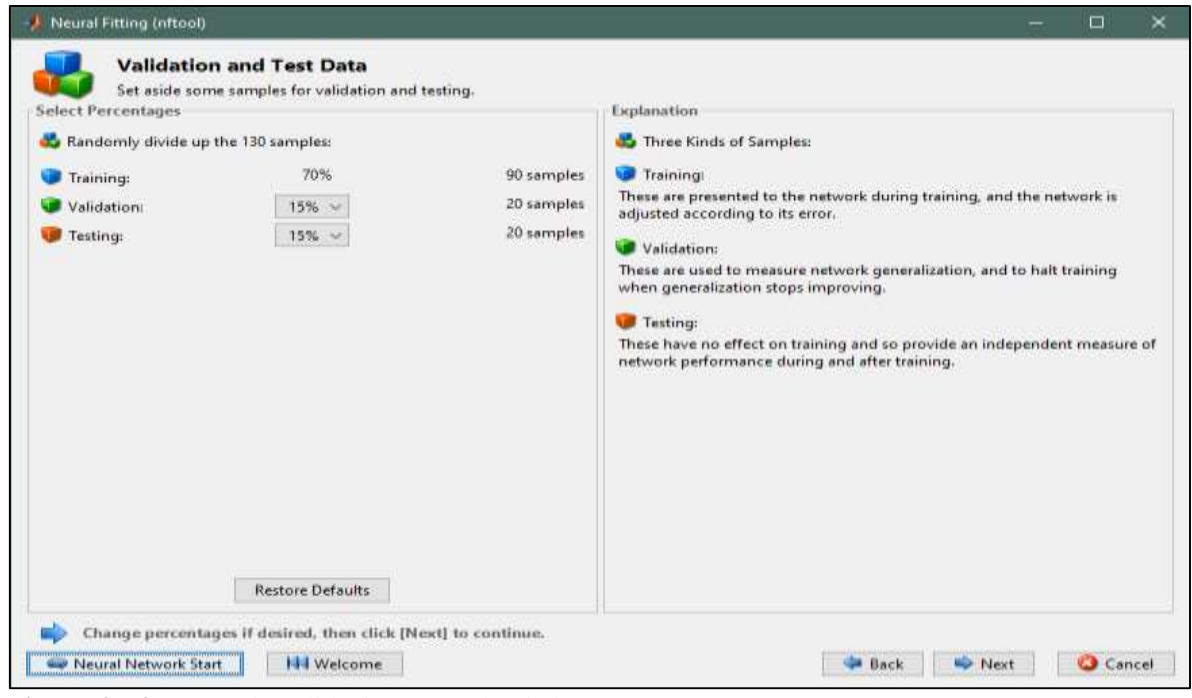

**Figura 27-3.** Datos de validación y prueba de la RNA

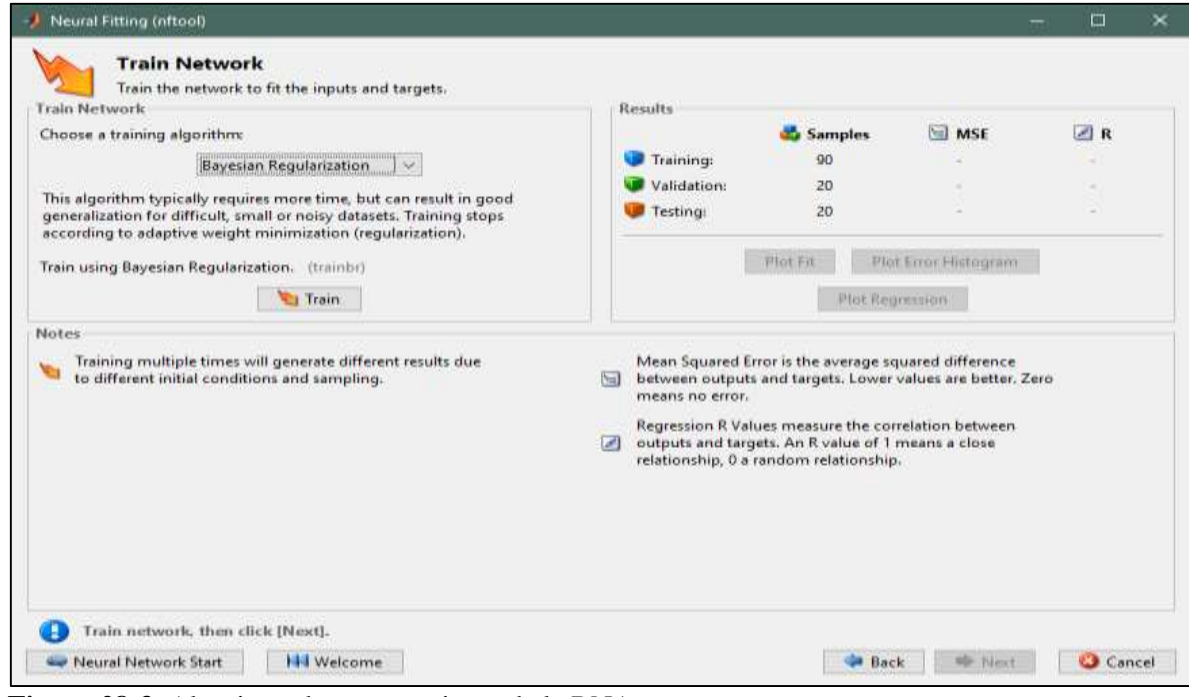

**Figura 28-3.** Algoritmo de entrenamiento de la RNA

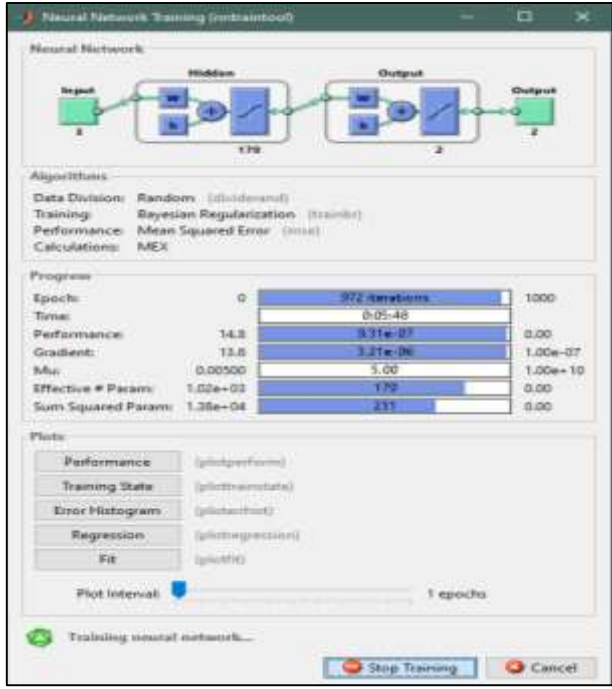

**Figura 29-3.** Entrenamiento de la RNA

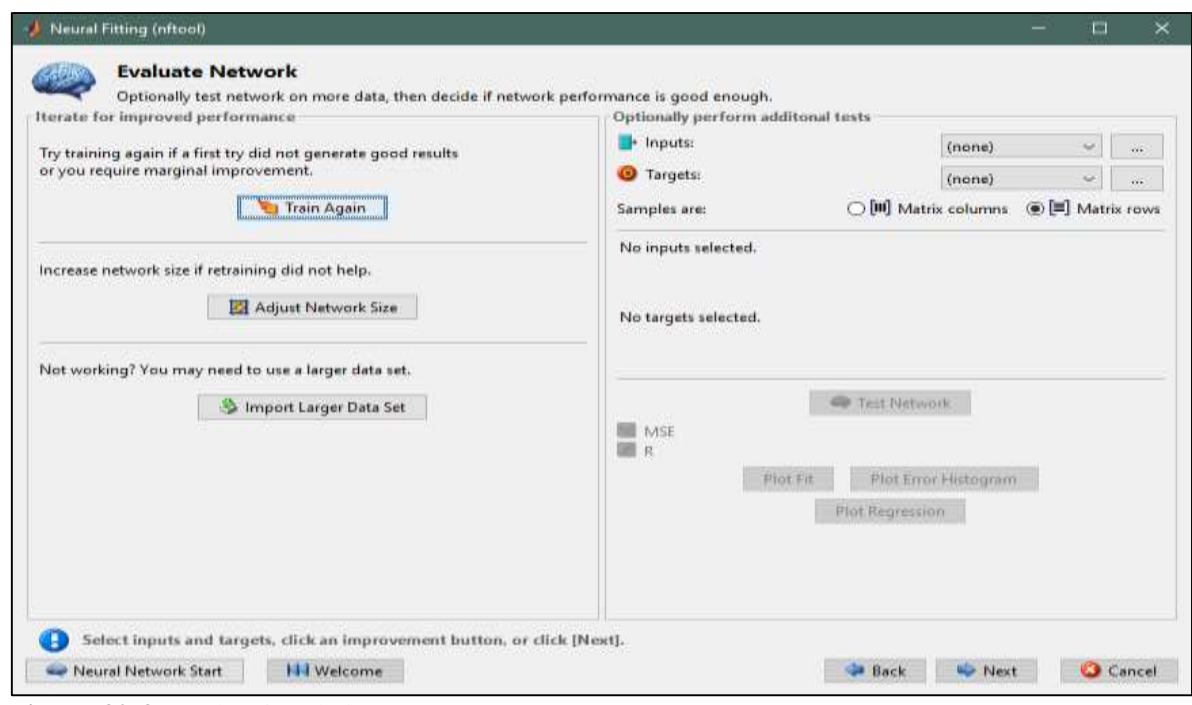

**Figura 30-3.** Evaluación de la RNA

Para un mejor procesamiento de los resultados es importante normalizar los datos de entrada y salida, que MATLAB con el comando "normalize" lo genera inmediatamente, con la finalidad de que la red neuronal trabaje en un rango de valores de 0-1, para tener una mejor aproximación de los resultados; sin embargo, la fórmula para normalizar los datos, es:

$$
x^{'} = \frac{x - x_{min}}{x_{max} - x_{min}}
$$

**(Ec 3-3)**

Donde:

xʹ: valor normalizado x: valor a normalizar xmax: valor máximo x<sub>min</sub>: valor mínimo

#### **3.8. Validación de los resultados de la RNA**

Una vez entrenada la RNA, es necesario validar la misma para demostrar la confiabilidad de la predicción de las fracciones molares de  $CO<sub>2</sub>$  y H<sub>2</sub>S en el proceso de endulzamiento de gas natural, para ello se empleará el MSE y regresión que se generan en MATLAB.

En cuanto al diseño de la RNA y el número total de datos utilizados, el entrenamiento emplea el 70% para la base del aprendizaje de la red, la prueba ocupa el 15% para medir la generalización de la res, y por último la validación manipula el 15% que falta para proporcionar una medida independiente sobre el rendimiento de la RNA.

Como MATLAB no realiza una validación interna de las predicciones de la RNA diseñada, por lo cual, se realiza una validación externa donde se ingresarán 20 datos adicionales de los parámetros de entrada de temperatura, presión y flujo molar de gas amargo, de forma que, los resultados de la validación se compararán con los resultados obtenidos de la simulación en DWSIM, comprobando así el funcionamiento correcto de la RNA que fue diseñada con el algoritmo de Bayesian Regularization.

### **3.9. Análisis Estadístico**

Este análisis consiste en comparar los valores de fracción molar de interés, CO<sub>2</sub> y H<sub>2</sub>S, obtenidos de simulación en DWSIM y los valores predichos por la RNA diseñada en MATLAB.

La evaluación de los resultados se realiza con el programa estadístico Statgraphics Centurion XVI, empleando las siguientes pruebas estadísticas:

 **ANOVA:** Es una técnica estadística empleada, su procedimiento implica la separación de la variación total observada en los datos en componentes individuales atribuibles a diversos factores, así como los causados por aleatoriedad; también permite realizar pruebas de hipótesis de significación para determinar qué factores influyen en el resultado del experimento.

La metodología del ANOVA es un medio para estructurar los datos y su validación a las fuentes de variabilidad de forma que se recupere la que la homogeneidad se recupera en subconjuntos de sujetos y la heterogeneidad se atribuya a los factores pertinentes.

El método ANOVA se basado en el uso de sumas de cuadrados de la desviación de las observaciones respecto a las respectivas medias ( $\rightarrow$  Modelo lineal) (Henson, 2015, p.1).

 **Prueba de Kruskal-Wallis:** Es un procedimiento no paramétrico, similar al ANOVA, donde las hipótesis que considera son:

*H0:* Medias o medianas de los n grupos donde todas son iguales.

*H1*: Existen diferencias al menos en una de las medias o medianas.

Esta prueba proporciona información sobre la posible igualdad de medias o medianas entre grupos y permite rechazar la hipótesis de igualdad cuando el valor de p sea mayor a 0.05.

Para hacer uso de esta prueba se debe conocer qué tipo de variable se va a comparar, ya sea cuantitativa o cualitativa, si la variable es cuantitativa se debe determinar si los datos que se van a estudiar cumplen con los criterios de pertenencia a una distribución normal (López, 2013, p.166).

# **CAPÍTULO IV**

### **4. GESTIÓN DEL PROYECTO**

### **4.1. Presupuesto**

### **Tabla 14-4.** Matriz de Presupuesto

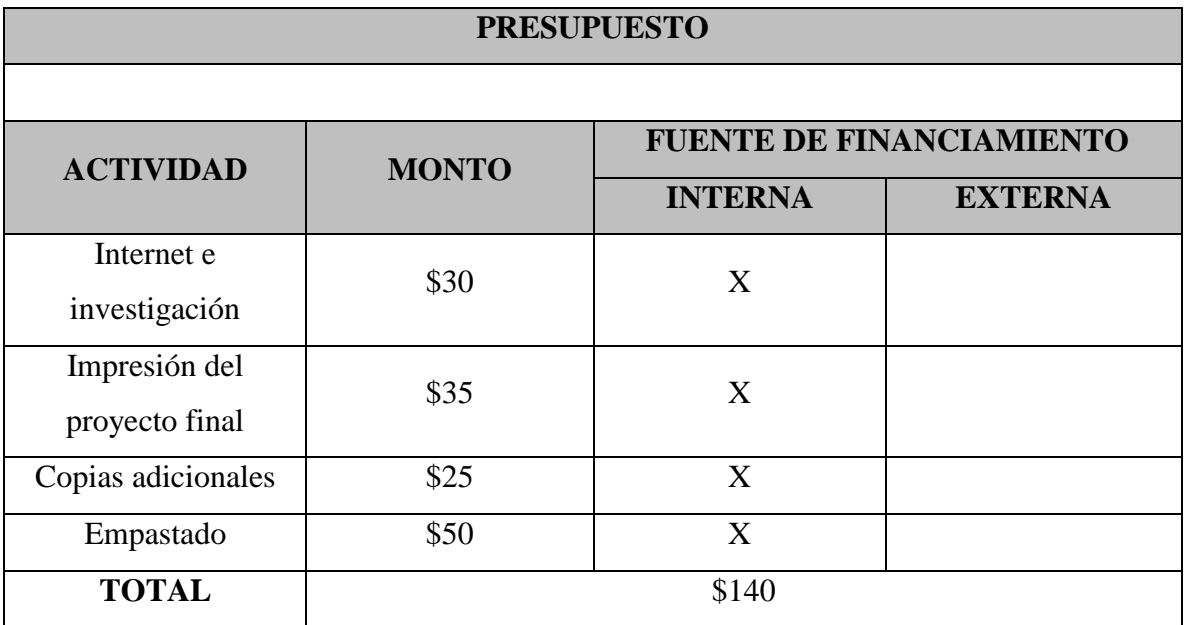

**Realizado por:** Bastidas, Estiven, 2021.

### **4.2. Requerimientos de tecnología, equipos y maquinaria**

El presente trabajo de integración curricular se elabora mediante la aplicación del computador y softwares:

- Computador Lenovo IdeaPad S145-15API, procesador AMD Ryzen 5 3500U 2.1GHz.
- Software DWSIM 6.7.0
- Software MATLAB 9.6.0.1072779

# **4.3. Cronograma**

# **Tabla 15-4.** Cronograma del Trabajo de Integración Curricular

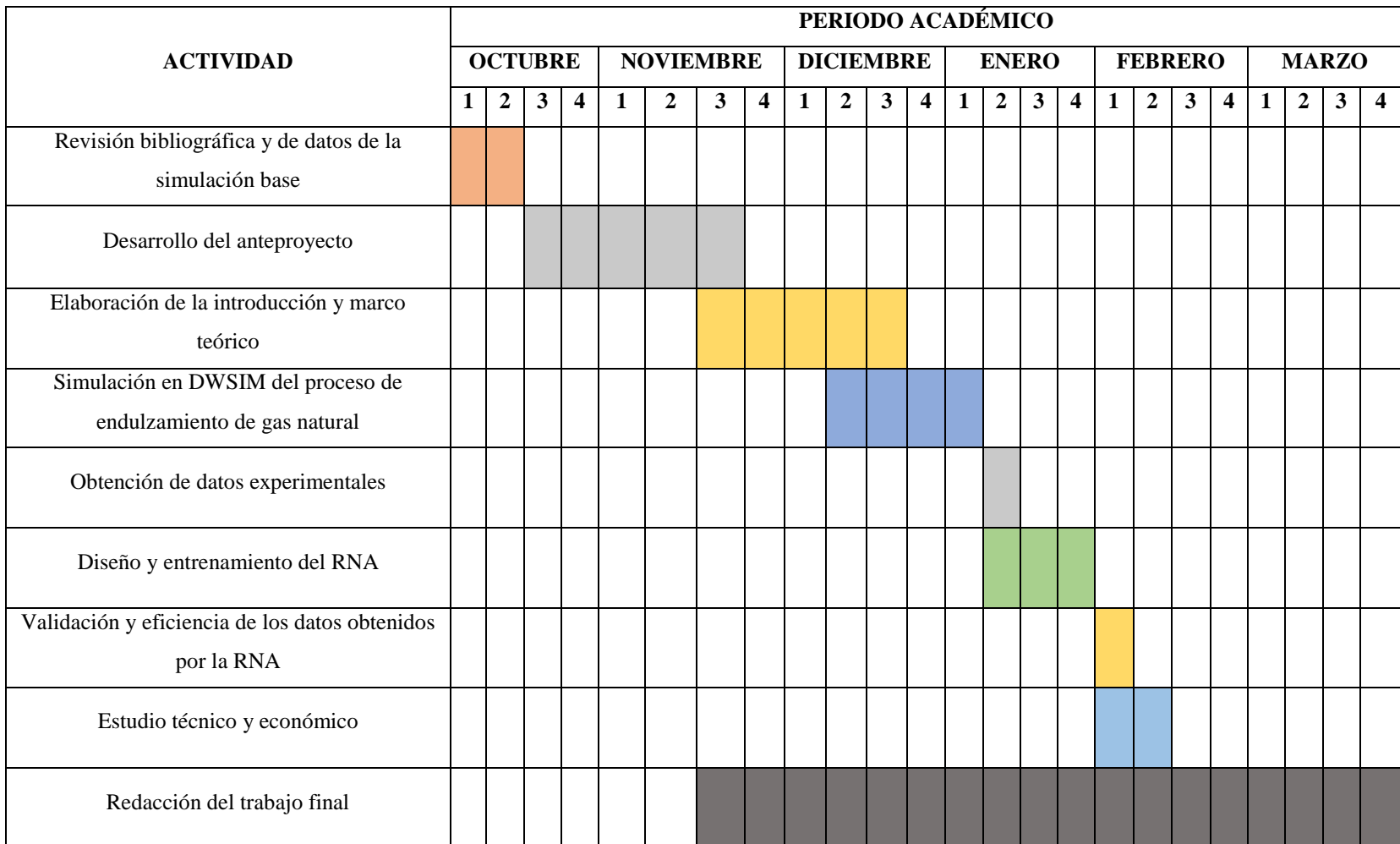

 **Realizado por:** Bastidas, Estiven, 2021.

#### **4.4. Discusión y análisis de resultados**

#### *4.4.1. Informe de resultados de la simulación en DWSIM*

La Figura 23-4 representa la simulación completa del proceso de endulzamiento de gas natural, realizada en el software libre para procesos químicos DWSIM.

Respecto al proceso de endulzamiento de gas de referencia, la presente simulación presenta ciertos cambios, como la adición de un mezclador después del separador, con la finalidad de combinar los líquidos pesados y livianos para pasar al siguiente proceso, además de que se emplea un intercambiador de calor con la propiedad de calcular la temperatura de salida, en vez de un intercambiador de tubos y coraza.

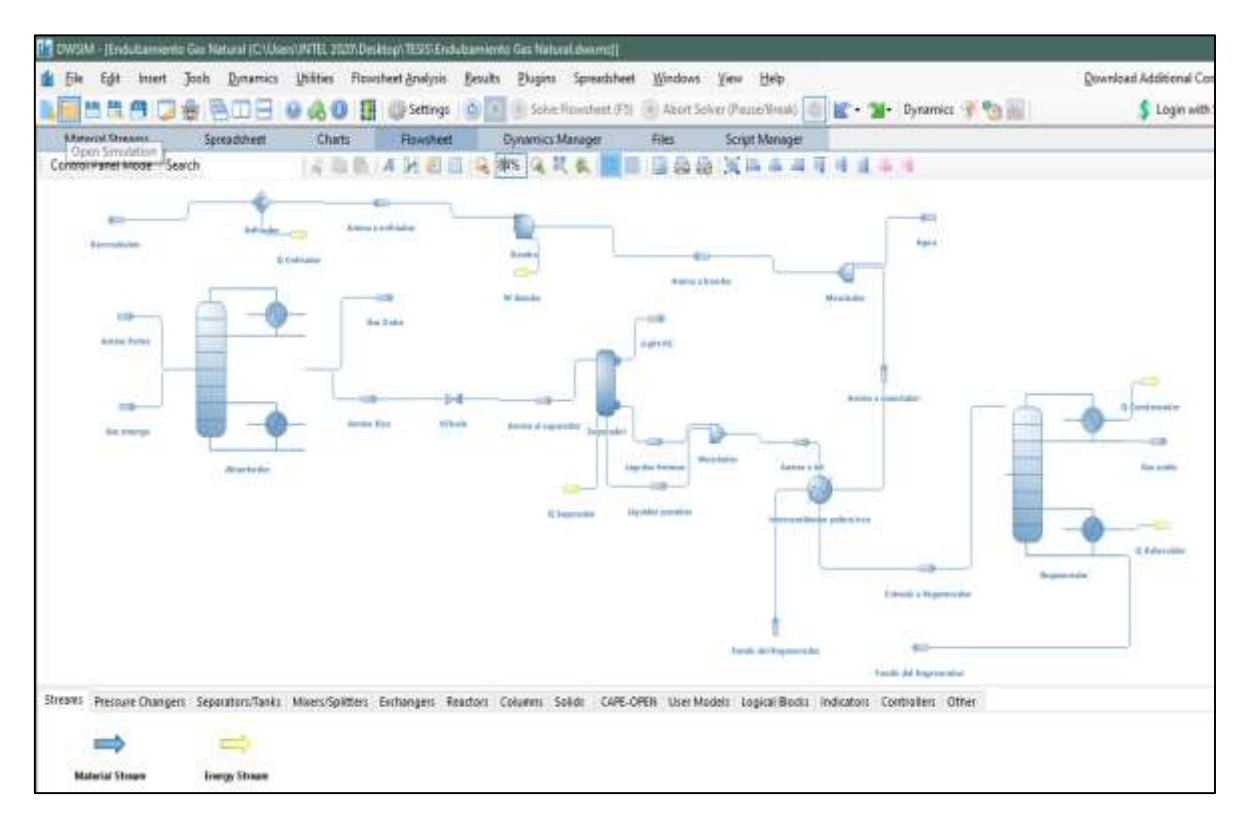

**Figura 31-4.** Simulación completa del proceso de endulzamiento de gas natural en DWSIM **Realizado por:** Bastidas, E. 2022

| <b>Material Streams</b><br>Spreadsheet                                                                                                    |                  | Charts       | Flowsheet                                                                                                    |                        | Dynamics Manager            |                    |                                             | Files                                              |                     | Script Manager |                                                           |                  |         |
|----------------------------------------------------------------------------------------------------|------------------|--------------|----------------------------------------------------------------------------------------------------|------------------------|-----------------------------|--------------------|---------------------------------------------|----------------------------------------------------|---------------------|----------------|-----------------------------------------------------------|------------------|---------|
| Control Panel Mode Search                                                                                                    |                  |              | $\exists$ Defactor $\mathbb{R}$ or $\mathbb{R}$ and $\mathbb{R}$ and $\mathbb{R}$ and $\mathbb{R}$ and $\mathbb{R}$ and $\mathbb{R}$ and $\mathbb{R}$ and $\mathbb{R}$ and $\mathbb{R}$ and $\mathbb{R}$ and $\mathbb{R}$ and $\mathbb{R}$ and $\mathbb{R}$ and $\mathbb{R}$ and $\mathbb{R}$ and |                        |                             |                    |                                             |                                                    |                     |                | 8 4 4 1 5 2 4 4 4 1 2 4                                   |                  |         |
| Absorbedor                                                                                                    |                  |              |                                                                                                    |                        |                             | Repenendor         |                                             |                                                    |                     |                |                                                           |                  |         |
| <b>Object</b>                                                                                                    | Gas amargo       | Gas Duice    |                                                                                                    | Amina Rica Amina Pobre |                             | Object             |                                             |                                                    |                     |                | Gas ácido   Fondo del Regenerador   Entrada a Regenerador |                  |         |
| Temple rature                                                                                                    | 25               | 45,7939      | 44.12.7                                                                                                    | 43.11                  | $\epsilon$                  | Temperatum         |                                             |                                                    |                     | 95.9915        | 177,643                                                   | 93436            |         |
| <b>Pressure</b>                                                                                                    | 55.93.11         | 5617.25      | 5617.25                                                                                                    | 5874.82                | ld <sup>p</sup> a           | Pennsyre           |                                             |                                                    |                     | 101,726        | 175,206                                                   | 449,222          | 3Fs     |
| Midian Flows                                                                                                    | 493 (945)        | 352339       | 95702                                                                                                    | 811315                 | lend fi                     | <b>Molar Finan</b> |                                             |                                                    |                     | 0.1            | <b>ER EX</b>                                              | 809-7124         | known's |
| Molar Fraction (Mixture) / Methyl DistinguiAnsine                                                                                                    |                  | 2,950,238-09 | 0.0434.22                                                                                                    | 0.1103                 |                             |                    |                                             | Malar Fraction (Mixture) / Methol Dilthonolikevine |                     | 9.445.58-31    | 0.110817                                                  | $-0.110504$      |         |
| Molar Fraction (Mixture) / Water                                                                                                    |                  | 8.00478157   | 0.751685                                                                                                    | O.SIG                  |                             |                    | Midlar Fraction (Midlare) / Water           |                                                    |                     | 1.432626-07    | GABITS!                                                   | O.E BGE-ETL      |         |
| Molar Fraction (Mixture) / Carbon dioxide                                                                                                    | 0.01             | 0.00759436   | 0.00301.835                                                                                                    | 0.000                  |                             |                    | Malar Fraction (Mature) / Carbon dioxide    |                                                    |                     | 0.049090       | 147985-02                                                 | 0.000140031      |         |
| Malar Fraction (Mixture) / Hydrogen sulfide                                                                                                    | 0.030            | 0.0013819    | 0.0111115                                                                                                    | 0.001                  |                             |                    | Malar Fraction (Mixture) / Hydrogen sulfide |                                                    |                     | 0454204        | 5.21600E-32                                               | 0.00125262       |         |
| Midlar Fraction (Mixture) / Mothere                                                                                                    | 0.6731           | 0.816613     | 0.0600.518                                                                                                    | 0 <sup>1</sup>         |                             |                    | Mas Fraction (Misture) / Methane            |                                                    |                     | 0.0191135      | 4個5萬倍)                                                    | <b>437198605</b> |         |
| Molar Fraction (Mixture) / Ethane                                                                                                    | 0.1434           | 0.03339424   | 0.005.9932                                                                                                    | $\alpha$               |                             |                    | Malar Fraction (Mixture) / Etlane           |                                                    |                     | 0.33454        | 1.457445-W                                                | DOOGSERDE        |         |
| Molar Fraction (Mixture) / Propane                                                                                                    | 0.0031           | 0.079321     | 0.00063954                                                                                                    | 0                      |                             |                    | Malar Fraction (Midtare) / Propare          |                                                    |                     | 0.04.172.90    | 2 885 858 - 178                                           | 0.0301.22749     |         |
| Molar Fraction (Mixture) / Isobutare                                                                                                    | OOOS3            | 0.0082481    | 0.000914548                                                                                                    | 0 <sup>1</sup>         |                             |                    | Molar Feaction (Mixture) / Isobatana        |                                                    |                     | 0.00990712     | 1947124-121                                               | 1,69016-06       |         |
| Molar Fraction (Mixture) / N-butane                                                                                                    | 0025             | 0025166      | 0.00174512                                                                                                    | $\alpha$               |                             |                    | Mallar Practice: (Mixture) / N-buttere      |                                                    |                     | 0.0993.83      | 136539942                                                 | 00002713         |         |
| Molar Fraction (Mixture) / Inopentane                                                                                                    | 0.0075           | 0.00705433   | 0.00130595                                                                                                    | 0 <sup>1</sup>         |                             |                    | Malar Fraction (Midlard) / Inspertance      |                                                    |                     | 0.0119130      | 2月15天 140                                                 | 446819645        |         |
| Molar Fraction (Mixture) / N-pentane                                                                                                    | 0.0127           | 0.0103455    | 0.00280041                                                                                                    | $\circ$                |                             |                    | Malar Fraction (Mixture) / N pentane        |                                                    |                     | 0.04384.33     | 1,223031-329                                              | GOST DESK        |         |
| Figins del proceso de endulzamiento                                                                                                    |                  |              |                                                                                                    |                        |                             |                    |                                             |                                                    |                     |                |                                                           |                  |         |
| Object                                                                                                    | Liquidas pesados |              | Liqudos livis nos                                                                                                    |                        | Light HC Amina al separador |                    | Anina a mezclador                           |                                                    | Amina a int.        |                |                                                           |                  |         |
| Temporatum                                                                                                    | 29:6641          |              | 396641                                                                                                    | 39.66.41               |                             | 39.6602            | 111.856                                     |                                                    | 39.6637             | $\epsilon$     |                                                           |                  |         |
| Pressure:                                                                                                    | 452,692          |              | 483.692                                                                                                    | 482,692                |                             | 483 692            | 144,796                                     |                                                    | 482,642             | kP=            |                                                           |                  |         |
| <b>Malar Flow</b>                                                                                                    | 122.936          |              | 684.098                                                                                                    | 14.7997                |                             | 957.021            | 001834                                      |                                                    | 8090.34             | Accessible     |                                                           |                  |         |
| Molar Fraction (Mixture) / Methyl Dilithanol/Amine                                                                                                    | 0.72.7116        |              | A.S1271E-05                                                                                                    | 7.12960E-00            |                             | 0.093.822          | 0.11002                                     |                                                    | 0.110509            |                |                                                           |                  |         |
| Molar Inaction (Mixture) / Water                                                                                                    | 0.255016         |              | 0.999.055                                                                                                    | 0.0134142              |                             | 0.751635           | 京吉田紅吉                                       |                                                    | 0.8866.05           |                |                                                           |                  |         |
| Malar Fraction (Mixture) / Carbon dioxide                                                                                                    | 0.0005.01671     |              | 429804E-05                                                                                                    | 10.0587202             |                             | 0.00001335         | 4.314096-00                                 |                                                    | 0.000140025         |                |                                                           |                  |         |
| Malor Fraction (Mixture) / Hydrogen sulfide                                                                                                    | 0.0081918        |              | 6.85771E-05                                                                                                    | 0.0647297              |                             | 0.0111515          | 5436036-07                                  |                                                    | 0.00130.285         |                |                                                           |                  |         |
| Molar Fraction (Marture) / Methane                                                                                                    | 0.000836374      |              | 1.854016.400                                                                                                    | $-0.387627$            |                             | 0.0000518          | 7.650956-57                                 |                                                    | 0.000127098         |                |                                                           |                  |         |
| Molar Fraction (Mixture) / Ethane                                                                                                    | 0.00433247       |              | 5490006-10                                                                                                    | 0.419049               |                             | 0.0653902          | 3.258.164 - 57                              | 0.000658277                                        |                     |                |                                                           |                  |         |
| Maiar Fraction (Mixture) / Propane                                                                                                    | 0.000027429      |              | 3.190126-13                                                                                                    | 0.0422657              |                             | 0.00463986         | 6.069918-45                                 |                                                    | 0.000122761         |                |                                                           |                  |         |
| Malar fraction (Moture) / Inobutane                                                                                                    | 0.000109112      |              | 1.272776-16                                                                                                    | 0.005/62324            | 0.000934548                 |                    | 6.125 计正-56                                 |                                                    | <b>LEST BBE VOS</b> |                |                                                           |                  |         |
| Molor Fraction (Mixture) / N-butane                                                                                                    | 0.00178542       |              | 2995156-09                                                                                                    | 0.0227346              | 0.00374512                  |                    | 1.02015E-16                                 |                                                    | 0.000271266         |                |                                                           |                  |         |
| Malar Fraction (Mixture) / liopentane                                                                                                    | 0.000294948      |              | 1.110526-18                                                                                                    | 0.00320063             |                             | 0.00130595         | $214738 - 62$                               |                                                    | 4.467818-05         |                |                                                           |                  |         |
| Molar Fraction (Mixture) / N-pentane                                                                                                    | 0.000009824      |              | 1.426796-18                                                                                                    | 0.017435               |                             | 0.00200041         | $5.946.78 - 68$                             |                                                    | 0.000129048         |                |                                                           |                  |         |
| Streams Pressure Changers Separators/Tanks Mixers/Splitters Exchangers Reactors Columns Solids CAPE-OPEN User Models Logical Blocks Indicators Controllers Other |                  |              |                                                                                                    |                        |                             |                    |                                             |                                                    |                     |                |                                                           |                  |         |

**Figura 32-4.** Tablas de resultados en DWSIM

Los resultados que son de objeto de interés de la simulación del proceso de endulzamiento de gas natural, se presentan a continuación:

|                             | Absorbedor       |              |                 |
|-----------------------------|------------------|--------------|-----------------|
| Objeto                      | <b>Gas Dulce</b> | Amina Rica   | Unidades        |
| <b>Temperatura</b>          | 45.7939          | 44.1275      | $\rm ^{\circ}C$ |
| <b>Presión</b>              | 5617.25          | 5617.25      | kPa             |
| Flujo molar                 | 352.339          | 957.021      | kmol/h          |
| Fracción Molar (Mezcla) /   | 3.9602295E-09    | 0.093422061  |                 |
| <b>Metil Dietanol Amina</b> |                  |              |                 |
| Fracción Molar (Mezcla) /   | 0.004781569      | 0.75163513   |                 |
| Agua                        |                  |              |                 |
| Fracción Molar (Mezcla) /   | 0.0075943589     | 0.0030133503 |                 |
| Dióxido de Carbono          |                  |              |                 |

**Tabla 16-4.** Resultados de la torre de absorción en DWSIM

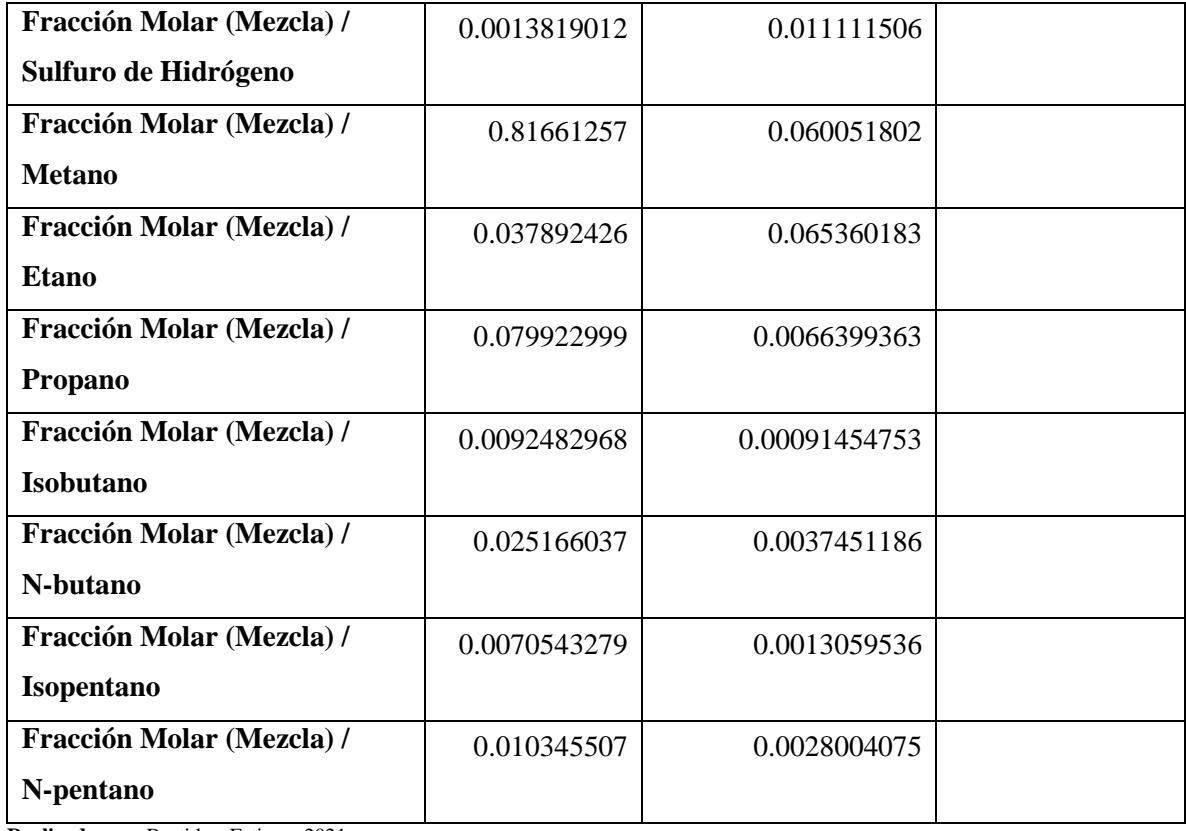

**Realizado por:** Bastidas, Estiven, 2021.

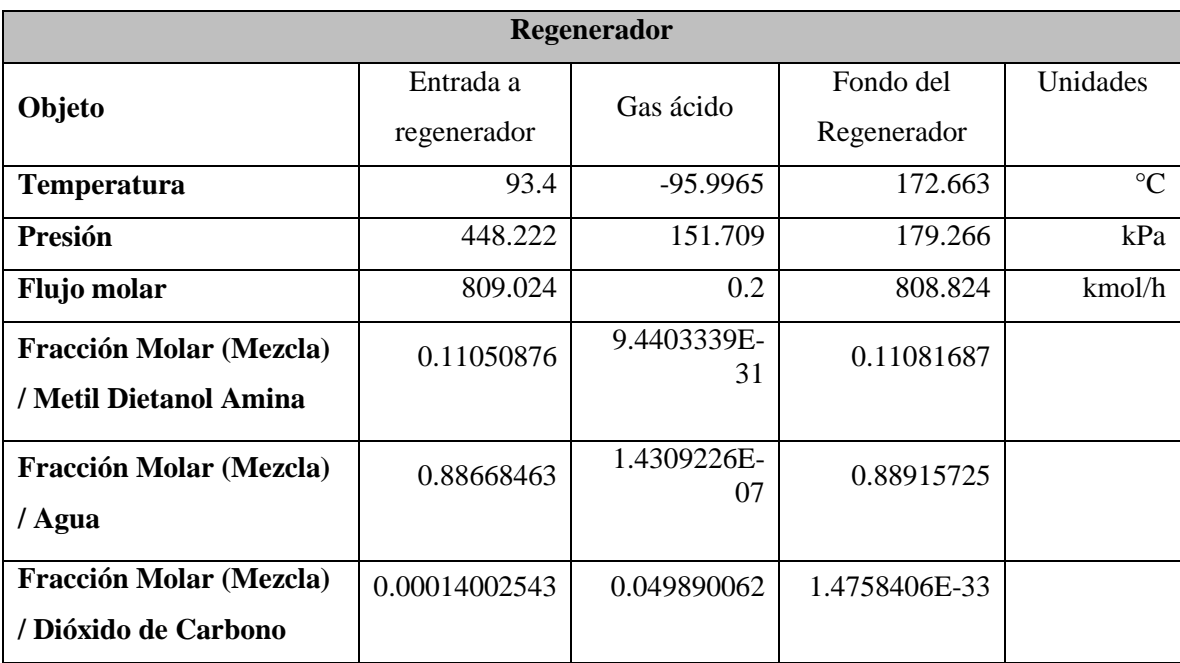

# **Tabla 17-4.** Resultados de la torre de regeneración en DWSIM

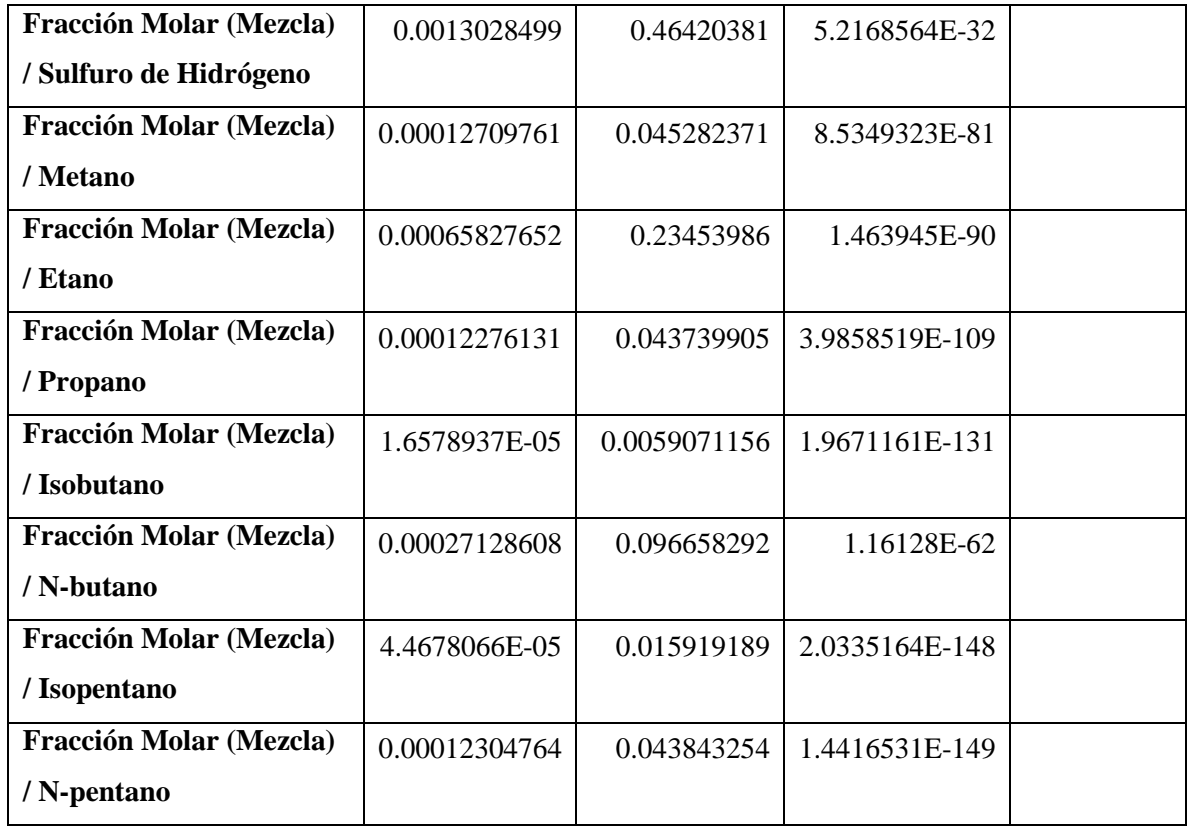

**Realizado por:** Bastidas, Estiven, 2021.

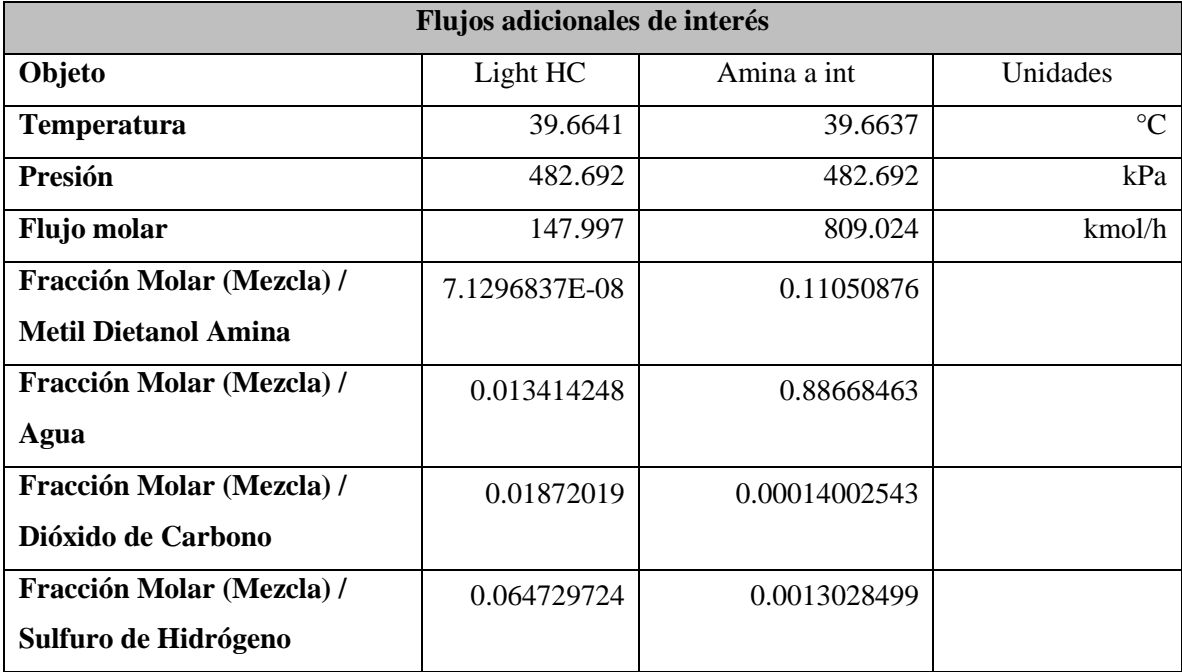

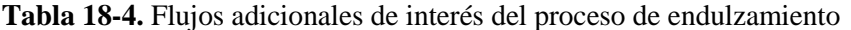

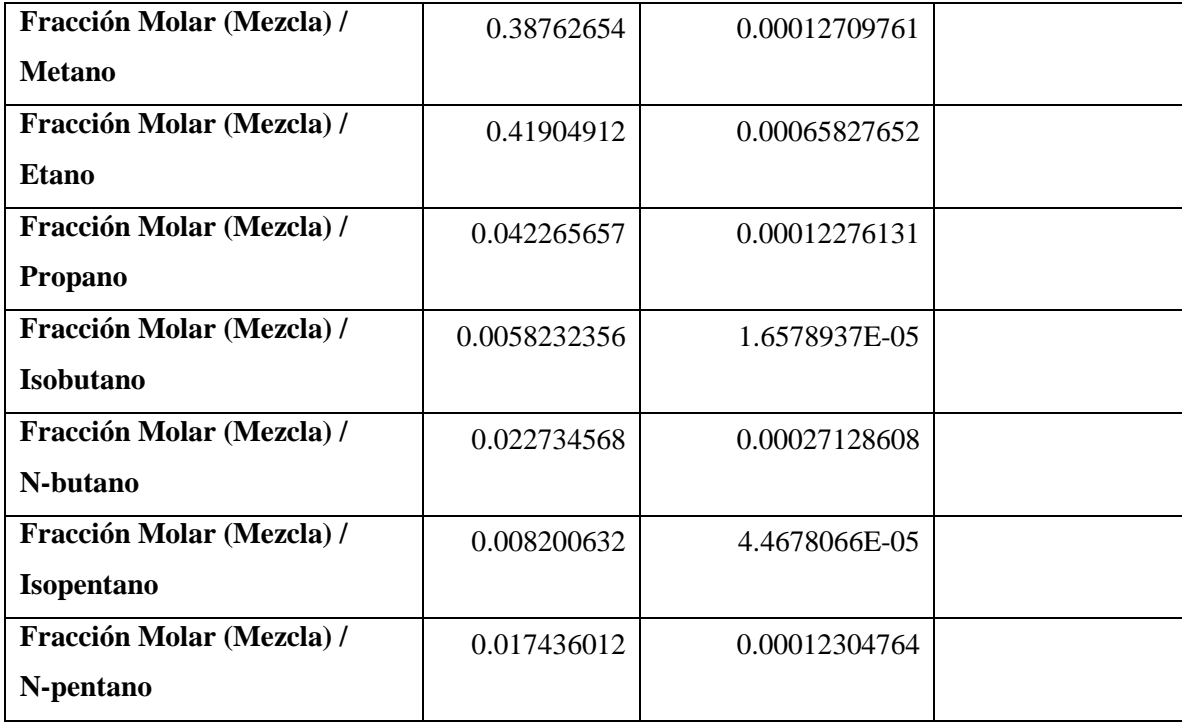

**Realizado por:** Bastidas, Estiven, 2021.

### **4.5. Validación de los resultados de DWSIM**

Previo al análisis y procesamiento de la base de datos, es necesario validar el proceso simulado con los resultados que están en bibliografía; para validar el mismo se toma como bibliografía el trabajo expuesto por Vera y Valdivia (2019).

Para determinar el error porcentual se emplea la siguiente fórmula:

$$
E(\%) = \frac{V_{descado} - V_{experimental}}{V_{descado}}
$$
 (Ec 4-4)

| <b>RESULTADOS</b>               | <b>ABSORBEDOR</b> |             | <b>REGENERADOR</b>    |
|---------------------------------|-------------------|-------------|-----------------------|
|                                 | <b>Gas dulce</b>  | Amina rica  | Fondo del regenerador |
| CO <sub>2</sub><br><b>DWSIM</b> | 0.007594359       | 0.001069183 | 4.31E-09              |
| CO <sub>2</sub><br>(Deseado)    | 0.0019            | 0.0056      | 0.0001                |
| <b>%Error</b>                   | 299.7031          | 80.90744286 | 99.99568591           |
| $H_2S$<br><b>DWSIM</b>          | 0.001381901       | 0.006420858 | 5.44E-07              |
| $H_2S$<br>(Deseado)             | $\overline{0}$    | 0.0134      | 0.001                 |
| %Error                          | $\Omega$          | 52.08315224 | 99.94563977           |
| <b>MDEA</b><br><b>DWSIM</b>     | 3.96E-09          | 0.10855777  | 0.11081967            |
| <b>MDEA</b><br>(Deseado)        | $\boldsymbol{0}$  | 0.1081      | 0.1105                |
| $%$ Error                       | $\mathbf{0}$      | 0.42346901  | 0.289294118           |

**Tabla 19-4.** Comparación de las fracciones molares resultantes de DWSIM

**Realizado por:** Bastidas, Estiven, 2022.

Los valores que se observan en la Tabla 19-4, son errores grandes, esto se debe a que DWSIM no cuenta con un paquete de aminas como lo tiene Aspen HYSYS, además también se justifica debido a los paquetes termodinámicos y parámetros de funcionamiento del absorbedor, en cuanto al regenerador se debe a la presencia de trazas del compuesto en el destilado y fondo de la torre de destilación.

Las condiciones de operación y modelos termodinámicos empleados permitieron simular y aproximar los datos lo más similares posible a los datos en bibliografía, por lo que se valida su funcionamiento y nos es útil para la obtención de la base de datos para el diseño de la RNA.

### **4.6. Balance de masa del sistema**

#### *4.6.1. Balance general de masa para el absorbedor*

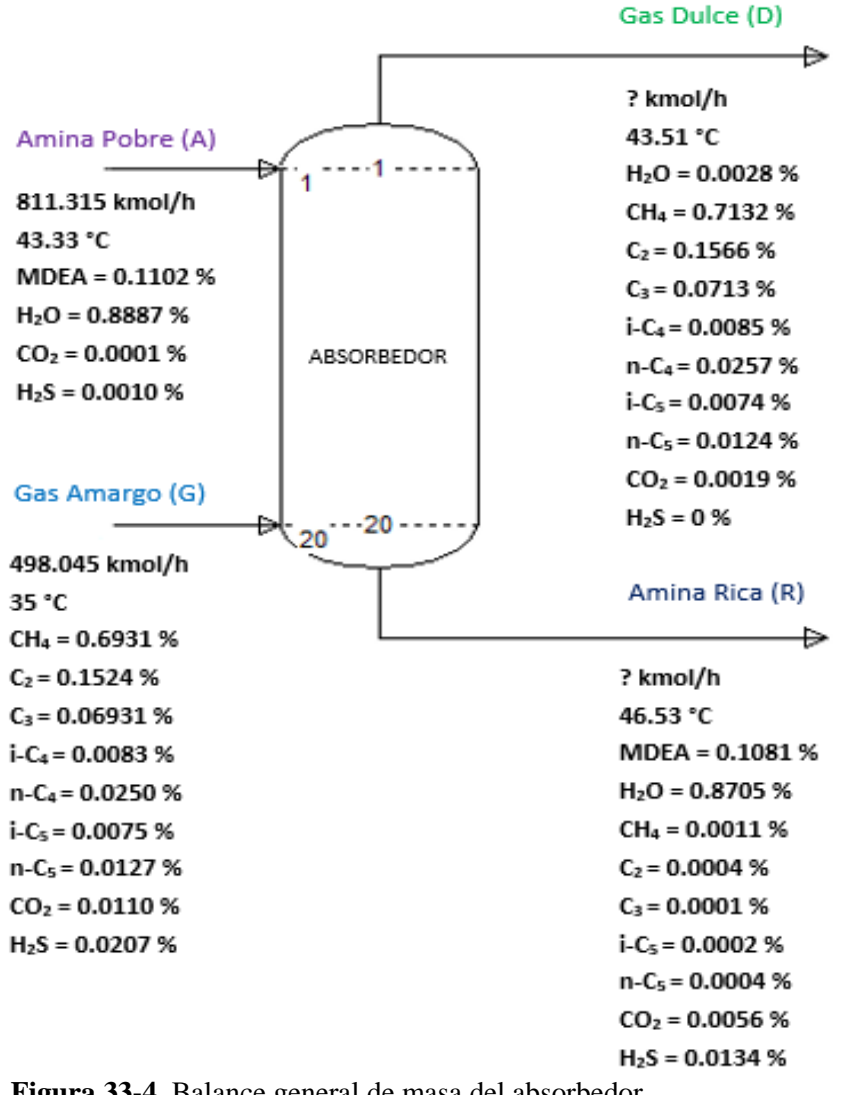

**Figura 33-4.** Balance general de masa del absorbedor **Realizado por:** Bastidas, E. 2022

#### **Balance global de materia**

 $A + G = D + R$  **(Ec 5-4)** 

Donde:

- A = Flujo molar de la amina pobre
- $G =$  Flujo molar del gas amargo

 $D =$  Flujo molar del gas dulce

 $R =$  Flujo molar de la amina rica

*Flujos de entrada*

$$
A = 811.315 \text{ kmol/h}
$$

$$
G = 498.045 \text{ kmol/h}
$$

### **Balance de masa por componente (H2S)**

$$
A * X_{H2S-A} + G * X_{H2S-G} = D * X_{H2S-D} + R * X_{H2S-R}
$$
 (Ec 6-4)

Donde:

 $X_{H2S-A}$  = Fracción molar del H<sub>2</sub>S en la amina pobre

 $X_{H2S-G}$  = Fracción molar del H<sub>2</sub>S en el gas amargo

 $X_{H2S-D}$  = Fracción molar del H<sub>2</sub>S en el gas dulce

 $X_{H2S-R}$  = Fracción molar del H<sub>2</sub>S en la amina rica

$$
A * X_{H2S-A} + G * X_{H2S-G} - D * X_{H2S-D} = R * X_{H2S-R}
$$

$$
\frac{A * X_{H2S-A} + G * X_{H2S-G} - D * X_{H2S-D}}{X_{H2S-R}} = R
$$

811.315 kmol/h ∗ 0.0010 + 498.045 ∗ 0.0207 − D ∗ 0  $\frac{1}{0.0134}$  = R

> 0.811 kmol/h + 10.309 kmol/h  $\frac{1}{0.0134}$  = R 11.12 kmol/h  $\frac{1}{0.0134}$  = R

> > $R = 829.851$  kmol/h

Entonces,

$$
D = A + G - R \tag{Ec 7-4}
$$

D = (811.315 + 498.045 − 829.851) kmol/h

 $D = 479.509$  kmol/h

### *4.6.2. Balance general de masa para el separador*

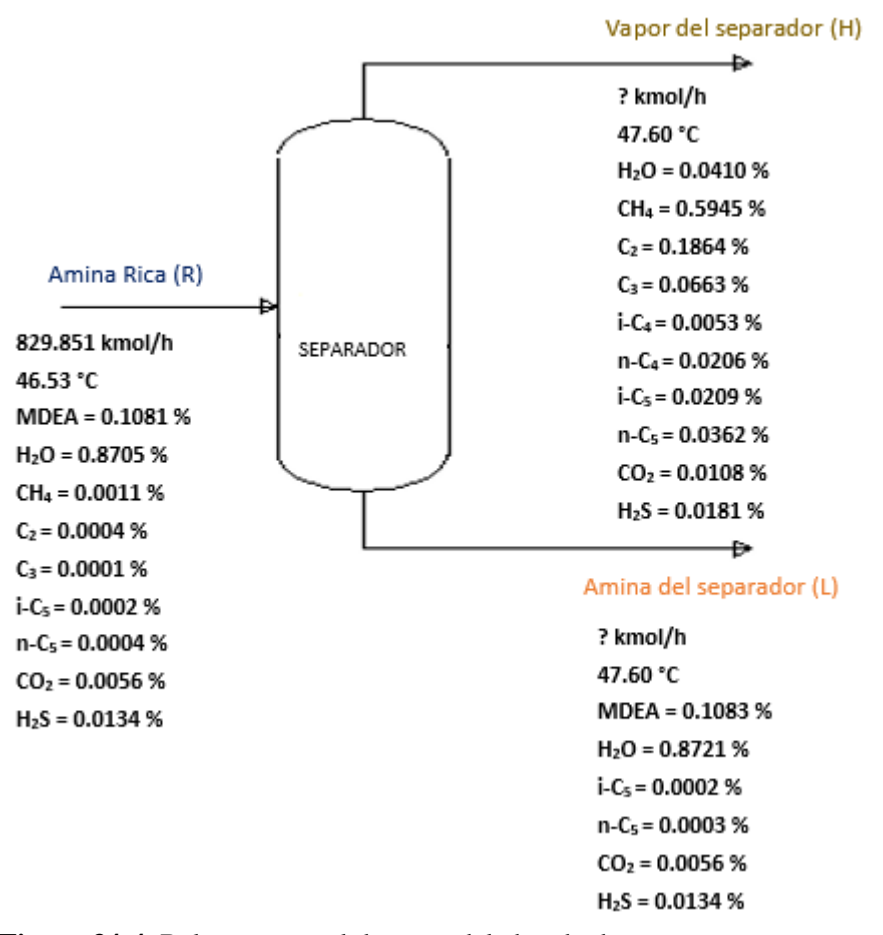

**Figura 34-4.** Balance general de masa del absorbedor

**Realizado por:** Bastidas, E. 2022

### **Balance global de materia**

$$
R = H + L \tag{Ec 8-4}
$$

Donde:

H = Flujo molar del vapor del separador

 $L =$  Flujo molar de la amina que sale del separador

*Flujo de entrada*

$$
R = 829.851 \text{ kmol/h}
$$

### **Balance de masa por componente (n-C5)**
$$
R * X_{n-C5-R} = H * X_{n-C5-H} + L * X_{n-C5-L}
$$
 (Ec 9-4)

Donde:

 $X_{n-C5-R}$  = Fracción molar del n-C<sub>5</sub>en la amina rica

 $X_{n-CS-H}$  = Fracción molar del n-C<sub>5</sub> en el vapor del separador

 $X_{n\text{-}CS-L}$  = Fracción molar del n-C<sub>5</sub> en la amina que sale del separador

$$
R * X_{n-C5-R} - L * X_{n-C5-L} = H * X_{n-C5-H}
$$
 (Ec 10-4)

$$
\frac{R \times X_{n-C5-R} - L \times X_{n-C5-L}}{X_{n-C5-H}} = H
$$

Entonces,

$$
R = \frac{R * X_{n-C5-R} - L * X_{n-C5-L}}{X_{n-C5-H}} + L
$$

$$
R = \frac{R * X_{n-C5-R} - L * X_{n-C5-L} + L * X_{n-C5-H}}{X_{n-C5-H}}
$$

$$
R * X_{n-C5-H} = R * X_{n-C5-R} + L(X_{n-C5-H} - X_{n-C5-L})
$$

$$
R(X_{n-C5-H} - X_{n-C5-R}) = L(X_{n-C5-H} - X_{n-C5-L})
$$

$$
\frac{R(X_{n-C5-H} - X_{n-C5-R})}{(X_{n-C5-H} - X_{n-C5-L})} = L
$$

$$
\frac{829.851 \text{ kmol/h} (0.0362 - 0.0004)}{(0.0362 - 0.0003)} = L
$$

 $L = 827.539$  kmol/h

Finalmente,

$$
\frac{829.851 \text{ kmol/h} * 0.0004 - 827.539 \text{ kmol/h} * 0.0003}{0.0362} = H
$$

$$
H = 2.312
$$
 kmol/h

#### *4.6.3. Balance general de masa del regenerador*

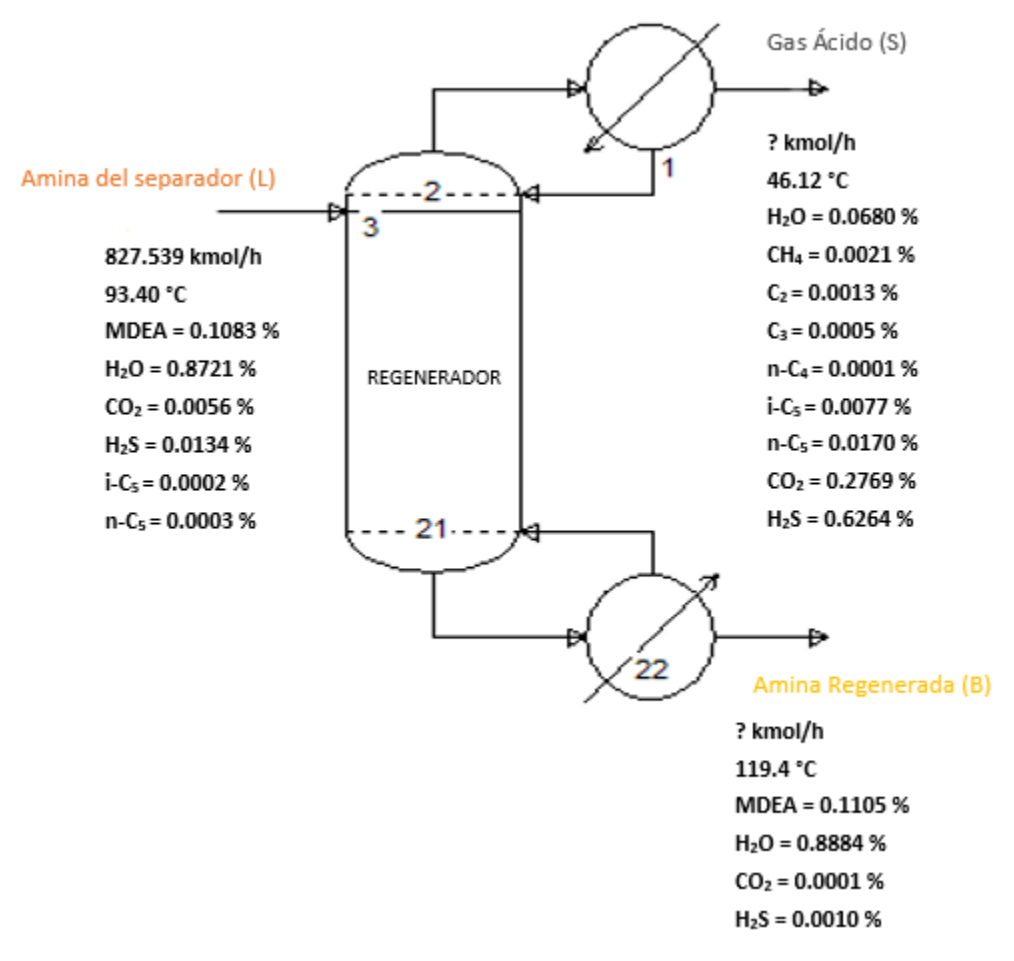

**Figura 35-4.** Balance general de masa del regenerador **Realizado por:** Bastidas, E. 2022

#### **Balance global de materia**

 $L = S + B$  **(Ec 11-4)** 

Donde:

S = Flujo molar del gas ácido

B = Flujo molar de la amina regenerada

*Flujo de entrada*

$$
L = 827.539 \text{ kmol/h}
$$

## **Balance de masa por componente (H2S)**

$$
L * X_{H2S-L} = S * X_{H2S-S} + B * X_{H2S-B}
$$
 (Ec 12-4)

Donde:

 $X_{H2S-L}$  = Fracción molar del H<sub>2</sub>S en la amina que sale del separador

 $X_{H2S-S}$  = Fracción molar del  $H_2S$  en el gas ácido

 $X_{H2S-B}$  = Fracción molar del  $H_2S$  en la amina regenerada

$$
L * X_{H2S-L} - B * X_{H2S-B} = S * X_{H2S-S}
$$

$$
\frac{L \times X_{H2S-L} - B \times X_{H2S-B}}{X_{H2S-S}} = S
$$

Entonces,

$$
L = \frac{L * X_{H2S-L} - B * X_{H2S-B}}{X_{H2S-S}} + B
$$

$$
L = \frac{L * X_{H2S-L} - B * X_{H2S-B} + B(X_{H2S-S})}{X_{H2S-S}}
$$

$$
L(X_{H2S-S}) - L(X_{H2S-L}) = B(X_{H2S-S}) - B(X_{H2S-B})
$$

$$
L(X_{H2S-S} - X_{H2S-L}) = B(X_{H2S-S} - X_{H2S-B})
$$

 $L(X_{H2S-S} - X_{H2S-L})$  $\frac{(X_{H2S-S} - X_{H2S-B})}{(X_{H2S-S} - X_{H2S-B})} = B$ 

$$
\frac{827.539 \text{ kmol/h} (0.6264 - 0.0134)}{(0.6264 - 0.0010)} = B
$$

 $B = 811.131$  kmol/h

Finalmente,

$$
\frac{827.539 \text{ kmol/h} * 0.0134 - 811.131 \text{ kmol/h} * 0.0010}{0.6264} = S
$$

## $S = 16.408$  kmol/h

## **4.7. Reporte de resultados de la RNA**

La presente RNA que fue diseñada en MATLAB, posee 170 neurona ocultas y se la entrenó con una base de 130 datos con 3 entradas y 2 salidas, con la utilización del algoritmo Bayesian Regularization, con un tiempo de ejecución de 06:17 minutos.

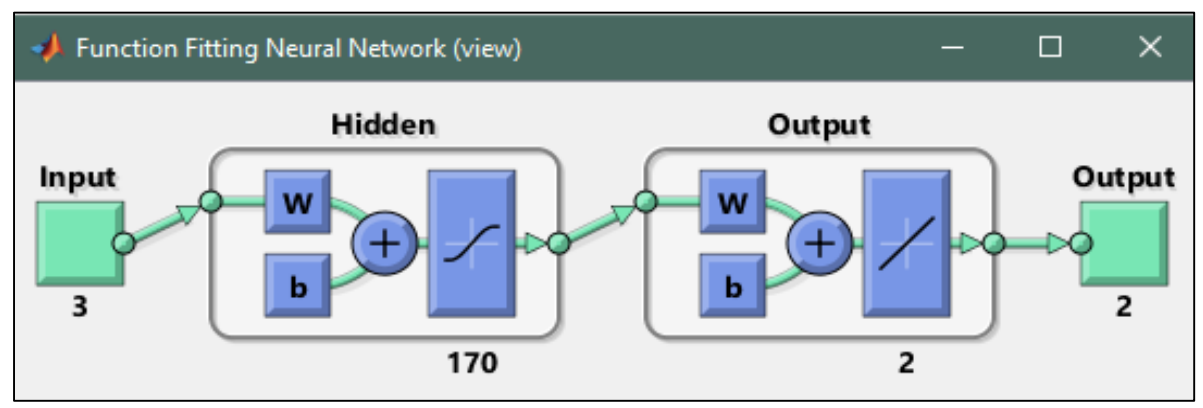

**Figura 36-4.** Representación de la RNA en MATLAB **Realizado por:** Bastidas, E. 2022

## *4.7.1. Error cuadrático medio (MSE)*

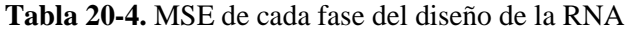

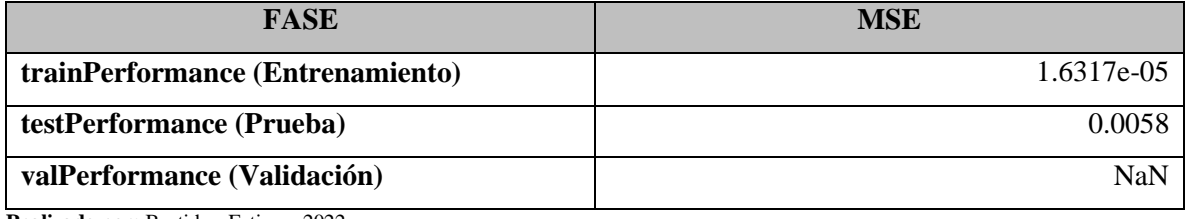

**Realizado por:** Bastidas, Estiven, 2022.

En la Tabla 20-4 se observa los valores de error cuadrático medio (MSE) para la fase de entrenamiento y para la fase de prueba de la RNA, en cuanto a la fase de validación no tiene valor ya que cuando se emplea el algoritmo BR, al ser un modelo más sólido, reduce la necesidad de realizar una validación. Mientras más bajos sean los valores del MSE es mejor ya que mientras más se aproxima a cero el error disminuye, por lo que los valores de 1.6317e-05 y 0.0058 son pequeños y aceptables para el funcionamiento de la RNA.

#### *4.7.2. Gráficos sobre el comportamiento de la RNA*

A continuación, en el Grafico 2-4 se especifica el valor del coeficiente de regresión para el entrenamiento y prueba de la RNA en MATLAB:

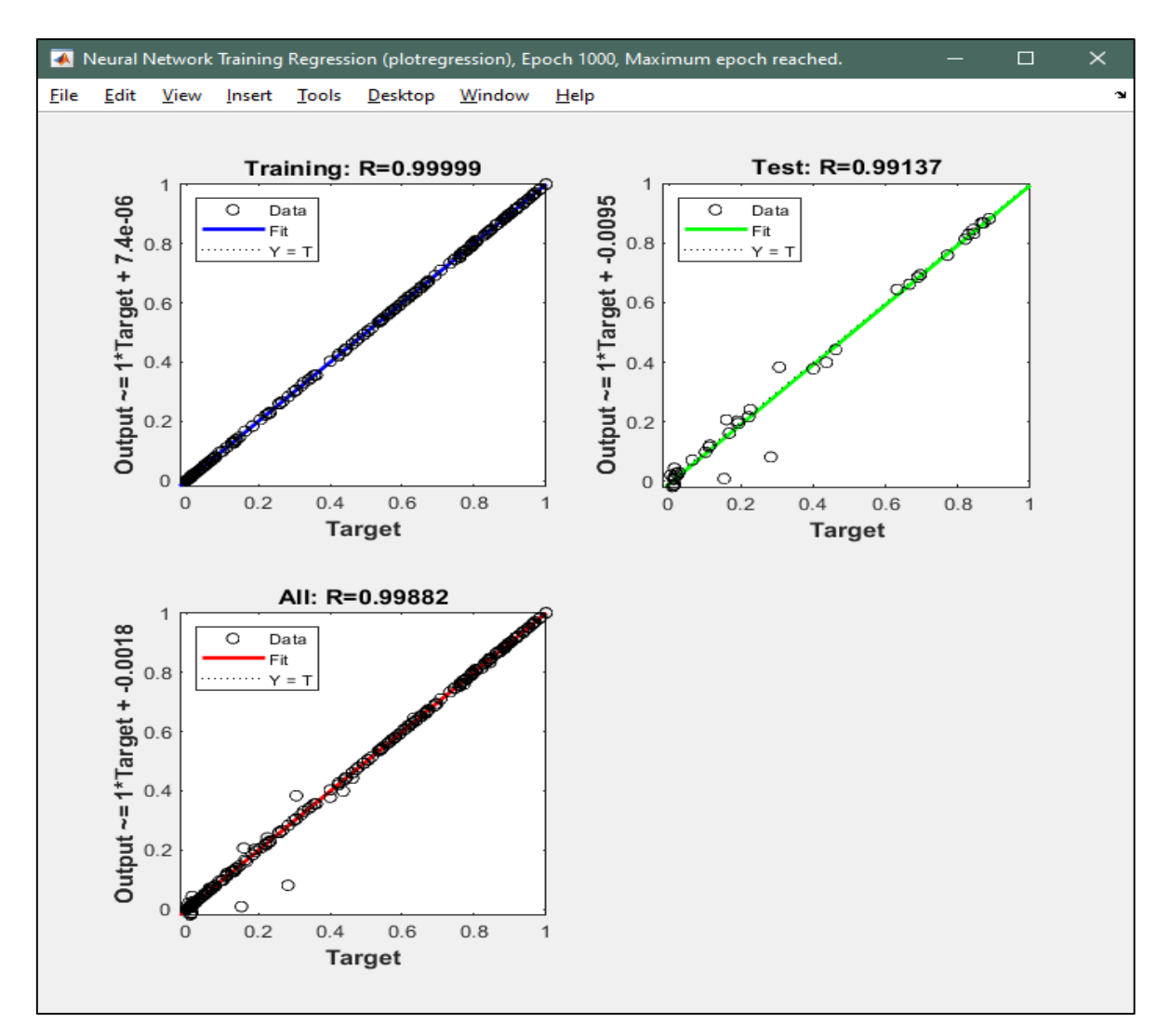

**Gráfico 2-4.** Regresión del entrenamiento y prueba de la RNA **Realizado por:** Bastidas, E. 2022

Los valores de regresión (\*R) se encargan de medir la correlación entre productos y objetivos, detallando que \*R=1 relación cercana y \*R=0 relación aleatoria.

En base a los valores obtenidos por la RNA las regresiones de entrenamiento y prueba son de 0.99999 y 0.99137 respectivamente, con una regresión general de 0.99882; lo que nos indica que las salidas con los objetivos tienen una correlación muy cercana.

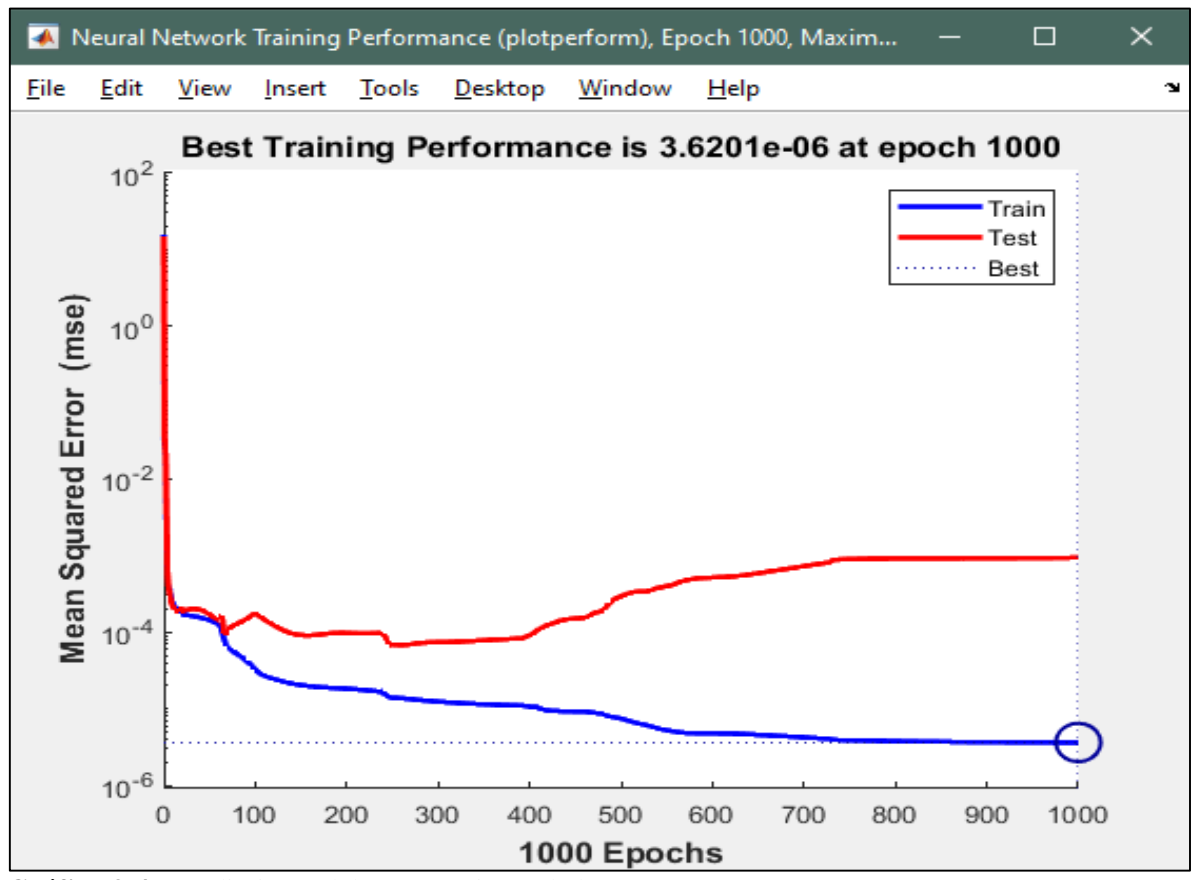

**Gráfico 3-4.** Rendimiento del entrenamiento de la RNA **Realizado por:** Bastidas, E. 2022

El progreso del MSE durante la fase de entrenamiento se puede evidenciar en el Gráfico 3-4 con un valor de 1.6317e-05; la función de rendimiento MSE para los datos de prueba son menores a cero, siendo valores deseables, ya que mientras más cerca se encuentren las curvas de entrenamiento y prueba, la capacidad de predicción de la RNA será mejor.

## *4.7.3. Código de la RNA*

En MATLAB se elaboró un script para el entrenamiento y validación de la RNA, los mismos que serán detallados en los Anexos A, B, C y D, en donde se incluyen los comandos utilizados como:

Extracción de la base de datos de Excel

- Normalización de los datos para la RNA
- Valores máximos y mínimos
- Diseño de la RNA
- Agrupación de datos de entrada y salida
- Resultados predichos normalizados
- Resultados predichos reales sin normalizar
- Gráficos de comparación

#### *4.7.4. Gráficas de comparación entre las salidas predichas y deseadas*

Se analizarán dos grupos, el primero corresponde a los 130 datos empleados para el entrenamiento y prueba de la RNA; mientras que el segundo grupo corresponde a los 20 valores externos diferentes, que nos permiten demostrar el aprendizaje, funcionamiento y eficiencia de la RNA.

*4.7.4.1. Análisis gráfico de la base de datos interna empleada durante el diseño y entrenamiento de la RNA*

| #<br><b>Datos</b> | <b>GAS DULCE</b>                            |                                         |             |                                                        |                                |             |  |  |
|-------------------|---------------------------------------------|-----------------------------------------|-------------|--------------------------------------------------------|--------------------------------|-------------|--|--|
|                   | <b>Valor Predicho</b><br>de CO <sub>2</sub> | <b>Valor Real de</b><br>CO <sub>2</sub> | $%$ Error   | <b>Valor</b><br><b>Predicho de</b><br>H <sub>2</sub> S | <b>Valor Real de</b><br>$H_2S$ | $%$ Error   |  |  |
| 1                 | 0.644772669                                 | 0.632262416                             | 1.97864898  | 0.026983365                                            | 0.019906321                    | 35.55173744 |  |  |
| $\overline{2}$    | 0.444943081                                 | 0.445476697                             | 0.119785486 | 0.007058109                                            | 0.007726688                    | 8.652860941 |  |  |
| 3                 | 0.625412108                                 | 0.624615404                             | 0.12755105  | 0.018583584                                            | 0.019421988                    | 4.316774272 |  |  |
| 4                 | 0.964498138                                 | 0.964457745                             | 0.004188134 | 0.753143755                                            | 0.760500424                    | 0.967345814 |  |  |
| 5                 | 0.93501964                                  | 0.937302518                             | 0.243558328 | 0.503731807                                            | 0.505262026                    | 0.302856356 |  |  |
| 6                 | 0.561286459                                 | 0.560882619                             | 0.072000833 | 0.003435995                                            | 0.003021529                    | 13.71706859 |  |  |
| 7                 | 0.745353005                                 | 0.744883264                             | 0.063062324 | 0.048956225                                            | 0.047439567                    | 3.197030251 |  |  |
| 8                 | 0.848195344                                 | 0.847601499                             | 0.070061869 | 0.1391816                                              | 0.139107302                    | 0.053410402 |  |  |
| $\boldsymbol{9}$  | 0.662276225                                 | 0.666507197                             | 0.634797688 | 0.021202991                                            | 0.024224851                    | 12.47421475 |  |  |
| 10                | 0.543199066                                 | 0.54386329                              | 0.122130735 | 0.005040925                                            | 0.006516316                    | 22.64148242 |  |  |
| 11                | 0.794880603                                 | 0.794721326                             | 0.020041917 | 0.075209318                                            | 0.075082092                    | 0.169448903 |  |  |
| 12                | 0.789792308                                 | 0.792657987                             | 0.361527748 | 0.08116743                                             | 0.080833883                    | 0.412632709 |  |  |
| 13                | 0.637538077                                 | 0.639290268                             | 0.274083732 | 0.020935068                                            | 0.01989212                     | 5.243020851 |  |  |
| 14                | 0.356378392                                 | 0.360848909                             | 1.238889001 | 0.00992588                                             | 0.009389371                    | 5.714004048 |  |  |
| 15                | 0.793020378                                 | 0.794476652                             | 0.183299759 | 0.070415195                                            | 0.071498974                    | 1.515797195 |  |  |
| 16                | 0.492133484                                 | 0.491536603                             | 0.121431719 | 0.011486494                                            | 0.011194563                    | 2.607793034 |  |  |

**Tabla 21-4.** Valores reales vs valores predichos en el absorbedor

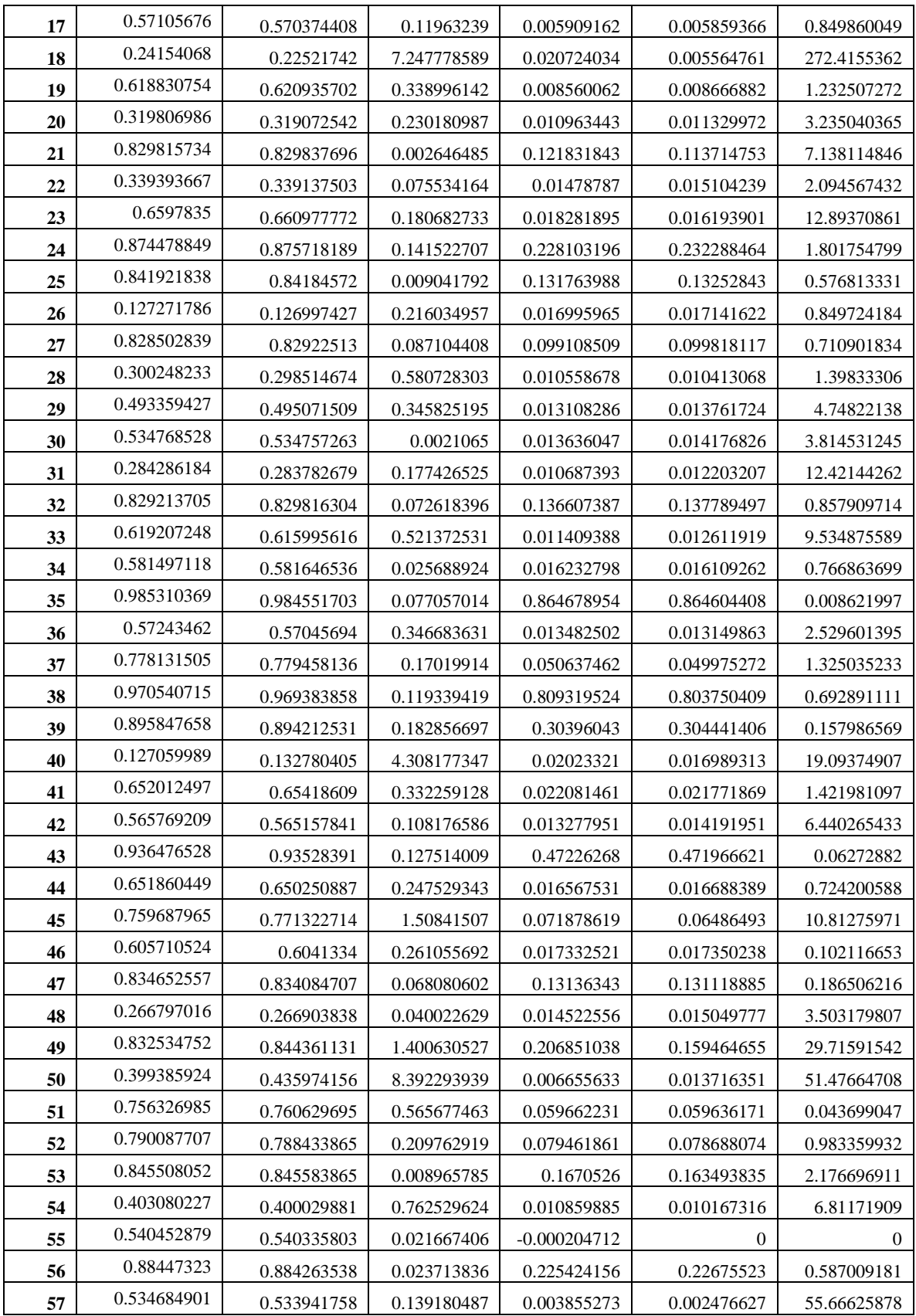

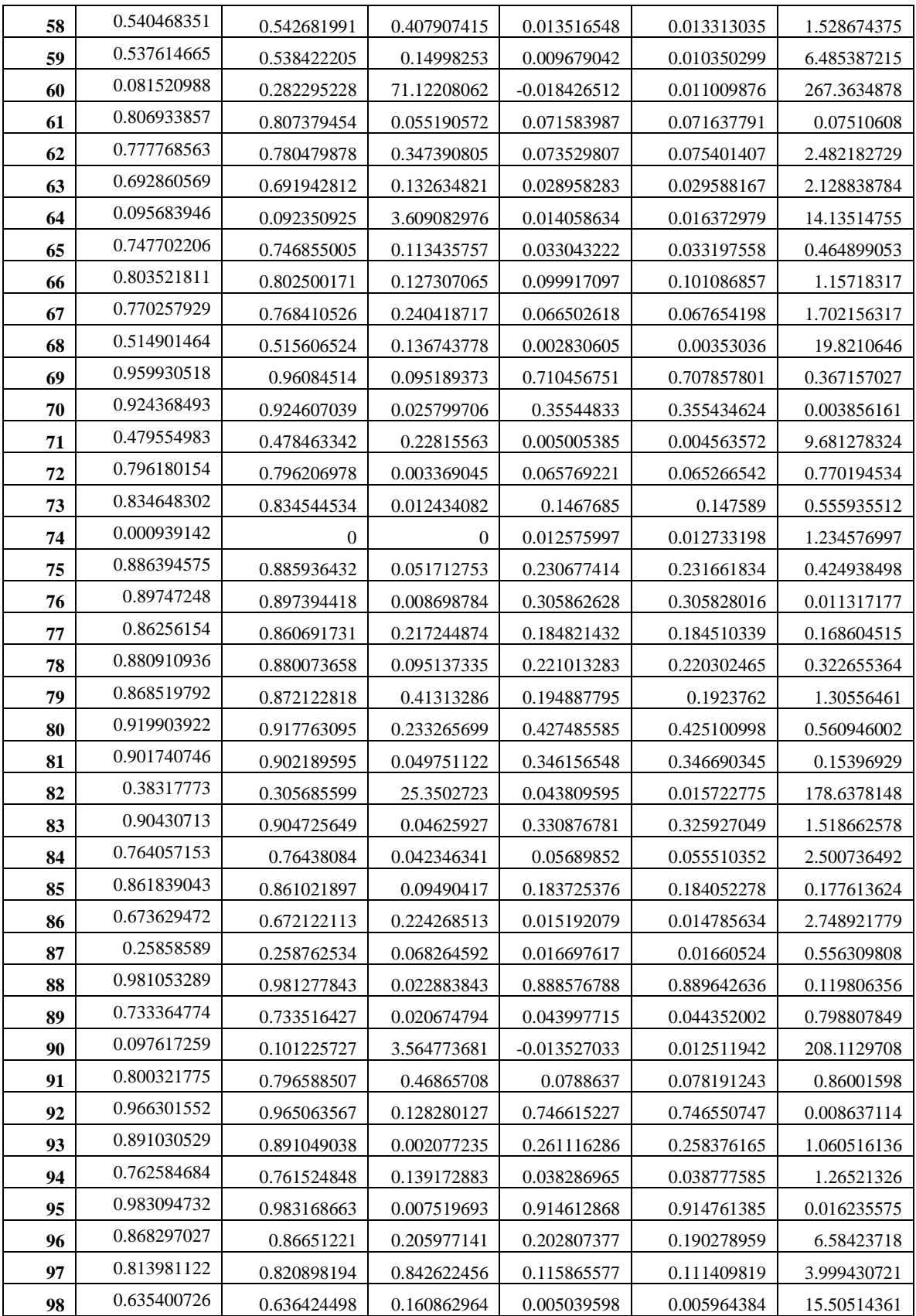

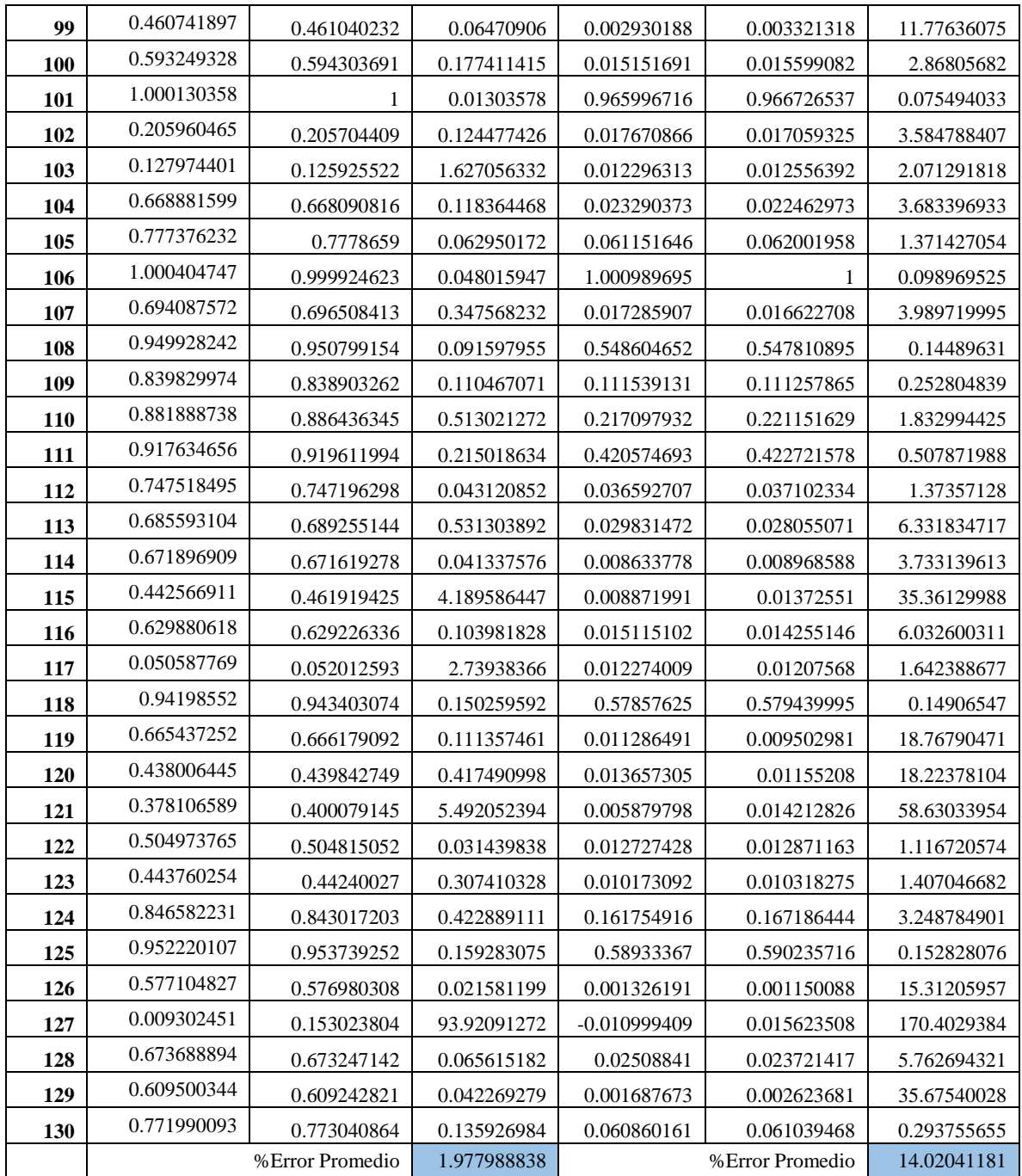

**Realizado por:** Bastidas, Estiven, 2022.

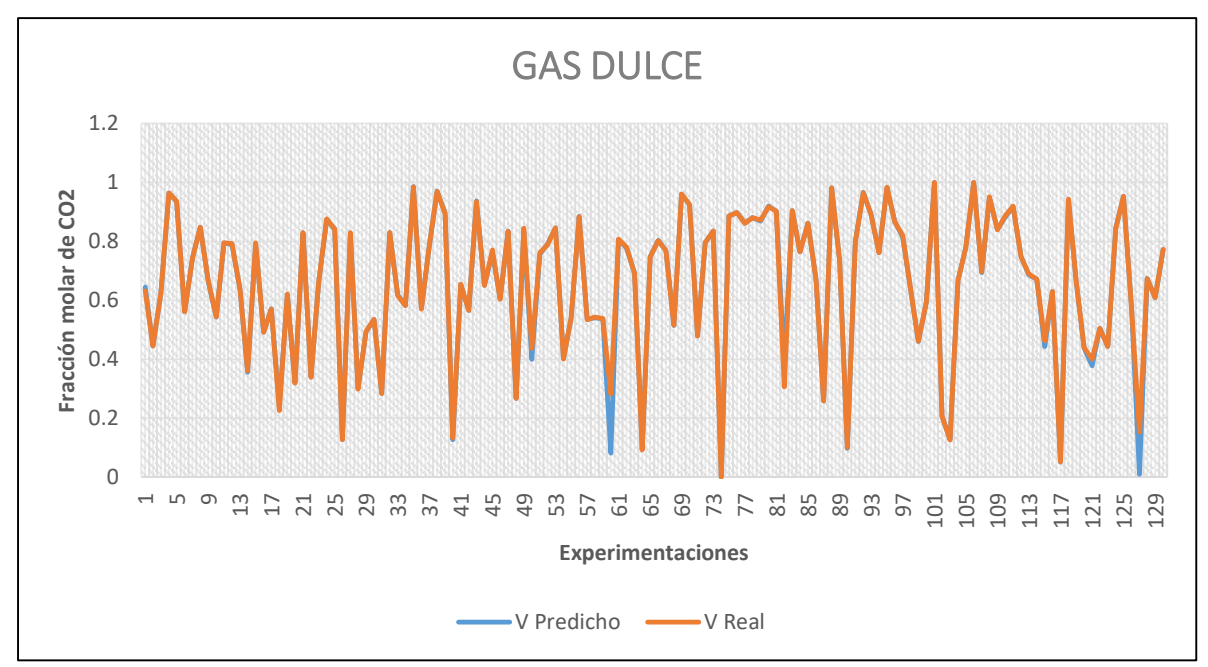

Gráfico 4-4. Fracción molar de CO<sub>2</sub> real vs CO<sub>2</sub> predicho en el flujo de gas dulce **Realizado por:** Bastidas, E. 2022

El promedio del error porcentual para la fracción de CO<sub>2</sub> en el flujo de gas dulce que sale del absorbedor es de 1.978%.

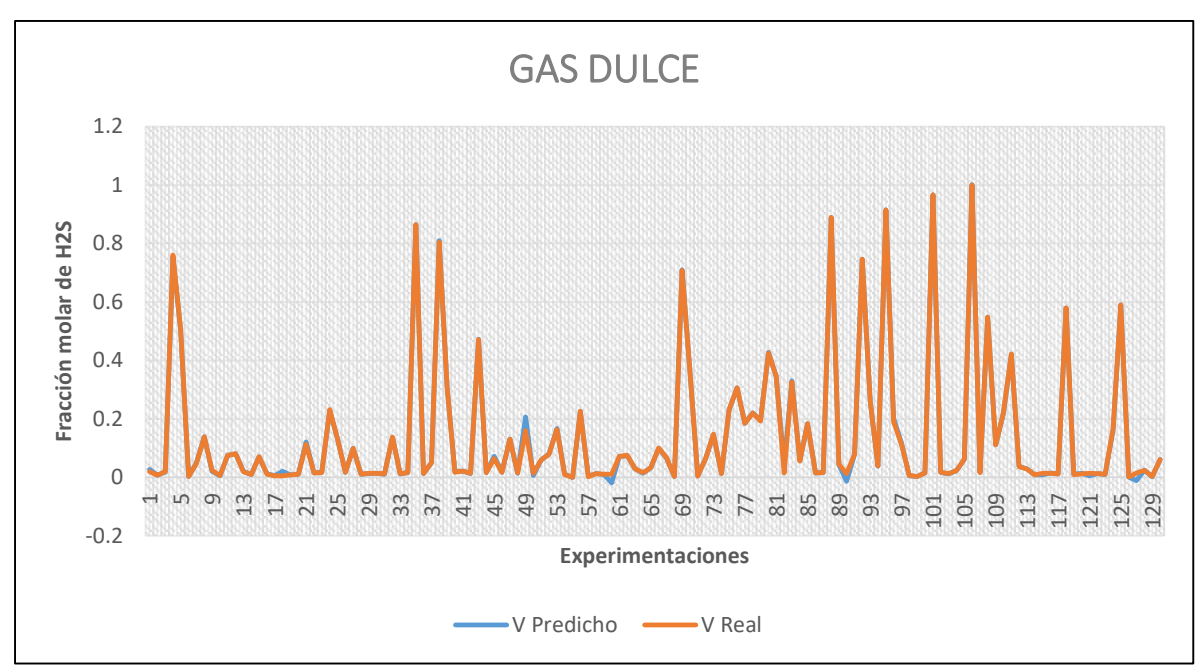

**Gráfico 5-4.** Fracción molar de  $H_2S$  real vs  $H_2S$  predicho en el flujo de gas dulce

**Realizado por:** Bastidas, E. 2022

El promedio del error porcentual para la fracción de H2S en el flujo de gas dulce que sale del absorbedor es de 14.020%.

Al observar ambos gráficos de dispersión, podemos demostrar en ambos casos la confiabilidad entre los valores reales y predichos por la RNA, representados por una curva naranja y una curva azul respectivamente.

Cuando se sobreponen las curvas se observan pequeños desfases entre los puntos, debido al MSE que tiene un valor de 1.6317e-05; sin embargo, como los valores son muy cercanos a cero, se demuestra la viabilidad de aprendizaje de la RNA.

#### *4.7.4.2. Análisis gráfico de la base de datos externa para la validación de la RNA*

La validación de la RNA se realiza con la finalidad de usar la red como una herramienta confiable en el estudio del proceso de endulzamiento de gas natural; por lo que, se ingresaron datos de entrada externos a la RNA que permitieron evaluar el aprendizaje y la capacidad de predicción.

El conjunto seleccionado fue de 20 datos diferentes con las mismas entradas (temperatura, presión y flujo molar), para adquirir las fracciones molares de interés del producto de la torre de absorción, los mismos que se compararan con los valores reales obtenidos de la simulación en DWSIM.

|                   | <b>GAS DULCE</b>                            |                                         |             |                                                 |                                          |             |  |  |
|-------------------|---------------------------------------------|-----------------------------------------|-------------|-------------------------------------------------|------------------------------------------|-------------|--|--|
| #<br><b>Datos</b> | <b>Valor Predicho</b><br>de CO <sub>2</sub> | <b>Valor Real de</b><br>CO <sub>2</sub> | $%$ Error   | <b>Valor</b><br>Predicho de<br>H <sub>2</sub> S | <b>Valor Real de</b><br>H <sub>2</sub> S | $%$ Error   |  |  |
| 1                 | 0.008661638                                 | 0.0086579826                            | 0.042219686 | 0.001604104                                     | 0.0015922287                             | 0.745823272 |  |  |
| $\mathbf 2$       | 0.006695972                                 | 0.0068917820                            | 2.841203359 | 0.001439214                                     | 0.0013880887                             | 3.683144881 |  |  |
| 3                 | 0.008837668                                 | 0.0088151401                            | 0.255553934 | 0.001917657                                     | 0.0018575583                             | 3.235382324 |  |  |
| 4                 | 0.008540968                                 | 0.0085352672                            | 0.066791117 | 0.001495953                                     | 0.0015089984                             | 0.86449003  |  |  |
| 5                 | 0.008071454                                 | 0.0080913943                            | 0.246436565 | 0.001378739                                     | 0.0013782151                             | 0.037998339 |  |  |
| 6                 | 0.008314284                                 | 0.0083029117                            | 0.13697129  | 0.001385861                                     | 0.0014164235                             | 2.157743343 |  |  |
| 7                 | 0.007259141                                 | 0.0074376561                            | 2.400149663 | 0.001384515                                     | 0.0013820982                             | 0.174879048 |  |  |
| 8                 | 0.007994348                                 | 0.0080372006                            | 0.533183995 | 0.001377986                                     | 0.0013878388                             | 0.709959338 |  |  |
| 9                 | 0.009049232                                 | 0.0089967518                            | 0.583319511 | 0.002901782                                     | 0.0026956689                             | 7.646083292 |  |  |
| 10                | 0.008380785                                 | 0.0083698971                            | 0.130087418 | 0.001411703                                     | 0.0014335675                             | 1.525202216 |  |  |
| 11                | 0.007827167                                 | 0.0078823758                            | 0.7004116   | 0.001369017                                     | 0.0013742583                             | 0.381354924 |  |  |
| 12                | 0.007957606                                 | 0.0079860845                            | 0.356606081 | 0.001374845                                     | 0.0013731932                             | 0.120271435 |  |  |
| 13                | 0.00831003                                  | 0.0083191181                            | 0.109243956 | 0.00141491                                      | 0.0014083840                             | 0.463343565 |  |  |
| 14                | 0.0084684                                   | 0.0084686321                            | 0.002742287 | 0.00147187                                      | 0.0014696826                             | 0.148827025 |  |  |

**Tabla 22-4.** Valores reales vs valores predichos en el absorbedor para la validación de la RNA

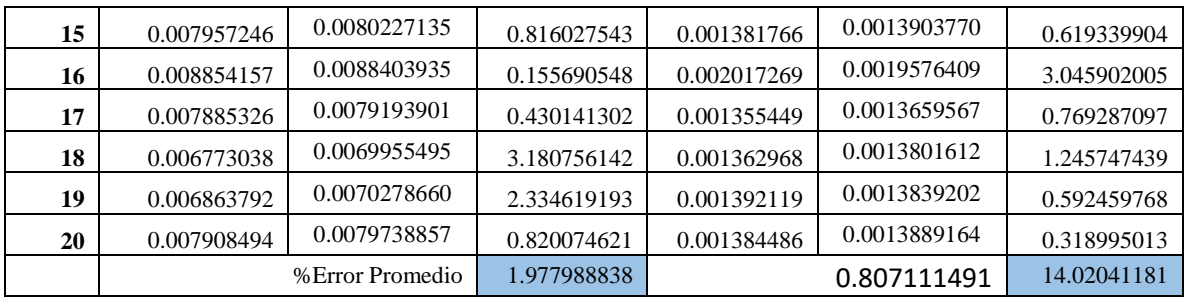

**Realizado por:** Bastidas, Estiven, 2022.

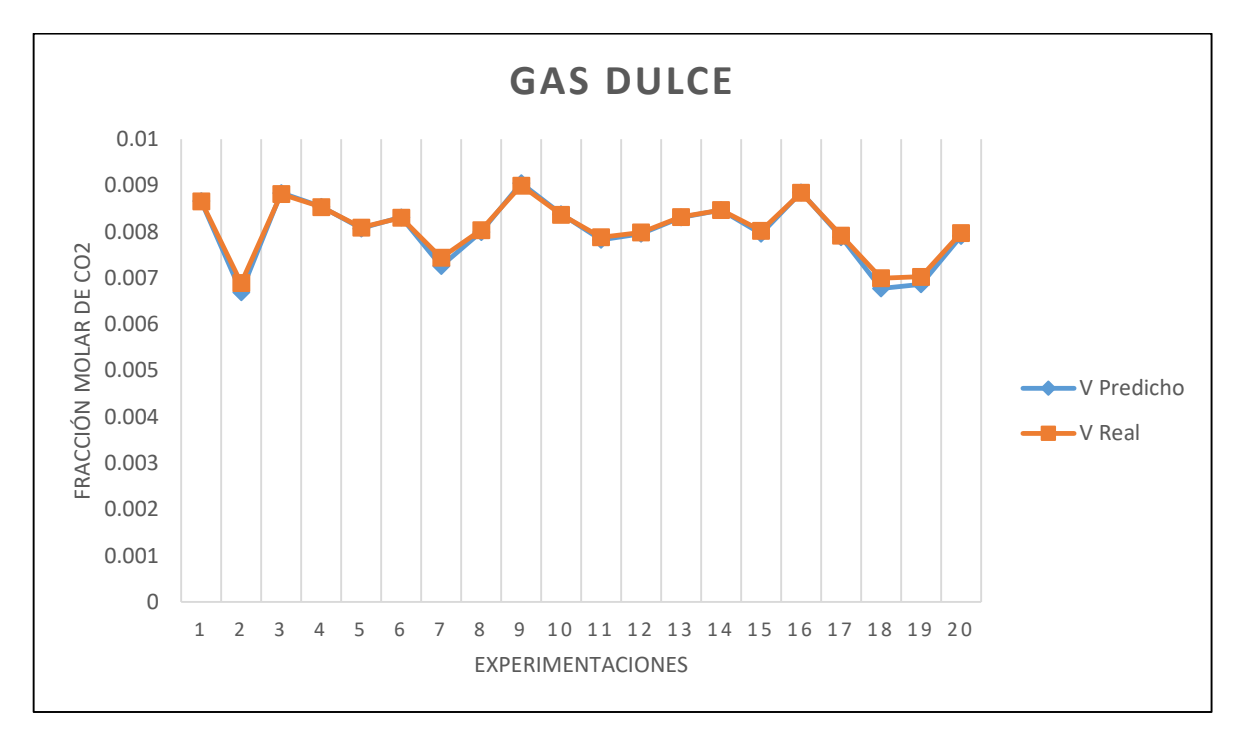

Gráfico 6-4. Fracción molar de CO<sub>2</sub> del gas dulce en la validación de la RNA **Realizado por:** Bastidas, E. 2022

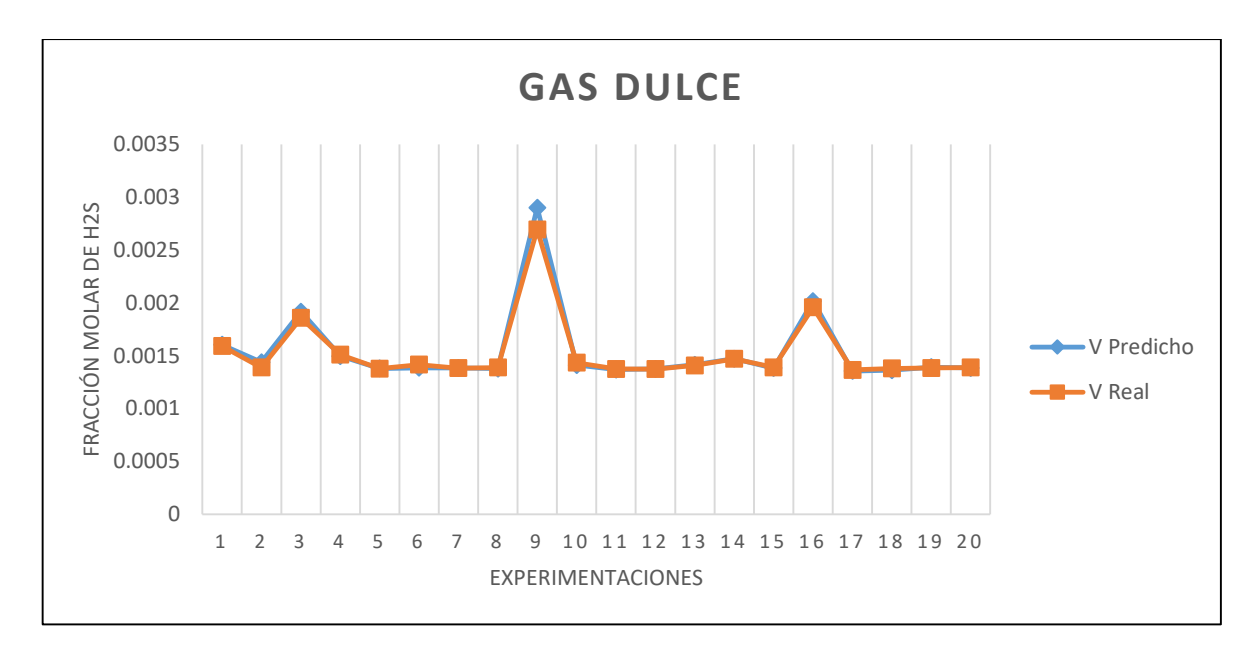

Gráfico 7-4. Fracción molar de H<sub>2</sub>S del gas dulce en la validación de la RNA **Realizado por:** Bastidas, E. 2022

Al observar ambos gráficos de dispersión, podemos demostrar en ambos casos la confiabilidad entre los valores reales y predichos por la RNA, representados por una curva naranja y una curva azul respectivamente.

Cuando se sobreponen las curvas se observan algunos desfases entre los puntos; sin embargo, la validación es aceptable, afirmando así el funcionamiento correcto de la RNA. Aun así, es necesario realizar un análisis estadístico para demostrar que la RNA diseñada es confiable como una herramienta de predicción.

#### **4.8. Resultados del análisis estadístico en Statgraphics Centurion XVI**

Este análisis estadístico comparativo se realiza para evidenciar el nivel de confiabilidad de la predicción de las fracciones molares de  $CO<sub>2</sub>$  y H<sub>2</sub>S.

Para ello se utilizó el programa estadístico informático Statgraphics Centurion XVI, empleando como muestra el conjunto de datos para la validación de la RNA.

## **Tabla 23-4.** ANOVA

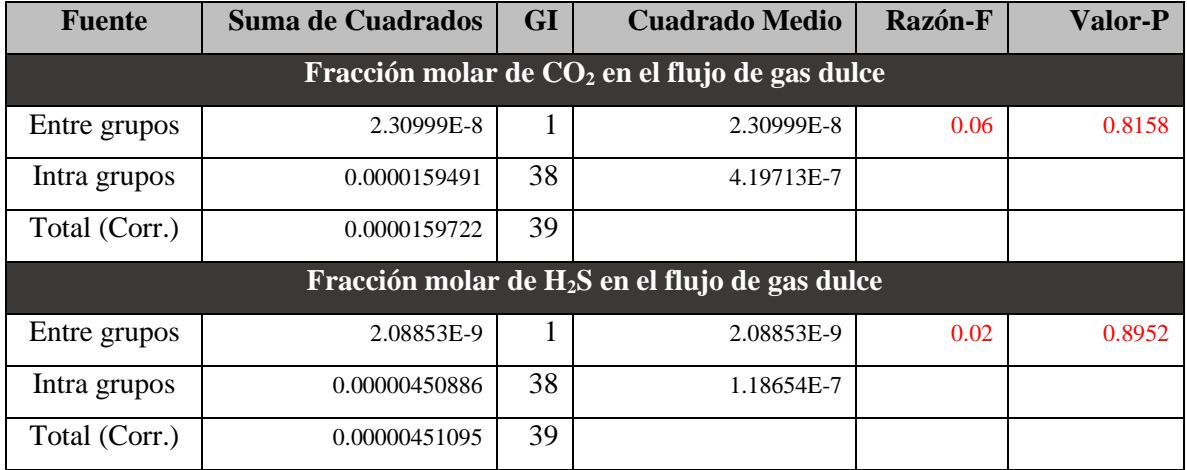

**Realizado por:** Bastidas, Estiven, 2022.

La tabla ANOVA descompone la varianza de los datos en dos componentes: un componente (entre grupos) y un componente (dentro de grupos). La razón-F es la relación entre la estimación entre grupos y la estimación dentro de grupos, con una fracción molar de CO<sub>2</sub> es igual a 0.0550374, y una fracción molar de H2S de 0.0176018.

Puesto que el valor-P de la razón-F es superior a 0.05, no existe una diferencia estadísticamente significativa entre las medias de las 2 variables con un nivel de confianza del 95.0%.

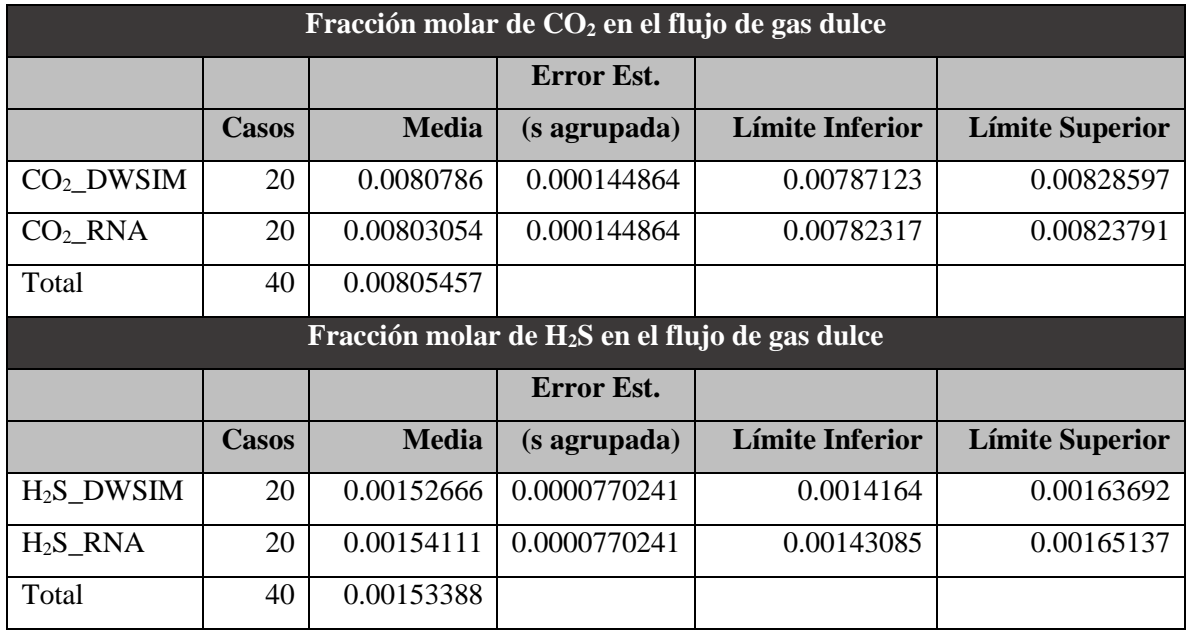

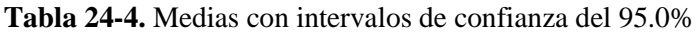

**Realizado por:** Bastidas, Estiven, 2022.

La Tabla 24-4 muestra la media para cada columna de datos; así también, el error estándar de cada media, el cual es una medida de la variabilidad de su muestreo. El error estándar es el resultado de dividir la desviación estándar mancomunada entre el número de observaciones en cada nivel.

La tabla además muestra un intervalo alrededor de cada media. Los intervalos mostrados actualmente están basados en el procedimiento de la diferencia mínima significativa (LSD) de Fisher. Están construidos de tal manera que, si dos medias son iguales, sus intervalos se traslaparán un 95.0% de las veces.

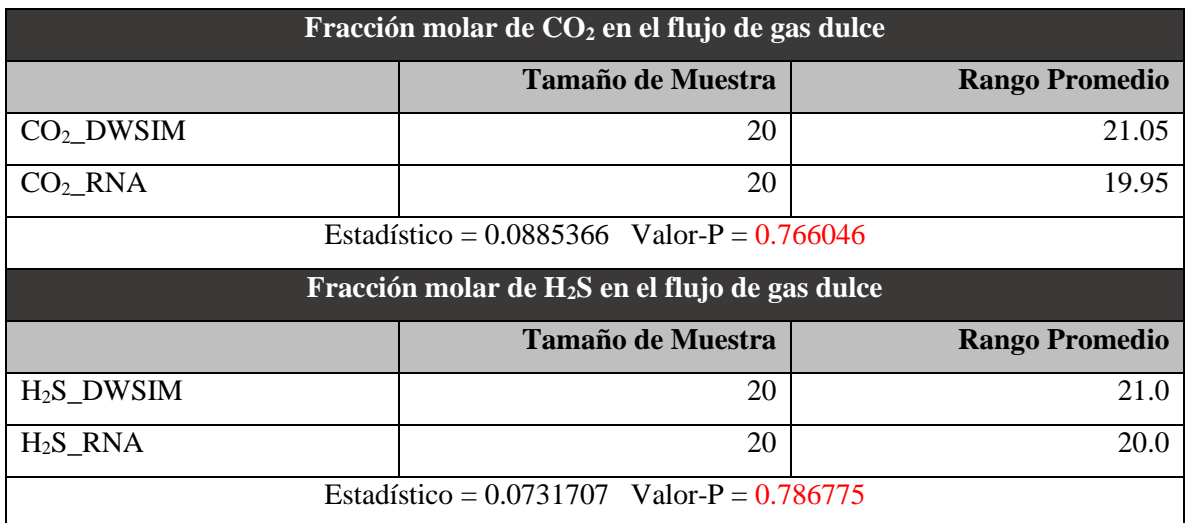

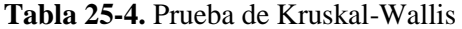

**Realizado por:** Bastidas, Estiven, 2022.

La prueba de Kruskal-Wallis evalúa la hipótesis nula de que las medianas dentro de cada una de las 2 columnas es la misma. Primero se combinan los datos de todas las columnas y se ordenan de menor a mayor. Después, se calcula el rango (rank) promedio para los datos de cada columna. Puesto que el valor-P es mayor o igual que 0.05, no existe una diferencia estadísticamente significativa entre las medianas con un nivel del 95.0% de confianza.

Tabla 26-4. Resumen estadístico de la fracción molar de CO<sub>2</sub>

|                     | <b>Recuento</b> | <b>Promedio</b> | <b>Desviación Estándar</b> | Coeficiente de<br><b>Variación</b> | <b>Mínimo</b>          |  |
|---------------------|-----------------|-----------------|----------------------------|------------------------------------|------------------------|--|
| $CO2$ DWSIM         | 20 <sup>1</sup> | 0.0080786       | 0.000608707                | 7.53481%                           | 0.00689178             |  |
| CO <sub>2</sub> RNA | 20              | 0.00803054      | 0.000684764                | 8.527%                             | 0.00669597             |  |
| Total               | 40              | 0.00805457      | 0.000639956                | 7.94525%                           | 0.00669597             |  |
|                     | <b>Máximo</b>   | <b>Rango</b>    | Sesgo Estandarizado        |                                    | Curtosis Estandarizada |  |
| $CO2$ DWSIM         | 0.00899675      | 0.00210497      | $-1.11937$                 |                                    | $-0.212364$            |  |
| CO <sub>2</sub> RNA | 0.00904923      | 0.00235326      | $-1.24004$                 |                                    | $-0.191138$            |  |

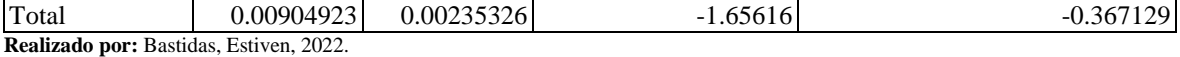

|              | <b>Recuento</b>                     | <b>Promedio</b> | <b>Desviación Estándar</b> | Coeficiente de<br><b>Variación</b> | <b>Mínimo</b>          |
|--------------|-------------------------------------|-----------------|----------------------------|------------------------------------|------------------------|
| $H_2S$ DWSIM | <b>20</b>                           | 0.00152666      | 0.000319364                | 20.9192%                           | 0.00136596             |
| $H_2S$ RNA   | <b>20</b>                           | 0.00154111      | 0.000367852                | 23.8693%                           | 0.00135545             |
| Total        | 40                                  | 0.00153388      | 0.000340096                | 22.1722%                           | 0.00135545             |
|              | <b>Máximo</b>                       | <b>Rango</b>    | Sesgo Estandarizado        |                                    | Curtosis Estandarizada |
| $H2S$ DWSIM  | 0.00269567                          | 0.00132971      | 5.4936                     |                                    | 8.9373                 |
| $H_2S$ RNA   | 0.00290178<br>0.00154633<br>5.63269 |                 |                            | 9.40396                            |                        |
| Total        | 0.00290178                          | 0.00154633      | 7.64561                    | 11.5582                            |                        |

Tabla 27-4. Resumen estadístico de la fracción molar de H<sub>2</sub>S

**Realizado por:** Bastidas, Estiven, 2022.

El sesgo estandarizado y la curtosis estandarizada para la fracción molar de H2S se encuentran fuera del rango de -2 a +2 para 2 columnas. Esto indica algo de no normalidad significativa en los datos, lo cual viola el supuesto de que los datos provienen de distribuciones normales.

Por ello se utilizó la prueba de Kruskal-Wallis para comparar las medianas en lugar de las medias, como se puede evidenciar en la Tabla 25-4.

#### **CONCLUSIONES**

Se predijo las concentraciones de  $CO<sub>2</sub>$  y H<sub>2</sub>S del proceso de endulzamiento de gas natural mediante el diseño y entrenamiento de la RNA, valores que pueden ser evidenciados en la Tabla 21- 4 donde se comparan los valores obtenidos en la simulación en DWSIM y los valores predichos por la RNA; presentando un porcentaje de error promedio de concentraciones de  $CO<sub>2</sub>$  y H<sub>2</sub>S de 1.98% y 14.02%, respectivamente.

- Al comparar los resultados obtenidos de la simulación en DWSIM con los resultados de bibliografía, se puede evidenciar que los valores de fracciones molares de  $CO<sub>2</sub>$  y H<sub>2</sub>S se asemejan a los referenciados en bibliografía, obteniendo fracciones molares de 0.0019 y 0.00138 de CO<sub>2</sub> y H<sub>2</sub>S, respectivamente, validando el proceso de endulzamiento simulado; sin embargo, estas concentraciones medianamente altas se deben a que DWSIM es un software gratuito que no presenta paquetes de aminas que pueden reducir aún más las concentraciones de gas ácido, así también como las condiciones del absorbedor y regenerador, que aun eligiendo las mejores condiciones para cada una, fue lo máximo que se pudo aproximar a los datos en bibliografía. Cabe recalcar que la fracción molar de MDEA recuperada supera al referenciado en bibliografía.

- Se determinó las cantidades de gases ácidos de interés obtenidos del proceso de endulzamiento de gas natural, donde los resultados de fracción molar de  $CO<sub>2</sub>$  y H<sub>2</sub>S son de 0.0019 y 0.00138, respectivamente.

- Gracias a la herramienta Neural Net Fitting de MATLAB y la base de datos generada por la simulación en DWSIM, se diseñó y entrenó la RNA, la cual fue capaz de predecir satisfactoriamente las fracciones molares de  $CO<sub>2</sub>$  y H<sub>2</sub>S; la RNA consta de 170 neuronas ocultas y fue creada con el algoritmo de Bayesian Regularization, con un MSE de 1.6317e-05 y un coeficiente de regresión total de 0.99882.

Los valores obtenidos de la RNA se validaron por medio de un análisis estadístico comparativo entre los valores reales de las fracciones molares de  $CO<sub>2</sub>$  y H<sub>2</sub>S en DWSIM y los valores predichos por la RNA, generando un valor de confianza general del 95%, dando a conocer que no existen diferencias significativas entre los valores analizados, demostrando una RNA confiable para la predicción de datos.

#### **RECOMENDACIONES**

- Diseñar una RNA capaz de predecir más fracciones molares presentes en un gas ácido como el metano, etano, propano, etc., empleando distintas entradas a las mencionada en el presente trabajo y con distintas condiciones del absorbedor y de amina pobre para que se amplíe el rango de operación para generar la base de datos.

- Simular en DWSIM un proceso de endulzamiento de gas natural utilizando diferentes soluciones acuosas de aminas como las aminas: DEA y MEA, de modo que se pueda evidenciar cual es la mejor amina para retener la mayor cantidad de gases ácidos presentes en un gas natural.

Tomar como base la simulación presentada en el trabajo de Integración Curricular para mejorar las condiciones de operación en la torre de absorción y de regeneración, de forma que se logre minimizar aún más las fracciones molares de gases ácidos presentes en el gas dulce, de modo que sea útil la simulación para posibles investigaciones futuras en base a la refinación de gas natural.

Para el diseño y entrenamiento de la red neuronal artificial es importante utilizar el análisis de componentes principales (ACP), de modo que la RNA no trabaje con valores muy grandes y solo emplee valores en un rango de 0 y 1, esto con la finalidad de que la predicción de los datos sea más precisa.

#### **GLOSARIO**

**Absorción:** Es un proceso único en el que una mezcla gaseosa (NG) entra en contacto con un disolvente líquido (amina) y los componentes se transfieren de la fase gaseosa a la líquida; esto puede ser por absorción física, química o biológica (Mandal y Bandyopadhyay, 2006, p.6077).

**Monoetanolamina (MEA):** Es una amina primaria con la fórmula HOCH<sub>2</sub>CH<sub>2</sub>NH<sub>2</sub>. Se considera la más fuerte, la más activa y la más simple de todas las bases y, debido a su peso molecular, permite un mayor transporte de gas ácido, lo que significa menores tasa de ciclado (Omar, 2017, p.50).

**Dietanolamina (DEA):** Se trata de una amina orgánica secundaria incolora o blanca y viscosa con la fórmula HN(CH2CH2OH)2, que, como base débil, refleja la naturaleza hidrofílica del grupo alcohol, siendo además soluble en agua (Haji-Sulaiman, 1998, pp.963).

**Gas Amargo:** El gas natural se considera ácido si está compuesto por hidrocarburos, sulfuro de hidrógeno y dióxido de carbono en concentraciones superiores a 50 ppm (Morales et al., 2005, p.4)

**Gases de efecto invernadero (GEI):** Se trata de componentes de la atmósfera, tanto naturales como artificiales, que absorben y emiten radiación infrarroja, provocando el efecto invernadero debido al aumento de las concentraciones de gases de efecto invernadero (Morales et al., 2005, p.2)

**ChempSep:** Es un simulador de columnas de destilación, absorción y extracción con una interfaz de usuario sencilla e intuitiva con una base de datos de 400 sustancias químicas (Medeiros, 2019).

**Error Cuadrático Medio (MSE):** Resulta de la diferencia cuadrática promedio entre salidas y los objetivos, donde los valores más bajos son los mejores, es así que cero significa que no hay error (Henson, 2015, p.3).

**Regresión (\*R):** Se utiliza para medir la correlación entre el producto y el objetivo, con un valor de 1 correspondiente a una relación estrecha y 0 a una relación aleatoria (Henson, 2015, p.4).

## **BIBLIOGRAFÍA**

- **ABDULRAHMAN, R.K. y SEBASTINE, I.M.** "Natural gas sweetening process simulation and optimization: A case study of Khurmala field in Iraqi Kurdistan region". Journal of Natural Gas Science and Engineering [en línea], 2013, vol. 14, pp. 116–120. ISSN 18755100. DOI 10.1016/j.jngse.2013.06.005. Disponible en: http://dx.doi.org/10.1016/j.jngse.2013.06.005.
- **ABKHIZ, V.** "Operational Investigation of Multi Feed Amine Process Performance in Comparison with Conventional Process". International Journal of Oil, Gas and Coal Engineering [en línea], 2014, vol. 2, no. 6, pp. 78. ISSN 2376-7669. DOI 10.11648/j.ogce.20140206.11.
- **AL-LAGTAH, N.M.A., AL-HABSI, S. y ONAIZI, S.A.** "Optimization and performance improvement of Lekhwair natural gas sweetening plant using Aspen HYSYS". Journal of Natural Gas Science and Engineering [en línea], 2015, vol. 26, pp. 367–381. ISSN 18755100. DOI 10.1016/j.jngse.2015.06.030. Disponible en: http://dx.doi.org/10.1016/j.jngse.2015.06.030.
- **BAYESIANO, L.-M., RODRIGUEZ-TORO, V.A., GARZÓN, J.E. y LÓPEZ, J.A.**, [sin fecha]. "Control neuronal por modelo inverso de un servosistema usando algoritmos de aprendizaje Control Neuronal por Modelo Inverso de un Servosistema Usando Algoritmos de Aprendizaje Levenberg-Marquardt y Bayesiano. S.l.: s.n. ISBN 978-958-8387-23-9.
- **CABEZAS, I. y PÁEZ, J.D.** Matlab, Toolbox de optimización, Aplicaciones en ciencias económicas \n. [en línea], 2010, Disponible en: http://fce.unal.edu.co/wiki/images/e/ef/Manual\_optimizacion.pdf.
- **DARANI, N.S., BEHBAHANI, R.M., SHAHEBRAHIMI, Y., ASADI, A. y MOHAMMADI, A.H.** "Simulation and optimization of the acid gas absorption process by an aqueous diethanolamine solution in a natural gas sweetening unit". ACS Omega [en línea], 2021, vol. 6, no. 18, pp. 12072–12080. ISSN 24701343. DOI 10.1021/acsomega.1c00744.
- **DE CAMPOS SOUZA, P.V.** "Fuzzy neural networks and neuro-fuzzy networks: A review the main techniques and applications used in the literature". Applied Soft Computing Journal [en línea],

2020, vol. 92, pp. 106275. ISSN 15684946. DOI 10.1016/j.asoc.2020.106275. Disponible en: https://doi.org/10.1016/j.asoc.2020.106275.

- **ERDMANN, E., RUIZ, L., MARTÍNEZ, J., GUTIERREZ, J. y TARIFA, E.** "Natural Gas Sweetening With Amines. Process Simulation and Parametric Sensitivity Analysis". [en línea], 2012, no. December. Disponible en: https://dialnet.unirioja.es/descarga/articulo/4134741.pdf.
- **GILL, A.B**. "Ecology of Aquatic Systems". Fish and Fisheries [en línea], 2011, vol. 12, no. 3, pp. 352–352. ISSN 1467-2979. DOI 10.1111/j.1467-2979.2010.00396.x.
- **GUTIÉRREZ, J.P., BENÍTEZ, L., RUIZ, L.A., ERDMANN, E. y TARIFA, E.** "Simulacion Del Proceso De Endulzamiento De Gas Natural Con Aminas. Analisis Del Uso De Diferentes Simuladores".  $2008$  , pp.  $1-12$ . Disponible en: http://www.usfx.bo/nueva/vicerrectorado/citas/TECNOLOGICAS\_20/Ingenieria%20de%20P etroleo%20y%20Gas/TL98.pdf
- **HAFIZI, A., KOOLIVAND-SALOOKI, M., JANGHORBANI, A., AHMADPOUR, A. y MORADI, M.H.** "An investigation of artificial intelligence methodologies in the prediction of the dirty amine flow rate of a gas sweetening absorption column". Petroleum Science and Technology [en línea], 2014, vol. 32, no. 5, pp. 527–534. ISSN 10916466. DOI 10.1080/10916466.2011.582067.
- **HAJI-SULAIMAN, M.Z., AROUA, M.K. y BENAMOR, A.** "Analysis of equilibrium data of CO2 in aqueous solutions of diethanolamine (DEA), methyldiethanolamine (MDEA) and their mixtures using the modified Kent Eisenberg model". Chemical Engineering Research and Design [en línea], 1998, vol. 76, no. 8, pp. 961–968. ISSN 02638762. DOI 10.1205/026387698525603.
- **HE, X., KUMAKIRI, I. y HILLESTAD, M.** "Conceptual process design and simulation of membrane systems for integrated natural gas dehydration and sweetening". Separation and Purification Technology [en línea], 2020, vol. 247, no. December 2019, pp. 116993. ISSN 18733794. DOI 10.1016/j.seppur.2020.116993. Disponible en: https://doi.org/10.1016/j.seppur.2020.116993.
- **HENSON, R.N**. "Analysis of Variance (ANOVA)". Brain Mapping: An Encyclopedic Reference, 2015, vol. 1, pp. 477–481. DOI 10.1016/B978-0-12-397025-1.00319-5.
- **RIBEIRO, M., PELLEGRINI, F. y da SILVA, E.** "Solventes de amina para absorção de gases ácidos em gás natural". Anuário de Resumos 2021 [en línea], 2021, pp. 8-10. Disponible en: https://doity.com.br/media/doity/submissoes/609074b3-aa74-48e3-b81e-6c640a883292 resexpsapct2021final--mariana-araujo-de-assis-ribeiropdf.pdf
- **KHOSHNEVISAN, L., HOURFAR, F., ALHAMELI, F. y ELKAMEL, A.** "Combining design of experiments, machine learning, and principal component analysis for predicting energy consumption and product quality of a natural gas processing plant". International Journal of Energy Research [en línea], 2021, vol. 45, no. 4, pp. 5974–5987. ISSN 1099114X. DOI 10.1002/er.6217.
- **LÓPEZ SOTO, P.** "Contraste de hipótesis. Comparación de más de dos medias independientes mediante pruebas no paramétricas: Prueba de Kruskal-Wallis". Revista Enfermería del Trabajo [en línea], 2013, vol. 3, no. 4, pp. 166–171. ISSN 2174-2510.
- **MAC KINNON, M.A., BROUWER, J. y SAMUELSEN, S.** "The role of natural gas and its infrastructure in mitigating greenhouse gas emissions, improving regional air quality, and renewable resource integration". Progress in Energy and Combustion Science [en línea], 2018, vol. 64, pp. 62–92. ISSN 03601285. DOI 10.1016/j.pecs.2017.10.002. Disponible en: https://doi.org/10.1016/j.pecs.2017.10.002.
- **MANDAL, B. y BANDYOPADHYAY, S.S.** "Simultaneous absorption of CO2 and H2S into aqueous blends of N-methyldiethanolamine and diethanolamine". Environmental Science and Technology [en línea], 2006, vol. 40, no. 19, pp. 6076–6084. ISSN 0013936X. DOI 10.1021/es0606475.
- **MARTÍN, B.** "Fundamentos de las redes neuronales artificiales: hardware y software". Scire: representación y organización del conocimiento [en línea], 1995, vol. 1, no. 1, pp. 103-125– 125. ISSN 2340-7042.
- **MEDEIROS, D.** DWSIM Simulador de Procesos Químicos. 2019. Disponible en: https://dwsim.fossee.in
- **MEDINA, E.** Diseño de un Proceso para la Obtención de Petróleo Sintético mediante la Síntesis de Fischer-Tropsch. Parte 1: Unidad de Absorción [en línea] (Trabajo de titulación) (Superior). Universidad de Cádiz, Facultad de Ciencias, Puerto Real. 2015. pp. 7-39. Disponible en: https://rodin.uca.es/handle/10498/17713
- **MORALES, G.V., TIRADO, G.M., CABRERA, D.E. y MERCADO, L.** "Simulación del Proceso de Endulzamiento de Gas Natural". Información tecnológica [en línea], 2005, vol. 16, no. 6, pp. 33–36. [Consulta: 16 agosto 2021]. ISSN 0718-0764. DOI 10.4067/S0718- 07642005000600006. Disponible en: http://www.scielo.cl/scielo.php?script=sci\_arttext&pid=S0718- 07642005000600006&lng=en&nrm=iso&tlng=en.
- **MOSAVI, A., SALIMI, M., ARDABILI, S.F., RABCZUK, T., SHAMSHIRBAND, S. y VARKONYI-KOCZY, A.R.** "State of the art of machine learning models in energy systems, a systematic review". Energies [en línea], 2019, vol. 12, no. 7. ISSN 19961073. DOI 10.3390/en12071301.
- **NAHDLIYAH, S.D.N., FITRIYANI, N. y BIYANTO, T.R.** "Optimization of CO2 contents and energy saving on sweetening gas processing plant using Particle Swarm Optimization (PSO) algorithm". Proceedings - 2016 6th International Annual Engineering Seminar, InAES 2016 [en línea], 2017, pp. 250–255. DOI 10.1109/INAES.2016.7821943.
- **OMAR, N.M.** "Simulation and Optimization of Gas Sweetening Process at Mellitah Gas Plant Using Different Blends of Amines". University Bulletin [en línea], 2017, ISSUE No.19- Vol. (1), pp. 47–66. Disponible en: http://www.bulletin.zu.edu.ly/issue\_n19\_1/Contents/E\_03.pdf
- PAL, P., ABUKASHABEH, A., AL-ASHEH, S. y BANAT, F. "Role of aqueous methyldiethanolamine (MDEA) as solvent in natural gas sweetening unit and process contaminants with probable reaction pathway". Journal of Natural Gas Science and Engineering [en línea], 2015, vol. 24, pp. 124–131. ISSN 18755100. DOI 10.1016/j.jngse.2015.03.007.

Disponible en: http://dx.doi.org/10.1016/j.jngse.2015.03.007.

- **PATIL, P., MALIK, Z. y JOBSON, M.** "Prediction of CO2 and H2S Solubility in Aqueous MDEA Solutions Using an Extended Kent and Eisenberg Model". Inst. Chem. Eng. Symp. Ser. FIELD Full Journal Title: Institution of Chemical Engineers Symposium Series [en línea], 2006, vol. 152, no. 152, pp. 498–510. Disponible en: http://www.nt.ntnu.no/users/skoge/prost/proceedings/distillation06/CDproceedings/paper047.pdf.
- **PAUL, S., GHOSHAL, A.K. y MANDAL, B.** "Removal of CO2 by single and blended aqueous alkanolamine solvents in hollow-fiber membrane contactor: Modeling and simulation". Industrial and Engineering Chemistry Research [en línea], 2007, vol. 46, no. 8, pp. 2576–2588. ISSN 08885885. DOI 10.1021/ie061476f.
- **QIAO, Z., WANG, Z., ZHANG, C., YUAN, S., ZHU, Y. y WANG, J.** "PVAm–PIP/PS composite membrane with high performance for  $CO<sub>2</sub>/N<sub>2</sub>$  separation". AIChE Journal [en línea], 2012, vol. 59, no. 4, pp. 215–228. ISSN 12350621. DOI 10.1002/aic.
- **QUEK, V.C., SHAH, N. y CHACHUAT, B.** "Modeling for design and operation of high-pressure membrane contactors in natural gas sweetening". Chemical Engineering Research and Design [en línea], 2018, vol. 132, pp. 1005–1019. ISSN 02638762. DOI 10.1016/j.cherd.2018.01.033. Disponible en: http://dx.doi.org/10.1016/j.cherd.2018.01.033.
- **REZAKAZEMI, M., HEYDARI, I. y ZHANG, Z.** "Hybrid systems: Combining membrane and absorption technologies leads to more efficient acid gases (CO2 and H2S) removal from natural gas". Journal of CO2 Utilization [en línea], 2017, vol. 18, pp. 362–369. ISSN 22129820. DOI 10.1016/j.jcou.2017.02.006. Disponible en: http://dx.doi.org/10.1016/j.jcou.2017.02.006.
- **SAGHAFI, H. y ARABLOO, M.** "Modeling of CO2 solubility in MEA, DEA, TEA, and MDEA aqueous solutions using AdaBoost-Decision Tree and Artificial Neural Network". International Journal of Greenhouse Gas Control [en línea], 2017, vol. 58, pp. 256–265. ISSN 17505836. DOI 10.1016/j.ijggc.2016.12.014. Disponible en: http://dx.doi.org/10.1016/j.ijggc.2016.12.014.
- **SHANG, J., QIU, M. y JI, Z.** "Efficiency improvement, consumption reduction and optimization of high-sulfur natural gas sweetening units". Natural Gas Industry B [en línea], 2019, vol. 6, no. 5, pp. 472–480. ISSN 23528559. DOI 10.1016/j.ngib.2019.02.004. Disponible en: https://doi.org/10.1016/j.ngib.2019.02.004.
- **VERA PEREZ, R.A. y VALDIVIA PÉREZ, L.M.** "Simulación En Estado Estacionario De La Desacidificación Del Gas Natural, Mediante El Uso Del Simulador Aspen Hysys 8.8". Universidad Nacional de San Agustín de Arequipa [en línea], 2019. Disponible en: http://repositorio.unsa.edu.pe/handle/UNSA/10401.
- **WANG, T., HOVLAND, J. y JENS, K.J.** "Amine reclaiming technologies in post-combustion carbon 3 dioxide capture Amine scrubbing is the most developed technology for carbon dioxide (CO 2 ) capture". [en línea], 2014, [Consulta: 26 octubre 2021]. DOI 10.1016/j.jes.2014.06.037. Disponible en: http://dx.doi.org/10.1016/j.jes.2014.06.037.
- YOUNAS, O. y BANAT, F. "Parametric sensitivity analysis on a GASCO's acid gas removal plant using ProMax simulator". Journal of Natural Gas Science and Engineering [en línea], 2014, vol. 18, pp. 247–253. ISSN 18755100. DOI 10.1016/j.jngse.2014.03.007. Disponible en: http://dx.doi.org/10.1016/j.jngse.2014.03.007.

LEONARDO FABIO MEDINA NUSTE

Firmado digitalmente por LEONARDO FABIO MEDINA NUSTE Nombre de reconocimiento (DN): c=EC, o=BANCO CENTRAL DEL ECUADOR, ou=ENTIDAD DE CERTIFICACION DE INFORMACION-ECIBCE, l=QUITO, serialNumber=0000621485, cn=LEONARDO FABIO MEDINA NUSTE Fecha: 2022.06.29 09:45:58 -05'00'

## **ANEXOS**

## **ANEXO A.** VARIABLES UTILIZADAS EN EL DISEÑO Y ENTRENAMIENTO DE LA RNA

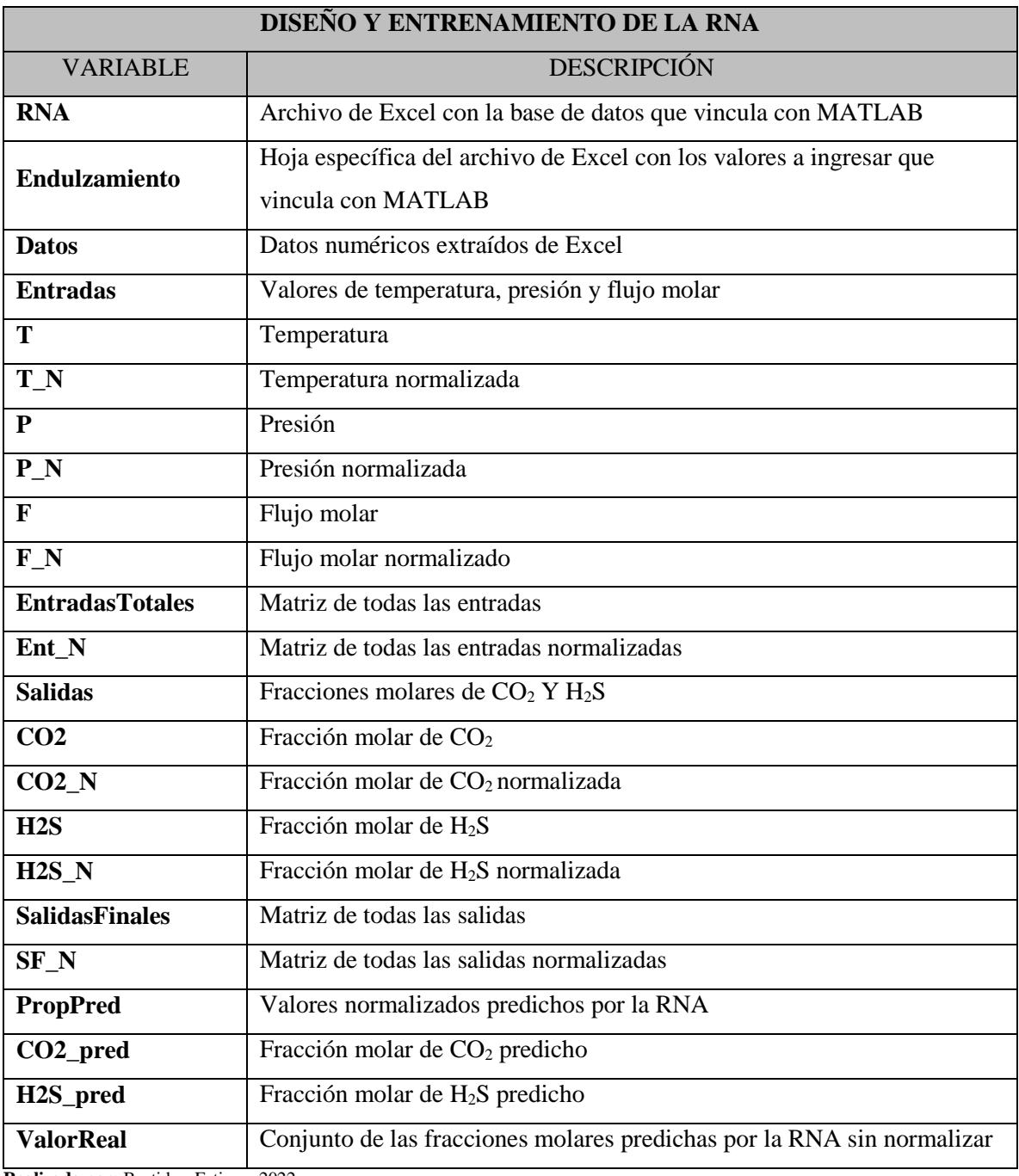

**Realizado por:** Bastidas, Estiven, 2022.

## **ANEXO B.** VALIDACIÓN DE LA RNA

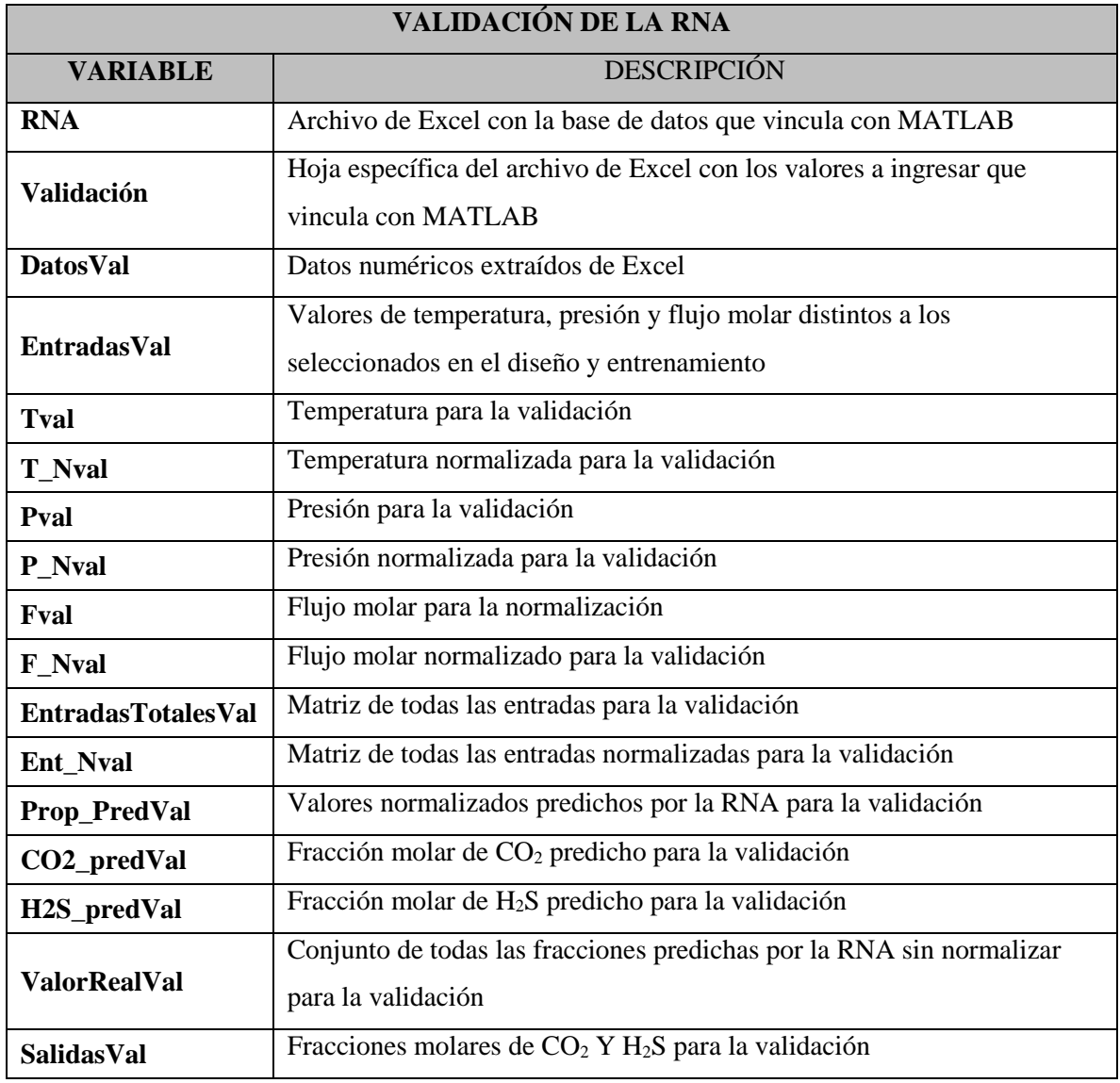

**Realizado por:** Bastidas, Estiven, 2022.

## **ANEXO C.** SCRIPT DEL DISEÑO Y ENTRENAMIENTO DE LA RNA

%Leer tabla desde la hoja de excel

Extraer=readtable('RNA.xlsx','Sheet','Endulzamiento');

%Convertir la tabla en matriz numérica Datos=table2array(Extraer);

%-------------------------ENTRADAS----------------------

Entradas=Datos(1:3,:);

%Parámetro de entrada Temperatura  $T=Entradas(1,:);$ 

%Temperatura Normalizada  $T_N$ =normalize(T(1,:),'range')';

%Parámetro de entrada Presión  $P=Entradas(2,:);$ 

%Presión Normalizada P\_N=normalize(P(1,:),'range')';

%Parámetro de entrada Flujo molar  $F=Entradas(3,:);$ 

%Flujo molar normalizado

 $F_N$ =normalize( $F(1,:)$ , 'range')';

EntradasTotales=[T;P;F]';

%Entradas Normalizadas  $Ent_N=[T_N,P_N,F_N];$ 

%-----------------------SALIDAS-----------------------%Parámetro de salidas Salidas=Datos(4:5,:);

 $CO2 = Salidas(1, :);$ 

 $H2S = Salidas(2, :);$ 

%Salidas de CO2 y H2S normalizadas

CO2\_N=normalize(Salidas(1,:),'range')'; CO2\_max=max(Salidas(1,:)) CO2\_min=min(Salidas(1,:))

H2S\_N=normalize(Salidas(2,:),'range')'; H2S\_max=max(Salidas(2,:)) H2S\_min=min(Salidas(2,:))

SalidasFinales=[CO2;H2S]';

%Salidas Finales normalizadas SF\_N=[CO2\_N,H2S\_N];

%------------------RED NEURONAL------------------------------

% Solve an Input-Output Fitting problem with a Neural Network

% Script generated by Neural Fitting app

% Created 09-Feb-2022 23:28:19

%

% This script assumes these variables are defined:

%

% Ent\_N - input data.

% SF\_N - target data.

 $x = Ent_N$ ;

 $t = SF_N$ ;

% Choose a Training Function

% For a list of all training functions type: help nntrain

% 'trainlm' is usually fastest.

% 'trainbr' takes longer but may be better for challenging problems. % 'trainscg' uses less memory. Suitable in low memory situations. trainFcn = 'trainbr'; % Bayesian Regularization backpropagation.

% Create a Fitting Network hiddenLayerSize = 170; net = fitnet(hiddenLayerSize,trainFcn);

% Choose Input and Output Pre/Post-Processing Functions % For a list of all processing functions type: help nnprocess net.input.processFcns = {'removeconstantrows','mapminmax'}; net.output.processFcns = {'removeconstantrows','mapminmax'};

% Setup Division of Data for Training, Validation, Testing % For a list of all data division functions type: help nndivision net.divideFcn = 'dividerand'; % Divide data randomly net.divideMode = 'sample'; % Divide up every sample net.divideParam.trainRatio = 70/100; net.divideParam.valRatio = 15/100; net.divideParam.testRatio = 15/100;

% Choose a Performance Function % For a list of all performance functions type: help nnperformance net.performFcn = 'mse'; % Mean Squared Error

% Choose Plot Functions % For a list of all plot functions type: help nnplot net.plotFcns = {'plotperform','plottrainstate','ploterrhist', ... 'plotregression', 'plotfit'};

% Train the Network  $[net, tr] = train(net, x, t);$ 

## % Test the Network

 $y = net(x);$  $e =$  gsubtract(t,y);  $performance = perform(net, t, y)$ 

% Recalculate Training, Validation and Test Performance

```
trainTargets = t .* tr.trainMask{1};
valTargets = t.* tr.valMask{1};
testTargets = t .* tr.testMask\{1\};
trainPerformance = perform(net,trainTargets,y)
valPerformance = perform(net,valTargets,y)
testPerformance = perform(net,testTargets,y)
```
% View the Network

view(net)

#### % Plots

% Uncomment these lines to enable various plots.

%figure, plotperform(tr)

%figure, plottrainstate(tr)

%figure, ploterrhist(e)

%figure, plotregression(t,y)

%figure, plotfit(net,x,t)

% Deployment

% Change the (false) values to (true) to enable the following code blocks.

% See the help for each generation function for more information.

if (false)

% Generate MATLAB function for neural network for application

% deployment in MATLAB scripts or with MATLAB Compiler and Builder

```
 % tools, or simply to examine the calculations your trained neural
```
% network performs.

```
 genFunction(net,'myNeuralNetworkFunction');
```

```
y = myNeuralNetworkFunction(x);
```
## end

if (false)

% Generate a matrix-only MATLAB function for neural network code

% generation with MATLAB Coder tools.

genFunction(net,'myNeuralNetworkFunction','MatrixOnly','yes');

```
y = myNeuralNetworkFunction(x);
```
end

if (false)

% Generate a Simulink diagram for simulation or deployment with.

```
 % Simulink Coder tools.
```
gensim(net);

```
end
```
%--------------------------------------------------------------------

```
PropPred=net(Ent_N(:,1:3)')
```
Prop\_Reales=SF\_N'

## %VALORES ESCALADOS REALES - SIN NORMALIZAR

CO2\_pred=PropPred(1,:).\*(CO2\_max-CO2\_min)+CO2\_min; H2S\_pred=PropPred(2,:).\*(H2S\_max-H2S\_min)+H2S\_min;

## %VALORES REALES

ValorReal=[CO2\_pred;H2S\_pred]';

## **ANEXO D.** SCRIPT PARA LA VALIDACIÓN DE LA RNA

%Leer tabla desde la hoja de excel Extraer=readtable('RNA.xlsx','Sheet','Validación');

%Convertir la tabla en matriz numérica DatosVal=table2array(Extraer);

%Cargar archivo net y parámetros de la Salida de la RNA load('workspace\_ENDULZAMIENTO.mat');

%-------------------------ENTRADAS---------------------EntradasVal=DatosVal(1:3,:);

%Parámetro de entrada Temperatura Tval=EntradasVal(1,:);

%Temperatura Normalizada  $T_Nval = normalize(Tval(1,:), 'range')';$ 

%Parámetro de entrada Presión Pval=EntradasVal(2,:);

%Presión Normalizada P\_Nval=normalize(Pval(1,:),'range')';

%Parámetro de entrada Flujo molar Fval=EntradasVal(3,:);

%Flujo molar normalizado

 $F_Nval = normalize(Fval(1,:), 'range')';$ 

EntradasTotalesVal=[Tval;Pval;Fval]';

%Entradas Normalizadas Ent\_Nval=[T\_Nval,P\_Nval,F\_Nval];

%Validación de la RNA Prop\_PredVal=net(Ent\_Nval(:,1:3)');

## %VALORES ESCALADOS REALES - SIN NORMALIZAR

CO2\_predVal=Prop\_PredVal(1,:).\*(CO2\_max-CO2\_min)+CO2\_min; H2S\_predVal=Prop\_PredVal(2,:).\*(H2S\_max-H2S\_min)+H2S\_min;

## %VALORES REALES

ValorRealVal=[CO2\_predVal;H2S\_predVal]';

%SALIDAS DWSIM

SalidasVal=DatosVal(4:5,:)';

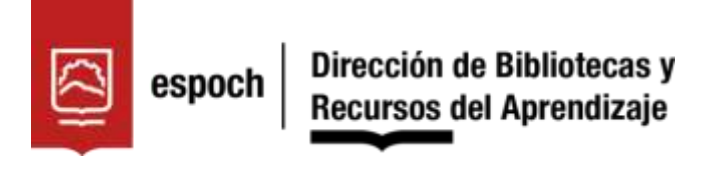

# *UNIDAD DE PROCESOS TÉCNICOS Y ANÁLISIS BIBLIOGRÁFICO Y DOCUMENTAL*

## *REVISIÓN DE NORMAS TÉCNICAS, RESUMEN Y BIBLIOGRAFÍA*

**Fecha de entrega:** 20 / 06 / 2022

**INFORMACIÓN DEL AUTOR/A (S)**

**Nombres – Apellidos:** Estiven Renato Bastidas Moreno

**INFORMACIÓN INSTITUCIONAL**

**Facultad:** Ciencias

**Carrera:** Ingeniería Química

**Título a optar:** Ingeniero Químico

**f. Analista de Biblioteca responsable:** Ing. Leonardo Medina Ñuste MSc.

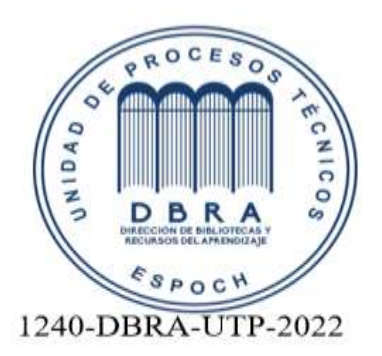

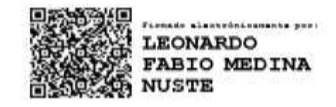